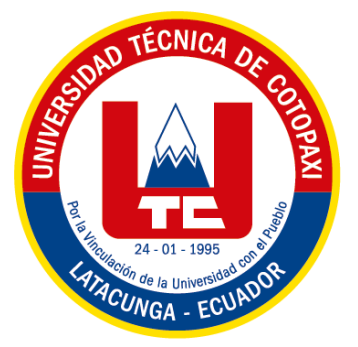

# **UNIVERSIDAD TÉCNICA DE COTOPAXI FACULTAD DE CIENCIAS DE LA INGENIERÍA Y APLICADAS INGENIERÍA EELECTRICA EN SISTEMAS ELECTRICOS DE POTENCIA**

# **PROYECTO DE INVESTIGACIÓN**

# **ANÁLISIS ELECTROMECÁNICO DE CONDUCTORES UTILIZADOS EN SISTEMAS ELÉCTRICOS DE DISTRIBUCIÓN**

Proyecto de Titulación presentado previo a la obtención del Título de Ingeniero Eléctrico en

Sistemas Eléctricos de Potencia

**Autor:**

Juan Sebastián Jacome Mejía

**Tutor Académico:**

Ing. Franklin Vásquez M.Sc.

## **LATACUNGA – ECUADOR**

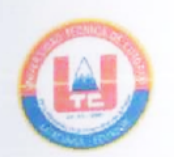

## **DECLARACIÓN DE AUTORÍA**

"Yo Juan Sebastián Jacome Mejía , con cédula de ciudadanía N. 050320999-1", declaro ser autor del presente proyecto de investigación: **ANÁLISIS ELECTROMECÁNICO DE CONDUCTORES UTILIZADOS EN SISTEMAS ELÉCTRICOS DE DISTRIBUCIÓN**, siendo el Ing. Msc. Franklin Vasquez tutor del presente trabajo; y eximo expresamente a la Universidad Técnica de Cotopaxi y a sus representantes legales de posibles reclamos o acciones legales.

Además, certifico que las ideas, conceptos, procedimientos y resultados vertidos en el presente trabajo investigativo, son de mi exclusiva responsabilidad.

 $\sim$ 

**Jacome Mejía Juan Sebastián CC: 050320999-1**

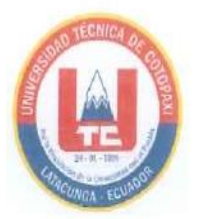

## AVAL DEL TUTOR DE PROYECTO DE TITULACIÓN

En calidad de Tutor del Trabajo de Investigación sobre el título:

"ANALISIS ELECTROMECANICO DE CONDUCTORES UTILIZADOS EN SISTEMAS ELECTRICOS DE DISTRIBUCION", de JUAN SEBASTIAN JACOME MEJIA, con cédula de ciudadanía N. 050320999-1, considero que dicho Informe Investigativo cumple con los requerimientos metodológicos y aportes científico técnicos suficientes para ser sometidos a la evaluación del Tribunal de Validación de Proyecto que el Consejo Directivo de la Facultad de Ciencias de la Ingeniería y Aplicadas de la Universidad Técnica de Cotopaxi designe, para su correspondiente estudio y calificación. de Ciencias de la Ingeniería y Aplicadas de la Universidad Técnica de Cotopaxi designe, para

Latacunga, 17 Febrero, 2023

El Tutor Firma

Tutor de Titulación **Tutor de Titulación Ing. Franklin Hernán Vásquez Teneda CC: 1710434497**

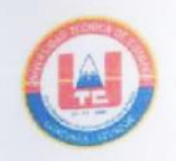

## **APROBACIÓN DEL TRIBUNAL DE TITULACIÓN**

En calidad de Tribunal de Lectores, aprueban el presente Informe de Investigación de acuerdo a las disposiciones reglamentarias emitidas por la Universidad Técnica de Cotopaxi, y por la FACULTAD de Ciencias de la Ingeniería y Aplicadas; por cuanto, el postulante: Juan Sebastián Jacome Mejía , con cédula de ciudadanía N. 050320999-1, con el título de Proyecto de titulación "**ANÁLISIS ELECTROMECÁNICO DE CONDUCTORES UTILIZADOS EN SISTEMAS ELÉCTRICOS DE DISTRIBUCIÓN**" han considerado las recomendaciones emitidas oportunamente y reúne los méritos suficientes para ser sometido al acto de Sustentación de Proyecto.

Por lo antes expuesto, se autoriza realizar los empastados correspondientes, según la normativa institucional.

Latacunga, 15 de febrero, 2023

Para constancia firman:

 **Lector 1 (Presidente) Lector 2 Nombre: Gabriel Napoleón Pesantez Palacios Nombre: Wilian Patricio Guamán Cuenca C.C. 030189388-9 C.C. 060357895-6**

about the complete the complete of the complete of the complete of the complete of the complete of the complete of the complete of the complete of the complete of the complete of the complete of the complete of the complet

 *L*opons Laguer

**Lector 3 Nombre: Edgar Roberto Salazar Achig CC: 050284761-9**

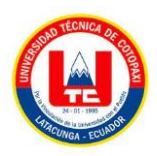

## **AGRADECIMIENTO**

 Agradezco a la Universidad técnica de Cotopaxi y los lectores por brindarme el apoyo necesario para el desarrollo de este trabajo. En segundo lugar, quiero agradecer a mis padres por sin su apoyo no hubiera sido posible el desarrollo de este proyecto.

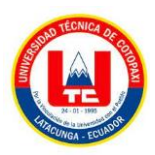

# **DEDICATORIA**

Este trabajo se lo dedico a toda mi familia por el apoyo incondicional que me han brindado en todo momento.

# ÍNDICE DE CONTENIDO

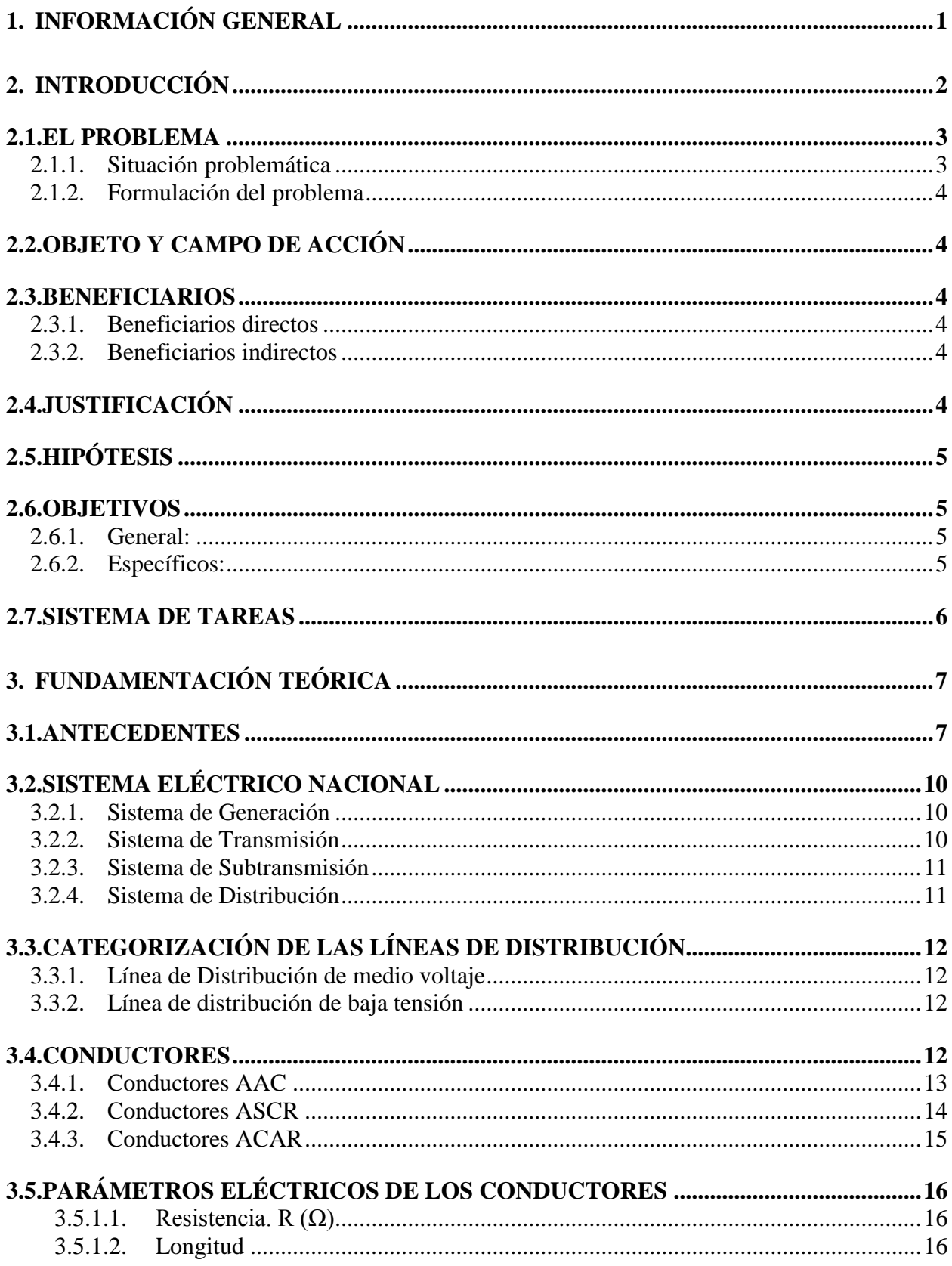

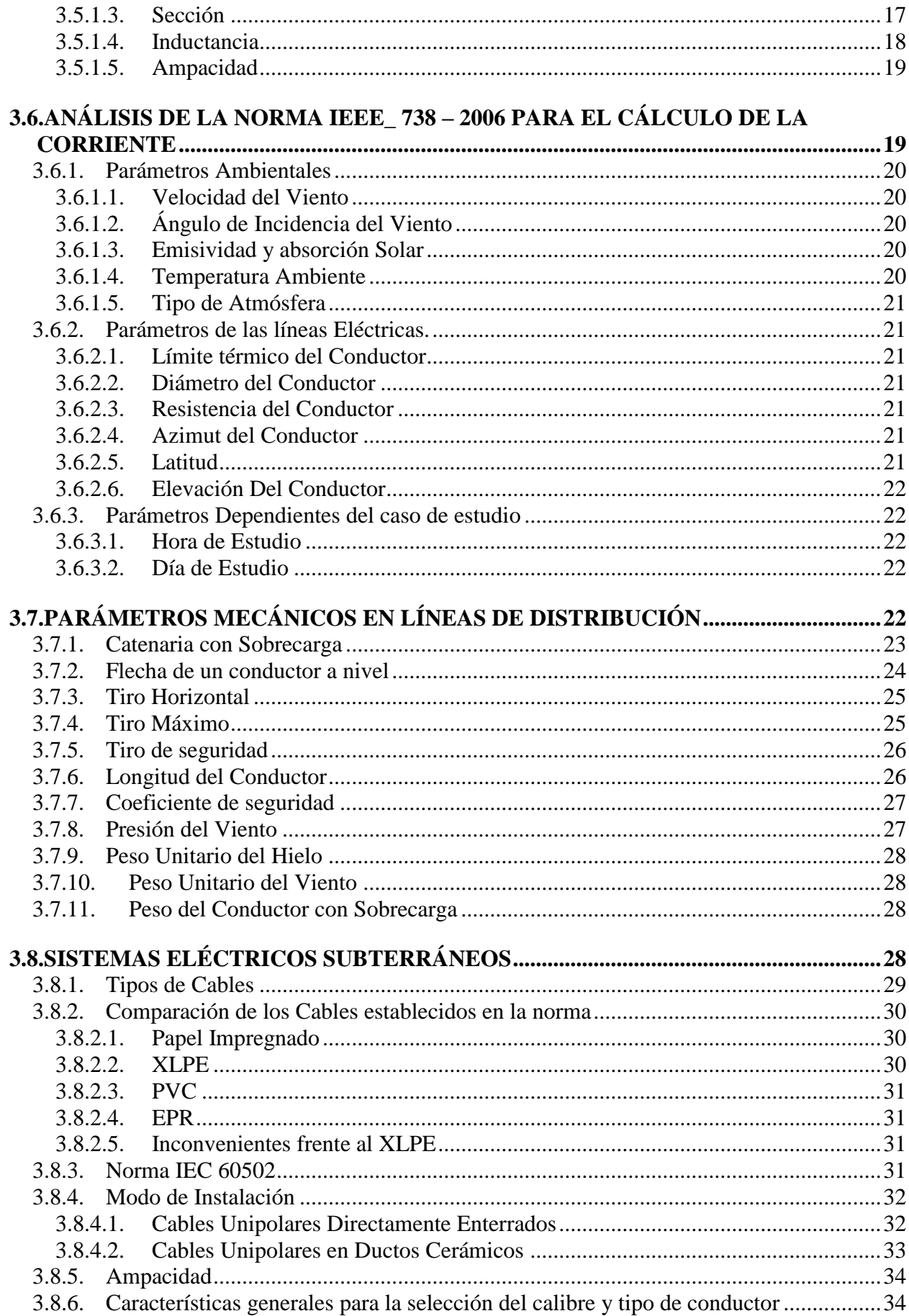

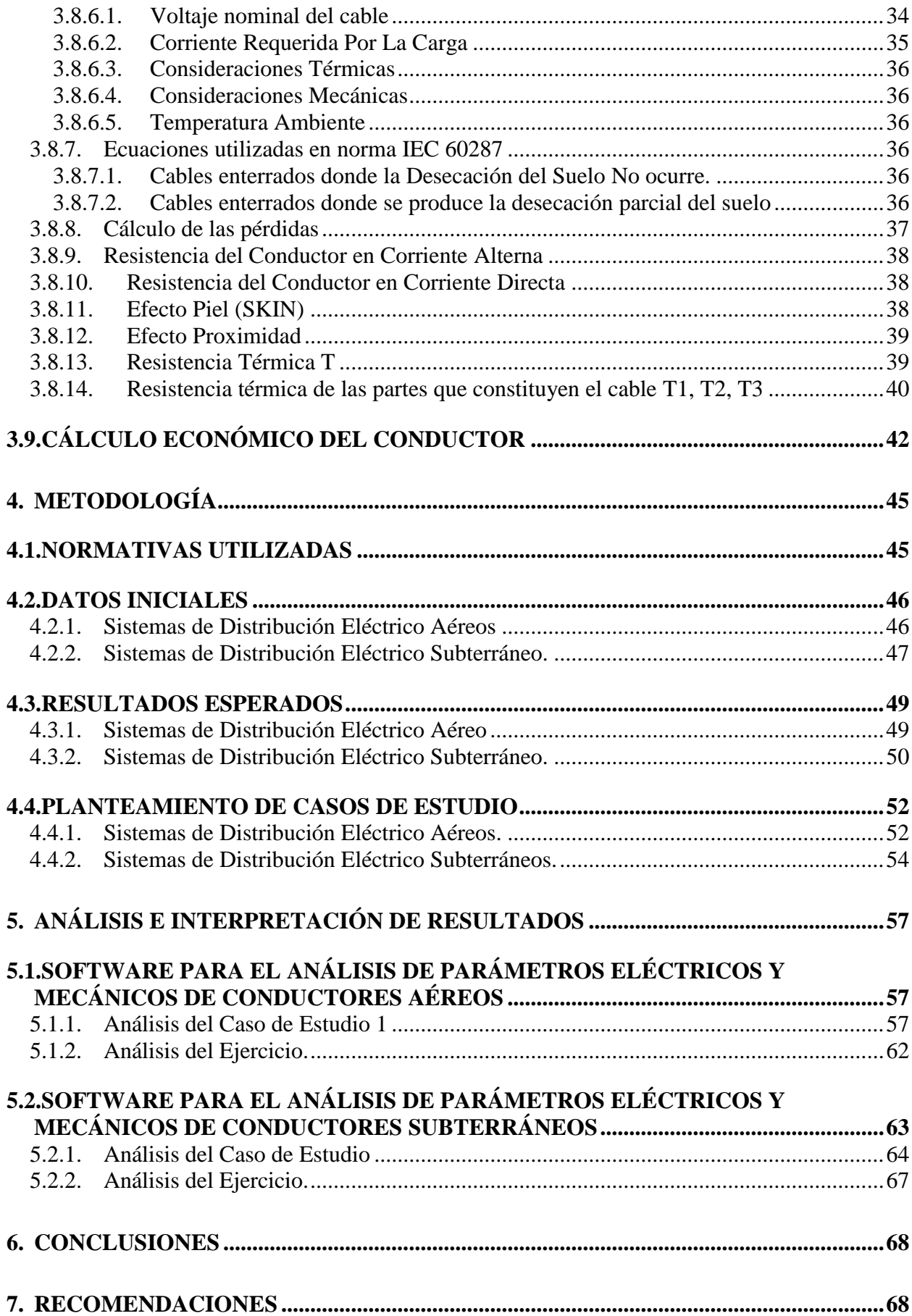

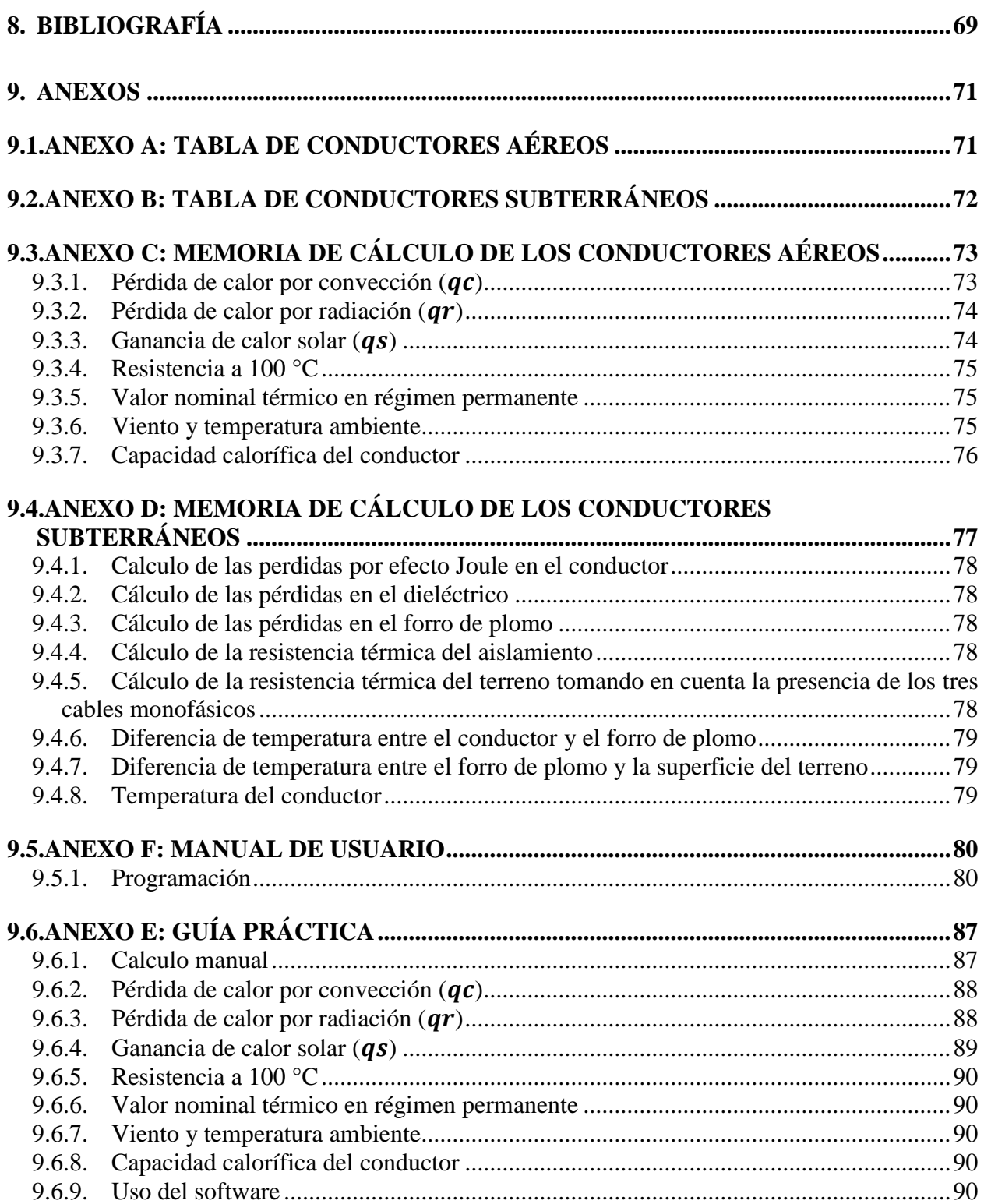

# **ÍNDICE DE FIGURAS**

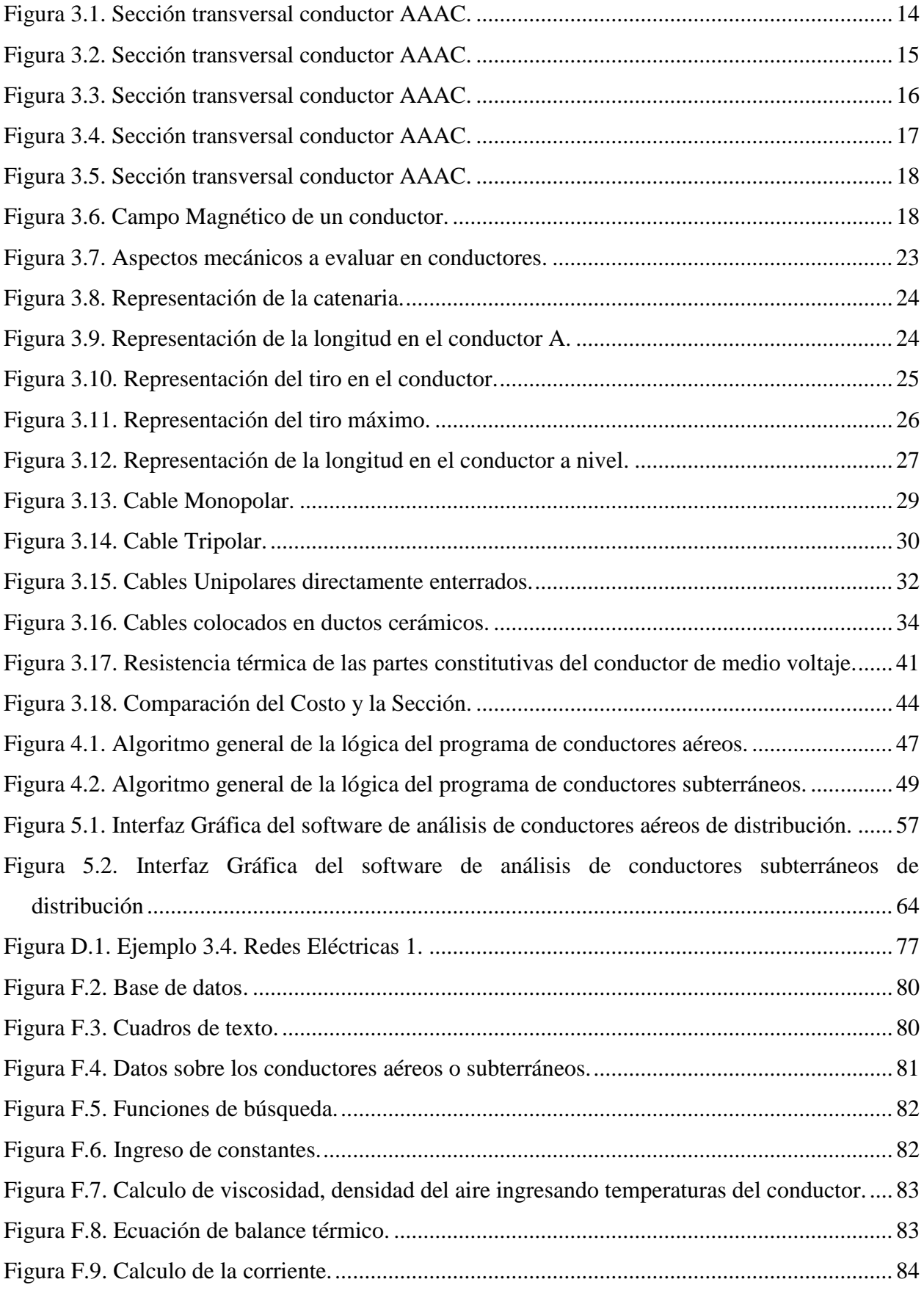

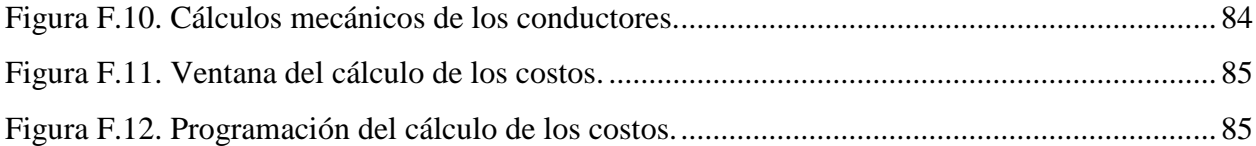

# **ÍNDICE DE TABLAS**

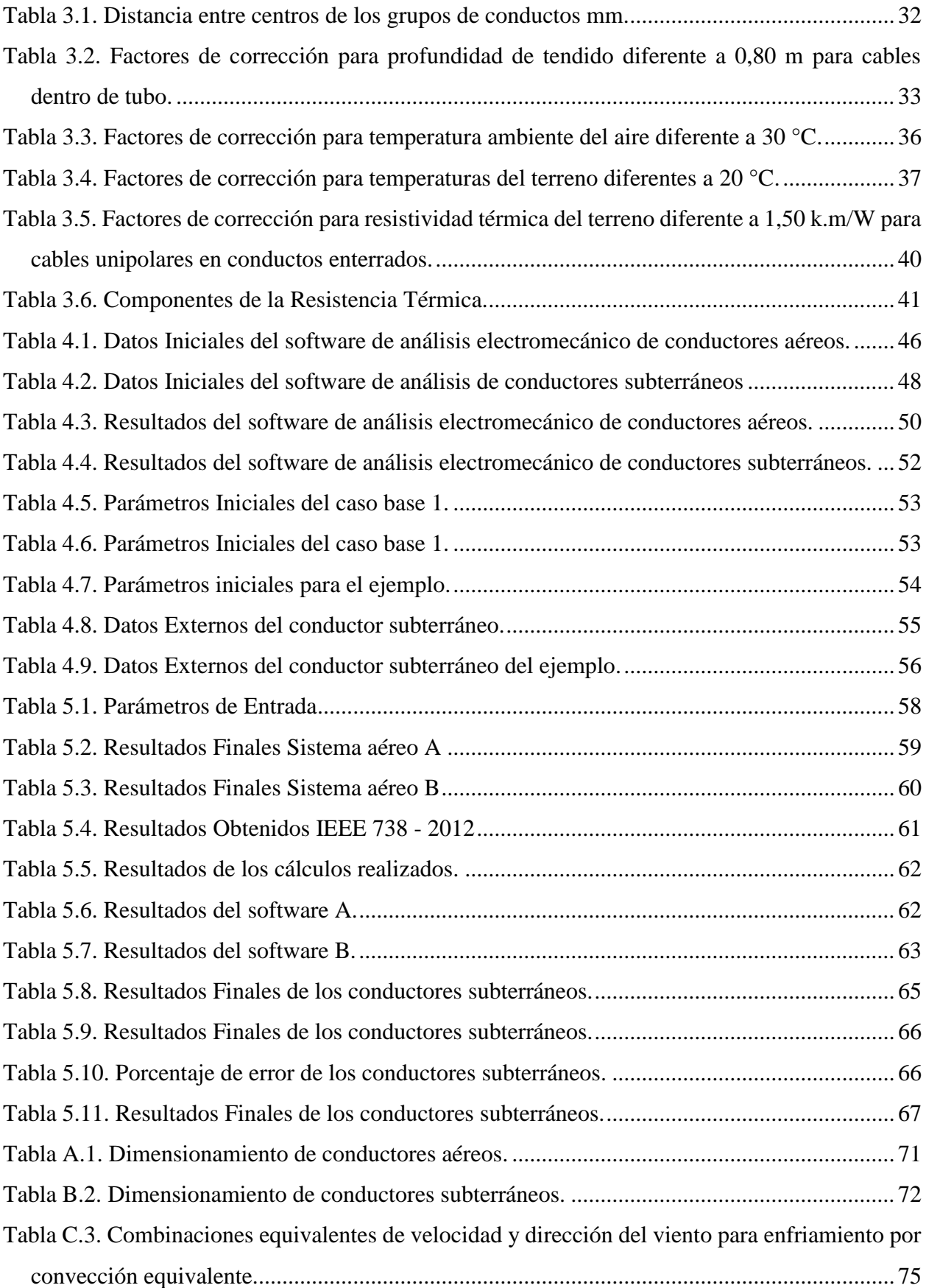

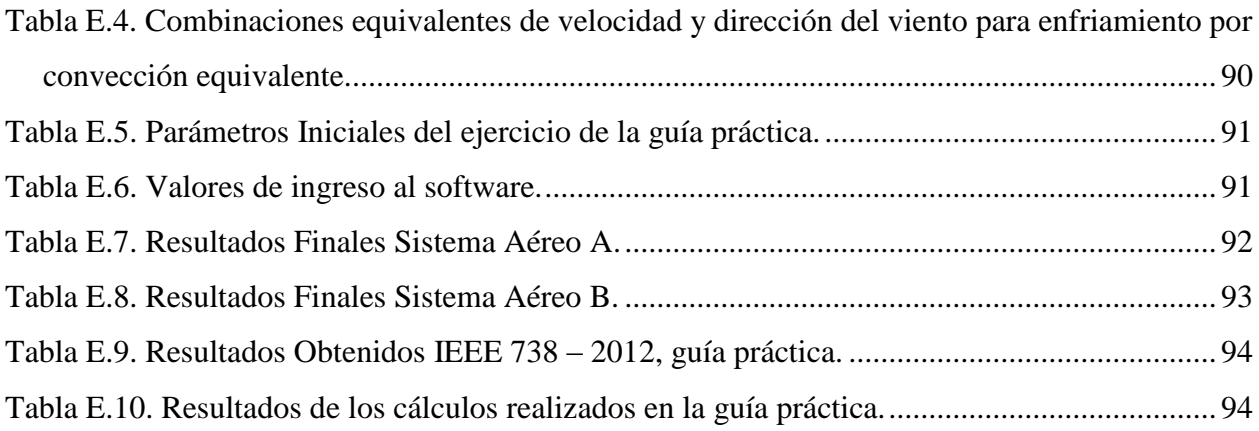

# **TEMA:** "ANÁLISIS ELECTROMECÁNICO DE CONDUCTORES UTILIZADOS EN SISTEMAS ELÉCTRICOS DE DISTRIBUCIÓN"

#### **Autor:**

#### **RESUMEN**

En la presente investigación se plantea el desarrollo de un software informático que permita calcular los parámetros eléctricos y mecánicos de los conductores en los sistemas de distribución aéreo y subterráneo, tomando en consideración los factores internos propios del conductor y las condiciones ambientales a los que estos son sometidos.

Para el desarrollo del software se enfoca en la metodología propuesta por la normativa IEC-60287 para el cálculo de la corriente máxima que soportará los conductores soterrados y a su vez se utilizara la norma IEEE 738 – 2012 que toman en consideración los parámetros externos que afectan al conductor tales como la temperatura superficial, temperatura ambiente, altura, velocidad del viento, tiempo de funcionamiento, longitud del conductor, entre otros, además dichas normativas indican que también se deberá considerar las características propias del conductor, características que corresponde a la construcción y a los materiales con los que han sido fabricados los conductores.

Para el diseño de la interfaz gráfica para conductores aéreos y subterráneos se tomaron en consideración las ecuaciones planteadas en las normativas anteriormente descritas. Los softwares realizados permiten el ingreso de parámetros iniciales necesarios para determinar el cálculo de los factores eléctricos y mecánicos del conductor, estos parámetros serán ingresados por el usuario. Después de haber desarrollado los programas se realizan pruebas de funcionamiento a partir de casos bases planteados, para así determinar el porcentaje error y comprobar la precisión de los cálculos. Con la creación de estos softwares, permitirá determinar los parámetros en redes de distribución aérea y subterránea de manera fácil y así seleccionar el conductor de manera adecuada.

**Palabras Clave:** Conductores, Sistemas de distribución, Parámetros eléctricos, aéreo, subterráneo.

# **SUBJECT:** "ELECTROMECHANICAL ANALYSIS OF CONDUCTORS USED IN ELECTRICAL DISTRIBUTION SYSTEMS"

## **Author:**

## **ABSTRACT**

This research proposes the development of a computer software to calculate the electrical and mechanical parameters of conductors in overhead and subway distribution systems, taking into consideration the internal factors of the conductor and the environmental conditions to which they are subjected.

The software development focuses on the methodology proposed by the IEC-60287 standard for the calculation of the maximum current that will support the buried conductors and in turn will use the IEEE 738 - 2012 standard that take into consideration the external parameters that affect the conductor such as surface temperature, ambient temperature, height, wind speed, operating time, conductor length, among others, in addition these regulations indicate that the characteristics of the conductor itself should also be considered, characteristics that correspond to the construction and materials with which the conductors have been manufactured.

For the design of the graphic interface for overhead and subway conductors, the equations set forth in the previously described standards were taken into consideration. The software programs allow the entry of initial parameters necessary to determine the calculation of the electrical and mechanical factors of the conductor, these parameters will be entered by the user. After having developed the programs, functional tests are carried out on the basis of the cases proposed, in order to determine the error percentage and check the accuracy of the calculations. With the creation of these softwares, it will be possible to determine the parameters in aerial and subway distribution networks in an easy way and thus select the conductor in an adequate way.

**Keywords:** Conductors, Distribution systems, Electrical parameters, overhead, subway.

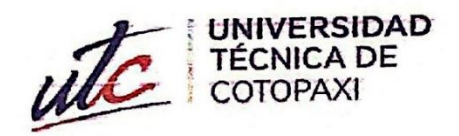

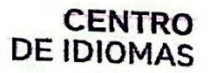

# **AVAL DE TRADUCCIÓN**

En calidad de Docente del Idioma Inglés del Centro de Idiomas de la Universidad Técnica de Cotopaxi; en forma legal CERTIFICO que:

La traducción del resumen al idioma Inglés del proyecto de investigación cuyo título versa: "EVALUACIÓN DE LA SEGURIDAD DEL SISTEMA ELÉCTRICO DE DISTRIBUCIÓN DE LA EMPRESA ELÉCTRICA ELEPCO S.A. MEDIANTE ANÁLISIS DE CONTINGENCIAS" presentado por: BERNAL RIVERA PABLO ANDRÉS, egresado de la Carrera de: INGENIERÍA ELÉCTRICA, perteneciente a la FACULTAD DE CIENCIAS DE LA INGENIERÍA Y APLICADAS, lo realizó bajo mi supervisión y cumple con una correcta estructura gramatical del Idioma.

Es todo cuanto puedo certificar en honor a la verdad y autorizo al peticionario hacer uso del presente aval para los fines académicos legales.

Latacunga, marzo del 2022

Atentamente,

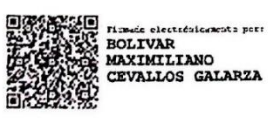

Bolívar Maximiliano Cevallos Galarza. DOCENTE CENTRO DE IDIOMAS-UTC CI: 0910821669

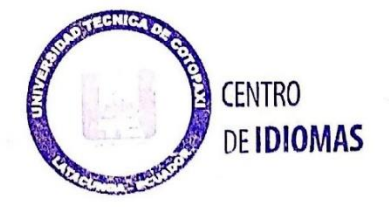

# <span id="page-17-0"></span>**1. INFORMACIÓN GENERAL**

## **Título:**

Análisis electromecánico de conductores utilizados en Sistemas eléctricos de Distribución.

**Fecha de inicio:**

**Fecha de finalización:**

**Lugar de ejecución:**

Latacunga

**Facultad que auspicia:**

Ciencias de la Ingeniería y Aplicadas (CIYA)

**Carrera que auspicia:**

Electricidad

**Proyecto de investigación vinculado:** Desarrollo de sistemas eficientes para el abastecimiento y uso de energía eléctrica a nivel local, regional o nacional.

## **Grupo de investigación:**

Tutor:

Estudiante:

## **Área de Conocimiento:**

07 ingeniería, Industria y Construcción / 071 Ingeniería y Profesiones Afines / 0713 Electricidad y Energía.

## **Línea de investigación:**

Energías alternativas y renovables, eficiencia energética y protección ambiental.

## **Sub líneas de investigación de la Carrera:**

Diseño de redes y explotación de sistema eléctricos de potencia.

## <span id="page-18-0"></span>**2. INTRODUCCIÓN**

El sistema Nacional Interconectado se encuentra constituido de forma general por 4 etapas las cuales son: generación, transporte, distribución y comercialización, dentro de dichas etapas intervienen elementos de gran importancia como generadores, transformadores, conductores, protecciones, etc., mismos que ayudaran a garantizar una continuidad en el servicio de energía eléctrica. Los consumidores están directamente relacionados con las redes de distribución ya que estas son las responsables de suministrar energía de calidad al usuario final.

La etapa de distribución tiene como principal característica transmitir energía eléctrica a niveles de potencia baja, el mismo que limita a obtener niveles de bajo y de medio voltaje, esta característica ocasiona que las corrientes en los conductores se eleven y puedan generar pérdidas por calentamiento generando daños operativos y económicos para la empresa comercializadora.

Los conductores eléctricos son elementos indispensables en la transmisión de energía, estos están encargados de transportar la corriente eléctrica desde el punto de generación hasta el consumidor, esta función determina la eficiencia en el servicio de energía eléctrica así como la vida útil de los equipos y las instalaciones, debido a esto es indispensable seleccionar de una forma adecuada el conductor; así se garantizara que el voltaje que el usuario final reciba sea constante e igual al valor nominal de la red. Para la selección del conductor se debe considerar diversos factores para así generar menos pérdidas y alta calidad de energía a los menos costos posibles.

En la actualidad ha existido un gran aumento en la demanda de energía eléctrica debido al constante crecimiento de los usuarios, esto ha provocado una inevitable expansión en los sistemas eléctricos para lograr abastecer de manera continua, eficiente y confiable toda la demanda requerida. De acuerdo a lo mencionado, las empresas distribuidoras de energía deben planear la expansión de sus redes de distribución en el corto y mediano plazo, de manera que se obtengan los menores costos de inversión y de operación,

En el presente trabajo de Investigación se realizará un análisis de los parámetros eléctricos y mecánicos que se debe considerar para el cálculo de los conductores en sistemas de Distribución. Para el desarrollo se tomará como referencia lo estipulado por la norma IEEE – 738 en el cálculo de los parámetros del conductor y la norma IEC 60287 que permitirá realizar una análisis técnico – económico para la selección correcta del conductor, con el propósito de reducir pérdidas y costos operativos, garantizando una buena calidad de energía al usuario final.

## <span id="page-19-0"></span>**2.1. EL PROBLEMA**

#### <span id="page-19-1"></span>**2.1.1. Situación problemática**

Las redes de distribución son parte importante de los Sistemas Eléctricos de Potencia (SEP) debido a que toda la potencia que se genera tiene que ser distribuida a todos los usuarios que se encuentran dispersos en grandes territorios con cargas de diferentes magnitudes, debido a lo mencionado el sistema de distribución resulta más complejo que el sistema de potencia. El principal propósito de la etapa de distribución es mantener el servicio eléctrico de forma permanente con una magnitud de voltaje aceptable, libre de armónicos.

Una red de distribución debe ser planificada adecuadamente, de forma que permita la expansión a un costo de operación mínimo, para esto es necesario realizar un correcto dimensionamiento de los conductores eléctricos en los alimentadores primarios y secundarios. Los elementos que componen el sistema de distribución deben de ser de la mejor calidad y soportar los factores ambientales.

Para las líneas eléctricas de distribución, por lo general se seleccionan los conductores por el nivel de corriente que circula a través de estos, pero es necesario recordar que la corriente no es un parámetro constante, es decir que los niveles de corriente varían constantemente debido a que la carga varía todo el tiempo. La corriente que se presenta en los primeros metros de un circuito primario no es la misma corriente que llega al final del circuito, pero se coloca un solo conductor a lo largo de toda la red provocando sobrecalentamientos y pérdidas en los conductores; acortando su vida útil. Debido a que el Sistema de Distribución maneja niveles de voltaje en medio y bajo, lo que provoca que las corrientes se eleven produciendo pérdidas que se ven reflejadas en forma de calor en los conductores, además de producir pérdidas económicas.

Al utilizar el criterio de seleccionar un conductor de acuerdo al valor de la corriente que circula por este, es un método no tan eficiente debido a que no se considera otros parámetros importantes como las caídas de voltaje, tipo de material, temperatura, pérdidas, valor del conductor, condiciones ambientales, etc. De acuerdo con lo mencionado, la selección óptima de los conductores se ha convertido en un problema de amplia acogida por las empresas distribuidoras, cuyo propósito es garantizar el servicio continuo de energía, sin muchas variaciones de voltaje y sin pérdidas.

### <span id="page-20-0"></span>**2.1.2. Formulación del problema**

La inadecuada selección de los conductores en sistemas de distribución puede aumentar considerablemente las perdidas eléctricas provocando el deterioro en su funcionamiento y en su vida útil, además de causar pérdidas económicas para las empresas distribuidoras.

## <span id="page-20-1"></span>**2.2. OBJETO Y CAMPO DE ACCIÓN**

- **Objeto:** Conductores eléctricos en Sistemas eléctricos de Distribución.
- **Campo de Acción:** 330000 ciencias Tecnológicas / 3306 Ingeniería y Tecnología Eléctricas / 3306.09 Transmisión y Distribución.

## <span id="page-20-2"></span>**2.3. BENEFICIARIOS**

#### <span id="page-20-3"></span>**2.3.1. Beneficiarios directos**

Sector eléctrico dedicado a los sistemas de Distribución.

## <span id="page-20-4"></span>**2.3.2. Beneficiarios indirectos**

Ciudadanía que se encuentra dentro de la zona de influencia de esta infraestructura eléctrica. Estudiantes y profesionales de carreras afines a la electricidad.

## <span id="page-20-5"></span>**2.4. JUSTIFICACIÓN**

Un buen sistema eléctrico debe tener un comportamiento aceptable en condiciones normales y anormales, para así cumplir con la función principal de transformar, distribuir y suministrar de forma adecuada y eficaz la energía eléctrica en los niveles de voltaje establecidos, garantizando la continuidad del servicio a los consumidores finales. Para esto es indispensable conocer las características y parámetros de todos los componentes del sistema: generación, transmisión, subtransmisión y distribución.

El presente trabajo de Investigación se enfocará en la etapa de distribución, que se encuentra relacionada directamente con los usuarios finales y es la responsable de proporcionar energía eléctrica de calidad, para esto se analizará los conductores eléctricos que son componentes que definen el funcionamiento óptimo y la vida útil de una red de distribución.

Es importante aplicar una metodología adecuada para seleccionar correctamente los conductores en una red de distribución, con esto se garantiza minimizar pérdidas por sobrecalentamiento de conductores (efecto Joule) y pérdidas económicas. El principal objetivo de esta Investigación es definir los criterios de selección del conductor que será utilizado en sistemas de distribución, para esto es importante conocer las características eléctricas y mecánicas del conductor, así como los factores ambientales a los cuales van a ser sometidos.

La selección correcta de un conductor afecta directamente a los costos de operación y de mantenimiento, además ayuda a incrementar la eficiencia en redes nuevas y en las redes existentes mejora sus características operativas como los perfiles de voltaje o la reducción de pérdidas por efecto joule, además se puede lograr sustituir de manera eficiente las redes que ha cumplido su vida útil.

Para facilitar la selección del conductor en redes de distribución, se crea una herramienta digital con interfaz gráfica que sea útil para el usuario, permitiendo obtener datos reales de los conductores que se encuentran disponibles en el mercado actual. La creación del software se realizó en base a las normas internacionales para el cálculo correcto de los parámetros eléctricos y mecánicos del conductor. El programa facilitará al diseño de los proyectos eléctricos, además que es una plataforma accesible y de fácil uso.

## <span id="page-21-0"></span>**2.5. HIPÓTESIS**

La elección correcta de los conductores eléctricos en el Sistema de Distribución ayudará a reducir las pérdidas por calentamiento en conductores, alargar su vida útil y a prevenir pérdidas económicas.

## <span id="page-21-1"></span>**2.6. OBJETIVOS**

#### <span id="page-21-2"></span>**2.6.1. General:**

Diseñar un interfaz de usuario eficiente que facilite el cálculo de parámetros eléctricos y mecánicos de los conductores eléctricos en sistemas de distribución a través del cumplimiento de normas técnicas para una selección técnica y económica adecuada de los mismos.

## <span id="page-21-3"></span>**2.6.2. Específicos:**

Examinar el estado del arte sobre los parámetros eléctricos y mecánicos que se debe tener en consideración para las ecuaciones características que permitan el cálculo y selección de los conductores correctamente.

Crear una base de datos que contengan los conductores necesarios para el diseño de líneas de trasmisión en sistemas de distribución, tomando en consideración sus características físicas, técnicas y económicas para su selección.

Aplicar el software creado mediante la simulación de casos bases en sistemas de distribución aéreo y subterráneo para que así se demuestre la factibilidad del uso del programa.

## <span id="page-22-0"></span>**2.7. SISTEMA DE TAREAS**

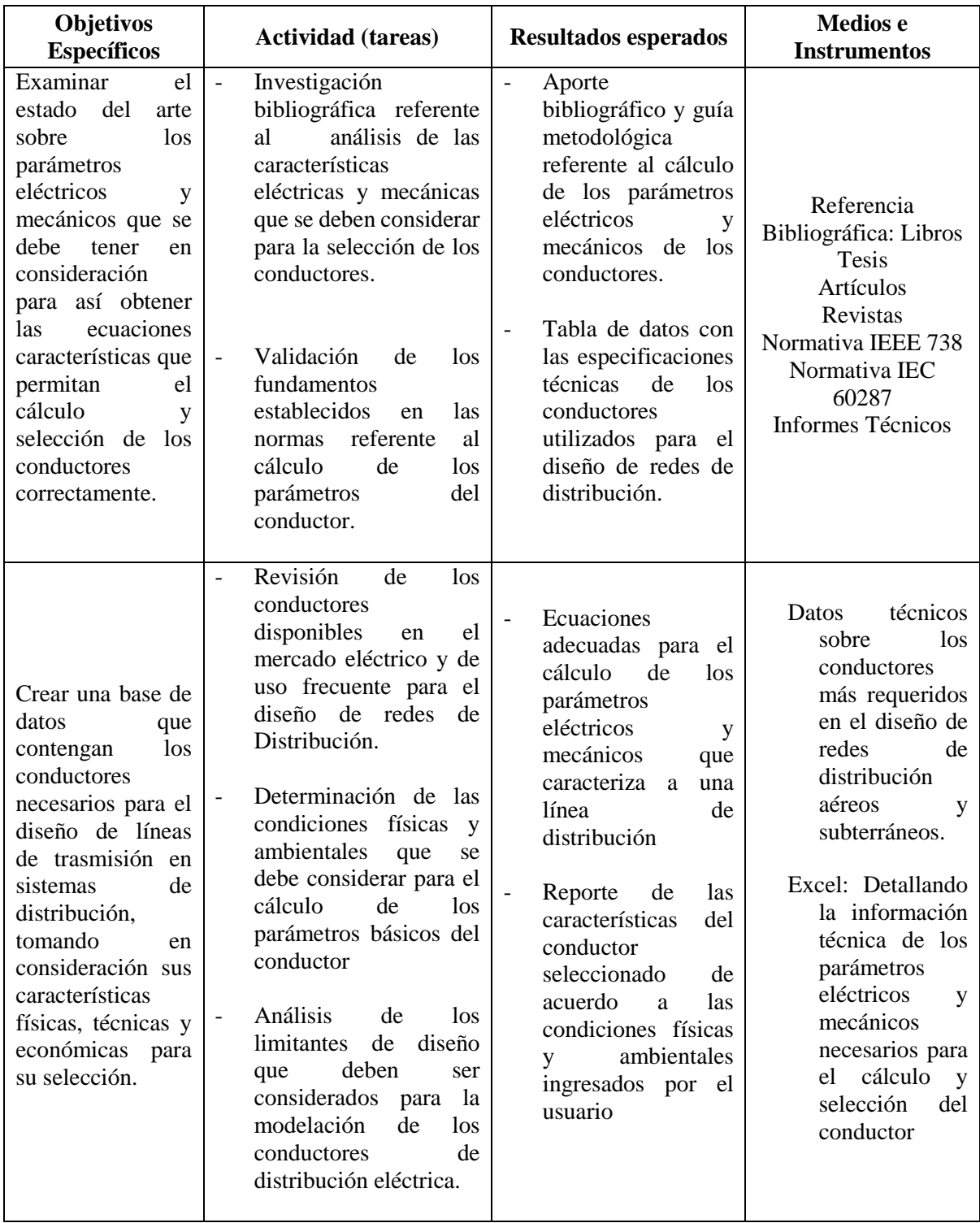

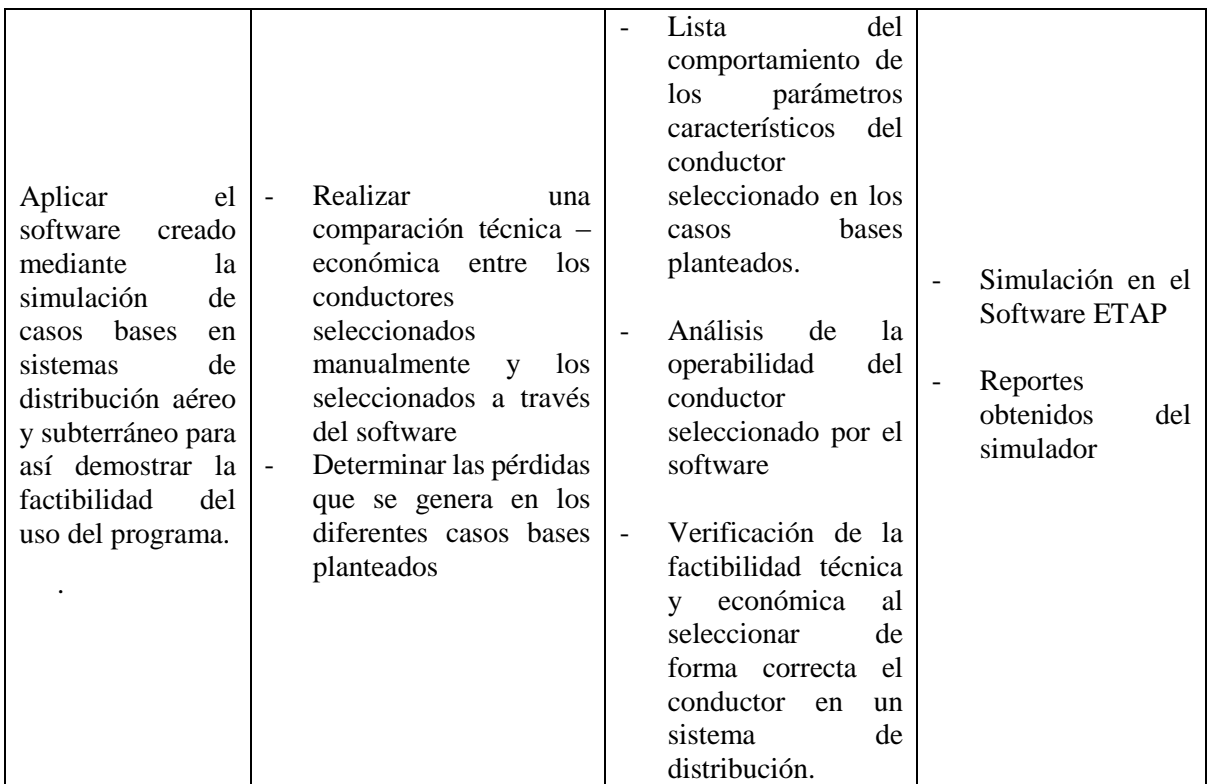

# <span id="page-23-0"></span>**3. FUNDAMENTACIÓN TEÓRICA**

## <span id="page-23-1"></span>**3.1. ANTECEDENTES**

De acuerdo con [1] realiza una investigación sobre la cargabilidad de las redes eléctricas en sistemas de distribución de energía. En el presente estudio se indica la importancia de dimensionar adecuadamente los conductores eléctricos, se indica que el mal funcionamiento de los sistemas eléctricos se puede producir cuando la corriente supera el límite de sobrecarga en la línea, lo que puede causar que el conductor supere su límite térmico, esto se puede evitar a través del análisis del flujo de potencia para así verificar el estado de los parámetros eléctricos y obtener resultados óptimos y confiables, esto podrá ayudar a determinar el punto de la intensidad de corriente crítico en el conductor antes de que ocurra problemas térmicos. Para el desarrollo de la investigación se realiza una adaptación del algoritmo Gauss – Seidel en sistemas de distribución, mediante una simulación en alimentadores de 13 y 34 nodos del IEEE. Con los resultados obtenidos se pudo definir el nivel de corriente donde empieza a producirse una extensión térmica en los conductores.

En el trabajo desarrollado por [2] se formula el desarrollo de un programa computacional para calcular la corriente máxima que circula en los cables aislados que se encuentran instalados bajo tierra, tomando en consideración las características especiales adecuadas para cada tipo de instalación. Para el desarrollo de esta investigación utiliza la metodología establecida por la norma IEC – 60287 para el cálculo de la corriente máxima que soportará los cables soterrados. Esta metodología toma en cuenta varias características de la instalación y factores externos, como el material del conductor y el aislamiento, que determinan la temperatura máxima de trabajo del cable. Una vez desarrollado el programa, se lo aplica en el proyecto de soterramiento de las líneas aéreas de la Mariscal, con esto se logró reducir costos de las líneas que se instalaran.

La investigación realizada por Alberdi R [3] consiste en el análisis del comportamiento de conductores HTLS, que son conductores de alta temperatura y baja flecha, que operan con una temperatura elevadas. Para la dimensión de conductores en líneas de transmisión eléctrica es necesario tomar en consideración las condiciones meteorológicas, para esto el autor propone una metodología probabilística para reducir el riesgo de superar el límite térmico en los conductores, con esto se logrará aumentar la confiabilidad. Se recalca la importancia de desarrollar una metodología para predecir la ampacidad en base a parámetros eléctricos directos y a predicciones meteorológicas. Con estas predicciones se podrá seleccionar el conductor adecuado por parte de la distribuidora eléctrica con uno o varios días de antelación de acuerdo al comportamiento interno y externo del cable.

Mediante el análisis de la investigación realizado por Castro H. [4] se puede indicar que la instalación de un conductor del calibre adecuado o de calibre mayor al mínimo que exigen las normas incrementa la eficiencia del uso de la energía eléctrica. Al elegir un conductor con el calibre y la sección adecuada, se reduce la pérdida de energía, se aumenta la flexibilidad del conductor y se ahorran los costos invertidos por el consumo de energía eléctrica.

En el año 2016, el Ingeniero Claudio Fernando Saqui [1] en su trabajo de investigación, indica que es importante realizar un estudio sobre el comportamiento de los calibres de los conductores eléctricos. En esta investigación se utiliza el sistema de termografía, para detectar la temperatura a las que son sometidos los conductores eléctricos, para así reducir las pérdidas debido al calentamiento e incrementar la confiablidad y eficiencia de la industria. En este estudio se recalca la importancia de seleccionar adecuadamente el calibre de los conductores, tomando en consideración la temperatura de trabajo.

La Investigación realizada por Chavarro Mauricio [6] consiste en realizar un detalle general de las características físicas de los conductores y el comportamiento que presentan ante diferentes condiciones ambientales a las cuales se someten. Para realizar esto se diseña un

programa en base a la norma IEEE, que dé como resultado la capacidad de corriente que debe circular en los conductores en base a las condiciones de trabajo. También se presenta un estudio sobre las bases económicas para la selección de los conductores que se instalaran en un sistema eléctrico; logrando encontrar eficiencia y economía. El principal beneficio de realizar este proyecto es seleccionar los calibres de los conductores

En el trabajo realizado por [7] se realiza un análisis técnico – económico para una selección adecuada del conductor de última generación tipo "T", que sirva para realizar una repotenciación en la línea de transmisión que corresponde a Paute – Pascuales que funciona a un nivel de voltaje de 230 kV. La importancia de esta investigación radica en la selección adecuada del conductor que cumpla con los requerimientos técnicos y económicos de acuerdo a la zona a instalar. Una vez realizado este análisis, se determina que el tipo de conductor más óptimo a utilizar en esta línea de transmisión es el TW, que cumple con las especificaciones y requerimientos específicos, el mismo que se adapta a las variaciones ambientales en comparación a los conductores normales que mostrarían una deficiencia en su comportamiento eléctrico y mecánico. Al realizar la comparación entre los dos conductores se establece que los costos de energía son significativos ante los costos de potencia y costos por efecto corona.

De acuerdo con lo investigado por [8] en su estudio denominado "Software para el cálculo eléctrico y mecánico de L.A.T. subterránea y aérea", señala que cuando se necesita diseñar de una red eléctrica, uno de los problemas detectados es el cálculo para la selección del conductor adecuado, para esto es necesario emplear cálculos tediosos para determinar las secciones de las líneas eléctricas en alto voltaje, además se debe realizar el respectivo cálculo para determinar los parámetros eléctricos y mecánicos de en líneas aéreas y subterráneas, para esto se utiliza una herramienta informática para facilitar la selección del conductor. El proceso de calcular las secciones no es complicado, sino que consiste principalmente en realizar una serie de cálculos repetitivos específicos para líneas aéreas de alta y media tensión, los cuales pueden ser automatizados mediante un software de cálculo.

Según el autor Villamarin, B [9] indica en su estudio titulado "Programa Computacional didáctico para el cálculo de parámetros en redes de distribución aereas y subterraneas.", quien desarrolla un software con el cual se puede calcular los parámetros en redes de distribución tanto aereas como subterraneas, que facilitan el ingreso de datos de una manera fácil y didactico. Se realiza una evaluacion de circuitos electricos existentes, con estructuras de tres conductores de fase y un neutro, tres conductores de fase, dos conductores de fase y un neutro, dos conductores de fase y un conductor de fase y neutro, en lo que se refiere a sistemas aereos. En cambio para las redes subterraneos se realiza un analisis con tres cables monopolares y un sistema con un cable tripolar.

En el analisis realizado por [10], se centró en el diseño, cálculo y puesta en marcha de una línea aérea de media tensión y un centro de transformación en una zona de clima difícil, para suministrar energía a un nuevo telesilla y cargas auxiliares en las cercanías de una estación de esquí. Se tendrán en cuenta todos los aspectos, incluyendo el trazado de la línea, ubicación de apoyos, cálculos eléctricos y mecánicos, elección de materiales y estudio de puestas a tierra, entre otros. Se usaron modelos y ecuaciones eléctricas y software de diseño y cálculo para lograr un alto nivel de detalle en el estudio y los cálculos. El objetivo es que el proyecto pueda ser ejecutado con éxito en caso necesario, abarcando tanto los aspectos técnicos como prácticos, considerando los datos eléctricos y mecánicos de las líneas de distribución.

## <span id="page-26-0"></span>**3.2. SISTEMA ELÉCTRICO NACIONAL**

Las cinco fases del sistema eléctrico nacional son generación, transmisión, subtransmisión, distribución y finalmente carga o consumo.

#### <span id="page-26-1"></span>**3.2.1. Sistema de Generación**

La red eléctrica está compuesta principalmente por centrales hidroeléctricas, térmicas, y en menor medida, centrales no convencionales que utilizan sistemas como fotovoltaicos, eólicos, y biomasa. También incluye subestaciones de elevación que se utilizan para aumentar los voltajes de generación. En el Ecuador, el 52% de la generación eléctrica proviene de centrales eléctricas, el 16% de centrales a diésel, el 24% de centrales de fuel oíl, el 6% de centrales de combustión de gas natural y el 2% de centrales de biomasa [2].

## <span id="page-26-2"></span>**3.2.2. Sistema de Transmisión**

El sistema de transmisión es responsable de llevar la energía generada en las centrales eléctricas a los puntos de consumo. Nuestro sistema de transmisión está compuesto por líneas de transmisión del Sistema Nacional Interconectado operadas a 138 y 230 kV. El Sistema Nacional Interconectado cuenta con 1968 km de líneas de transmisión de 230 kV y 1770 km de líneas de transmisión a 138 kV. Además, con la puesta en marcha de las centrales de generación Coca Codo Sinclair y Sopladora, con capacidades de 1500 MW y 487 MW respectivamente, se han construido líneas de transmisión a 500 kV para transportar toda esta energía [2].

#### <span id="page-27-0"></span>**3.2.3. Sistema de Subtransmisión**

El sistema está compuesto por subestaciones de transformación de voltaje que cambian el voltaje de 138 a 230 kV para conectarse con los sistemas de subtransmisión de 69-46 kV. Estas subestaciones son esenciales como puntos de conexión con el Sistema Nacional de Transmisión y se conectan con las subestaciones de distribución mediante un sistema de subestaciones de reducción de voltaje de 138/46 kV, líneas de subtransmisión a 138 kV y 46 kV, y varias subestaciones de seccionamiento [2].

#### <span id="page-27-1"></span>**3.2.4. Sistema de Distribución**

Los sistemas de distribución tienen como objetivo principal proveer energía eléctrica a los usuarios finales a través de subestaciones de distribución.

La red o sistema de distribución es el elemento principal en un sistema eléctrico. Esta red está compuesta por subestaciones de distribución, que son conjuntos de elementos como transformadores, interruptores, seccionadores, entre otros. Su función es reducir la alta tensión de las líneas de transmisión o subtransmisión a niveles de media tensión para su distribución a través de varias salidas. Esta distribución se realiza mediante redes y líneas de distribución, las cuales pueden ser aéreas o subterráneas. Las líneas y redes de distribución están compuestas por conductores denominados alimentadores primarios y secundarios, estructuras de soporte como postes, aisladores y accesorios para sujetar los conductores a las estructuras.

El sistema de distribución en el sistema eléctrico tiene un papel crucial, ya que es muy dinámico. Aunque el proyecto de transmisión es más económico en comparación con el proyecto de distribución, hay pocos proyectos de transmisión y modificaciones que se realizan en comparación con el sistema de distribución, donde se desarrollan y modifican proyectos continuamente [2].

Existen diferentes sistemas de Distribución entre estos podemos encontrar

## **Sistema de distribución urbano:**

Este sistema se compone de redes de distribución tanto aérea como subterránea, ya que, debido a la gran cantidad de carga en áreas pequeñas, estas redes tienen tramos más cortos. Estas cargas suelen ser de alumbrado público, comercios pequeños y grandes, consumidores residenciales y pequeñas industrias. Los sistemas de distribución urbanos funcionan comúnmente en forma de redes radiales, y en caso de tener anillos, estos suelen operar en forma abierta, actuando como circuitos radiales para suministrar la carga [9].

### **Sistema de distribución rural:**

En los sistemas de distribución rurales, es común encontrar líneas de distribución ya que las distancias entre las cargas son mayores. Estos sistemas suelen suministrar energía eléctrica a pequeños poblados, donde la carga se caracteriza por motores pequeños como bombas, molinos y pequeñas industrias, así como sistemas de bombeo y alumbrado.

## **Sistema de distribución Industrial:**

Existen sistemas de distribución, ya sea urbanos o rurales, que se caracterizan por tener grandes motores, es decir, un gran consumo de energía.

## <span id="page-28-0"></span>**3.3. CATEGORIZACIÓN DE LAS LÍNEAS DE DISTRIBUCIÓN**

#### <span id="page-28-1"></span>**3.3.1. Línea de Distribución de medio voltaje**

Las redes eléctricas de las empresas distribuidoras están compuestas por diferentes niveles de voltaje, como 46 kV, 34.5 kV, 23 kV, 13.2 kV, 4.16 kV y 2.4 kV, que se adaptan a la cantidad de usuarios y la demanda de energía en cada área geográfica.

### <span id="page-28-2"></span>**3.3.2. Línea de distribución de baja tensión**

Para suministrar energía eléctrica a los consumidores finales, a niveles de voltaje menores a 600 V, en su mayoría son usuarios residenciales con voltajes de 120/240 V.

#### <span id="page-28-3"></span>**3.4. CONDUCTORES**

Un conductor eléctrico es esencial en una línea de transmisión y/o distribución. Su importancia radica en su relación con aspectos relevantes, como el costo de inversión y operación de la línea. Los conductores deben cumplir con ciertos requisitos para garantizar su correcto funcionamiento. Estos requisitos incluyen resistencia mecánica, capacidad de conducción de corriente, pérdidas aceptables tanto por efecto Joule como por efecto corona, así como características de flecha adecuadas a los perfiles topográficos donde se va a implementar la línea. Uno de los criterios más importantes y limitantes en el diseño de una línea de transmisión o distribución es la altura mínima del conductor sobre el terreno, esto es debido a razones de seguridad [11].

Un conductor es un elemento que permite el paso de la corriente eléctrica, por lo que se fabrica con materiales altamente conductores. Las características del cable, como su flexibilidad, peso, etc. varían dependiendo tanto de su construcción como de los materiales utilizados en su fabricación. Entre los mejores conductores se encuentran la plata, el cobre, el oro y el aluminio. Sin embargo, al desarrollar un cable eléctrico se deben considerar otros

factores como el precio, el peso y el procesamiento, por lo que también se utilizan otros materiales como el acero en la construcción de conductores para líneas aéreas debido a su resistencia mecánica, y no necesariamente por sus propiedades conductoras [11].

En la construcción de líneas aéreas, los metales utilizados deben cumplir con tres requisitos fundamentales:

- 1) Que presenten una baja resistencia eléctrica, con el fin de reducir las pérdidas de energía debidas al efecto Joule.
- 2) Presentan una alta resistencia mecánica, con el objetivo de ofrecer una gran resistencia a esfuerzos permanentes o accidentales.
- 3) Bajo costo

No existen demasiados metales que puedan satisfacer las condiciones mencionados anteriormente:

- Cobre
- Aluminio
- Aleación de Aluminio
- Combinación de metales (aluminio acero)

El aluminio se ha convertido en el material preferido para las líneas aéreas debido a que se han superado las desventajas que se le atribuían en comparación con el cobre, y además su precio es significativamente más bajo y tiene la ventaja de ser más ligero para una misma capacidad de transporte.

Los conductores tradicionales están hechos de materiales metálicos como el aluminio, aleaciones de aluminio y una mezcla de acero y aluminio. Estos conductores funcionan a temperaturas de 75 grados Celsius en condiciones regulares y 90 grados Celsius en situaciones de emergencia.

A continuación, se describen algunos de los conductores comúnmente utilizados para transmitir y distribuir la energía eléctrica.

## <span id="page-29-0"></span>**3.4.1. Conductores AAC**

All Aluminum Conductor

Los conductores de aluminio (AAC) son utilizados para las líneas de transmisión y distribución primaria y secundaria, especialmente en casos donde se requieren distancias cortas y se busca un conductor ligero. Tiene una mayor resistencia a la corrosión en comparación con el cable ACSR (Aluminum Conductor Steel Reinforced). Se han desarrollado para satisfacer las necesidades de los conductores económicos que requieren una mayor resistencia en las líneas de transmisión, pero no contienen un núcleo de acero, esto es, ofrecen un equilibrio entre resistencia y costo. Los conductores están formados por varios hilos de aleación de aluminio dispuestos en capas concéntricas, todos con el mismo diámetro. Las composiciones más comunes son las que constan de 7, 19, 37, 61 y 91 hilos.

Este conductor ofrece una vida útil prolongada, alta resistencia mecánica, peso reducido, bajo mantenimiento, excelente conductividad eléctrica y una resistividad volumétrica a 20 grados Celsius de 0.028264 ohmios mm²/m.

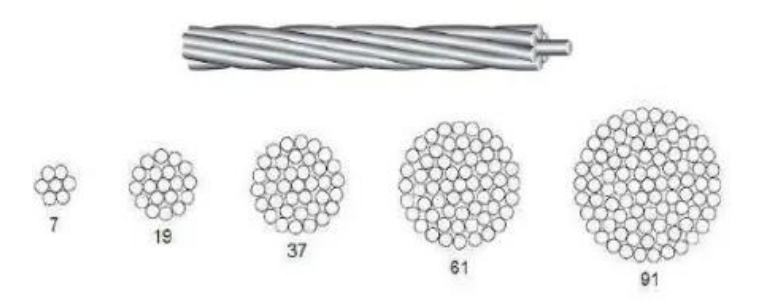

**Figura 3.1.** Sección transversal conductor AAAC [13].

<span id="page-30-1"></span>Se utilizan principalmente en zonas urbanas donde las distancias son cortas y los apoyos están muy próximos entre sí. También pueden usarse en zonas costeras por su alto nivel de resistencia a la corrosión, y también son de uso común en sectores ferroviarios y de metro. La ventaja de los cables AAC es que tienen un alto nivel de resistencia a la corrosión, por lo que son muy utilizados en zonas costeras. Los cables AAC se desarrollaron como resultado de la corrosión galvánica a la que son susceptibles los cables ACSR [13].

### <span id="page-30-0"></span>**3.4.2. Conductores ASCR**

Aluminum Conductor Steel Reinforced

Este tipo de conductores se utiliza en sistemas de transmisión y distribución, especialmente en áreas montañosas debido a su alta capacidad de carga de rotura, lo que lo hace ideal para el diseño de líneas de transmisión en terrenos con pendientes. El conductor ACSR (Aluminum Conductor Steel Reinforced) es ideal para el diseño de líneas de transmisión ya que ofrece una resistencia óptima. El núcleo variable de acero permite lograr la resistencia deseada sin comprometer la capacidad de corriente máxima soportada por el cable. Es un conductor compuesto por una o varias capas de alambre de aleación de aluminio y un núcleo de acero de alta resistencia. El núcleo puede estar compuesto por un solo hilo de acero o varios hilos, dependiendo del tamaño del conductor. Todo esto está cableado concéntricamente. Presenta una alta resistencia a la tensión debido al núcleo de acero galvanizado. Es ligero y tiene una alta capacidad de corriente, además de una vida útil prolongada y un mantenimiento bajo.

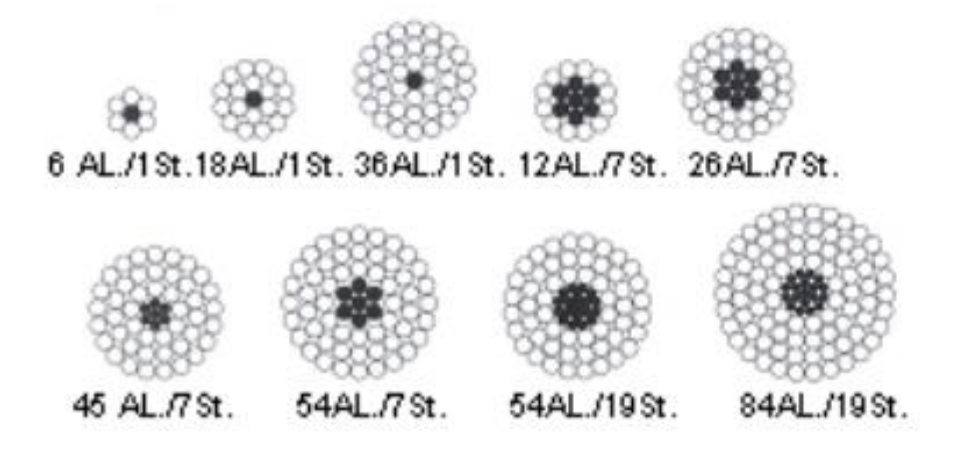

**Figura 3.2.** Sección transversal conductor AAAC [13].

<span id="page-31-1"></span>Los cables ACSR tienen una mayor resistencia y se utilizan para cruzar ríos, cables de guarda e instalaciones que involucran grandes luces. La ventaja de ACSR es que tiene una alta resistencia a la tracción y es liviano, lo que significa que requiere menos soportes en tramos más largos. ACSR está disponible con diferentes porcentajes de núcleo de acero para lograr diferentes resistencias. Una de las ventajas de este conductor es que la tensión de diseño se puede lograr sin pérdida de capacidad de conducción de corriente [13].

## <span id="page-31-0"></span>**3.4.3. Conductores ACAR**

Conductor de aluminio con refuerzo de aleación de Aluminio

Los cables ACAR se utilizan comúnmente como cables aéreos desnudos para la distribución eléctrica primaria y secundaria. Tienen una buena relación resistencia-peso, lo que los convierte en una opción adecuada para aplicaciones en las que tanto la corriente máxima que el cable puede soportar (amperaje) como su fuerza son consideraciones de diseño importantes para las líneas de transmisión. En comparación con los cables ACSR, los cables ACAR ofrecen mayor resistencia y ampacidad con el mismo peso [12].

ACAR ofrece un excelente equilibrio entre sus propiedades eléctricas y mecánicas, y tiene una excelente resistencia a la corrosión debido a los materiales compatibles en su núcleo y capas externas. ACAR tiene opciones para unirse con AAC, ACSR y AAAC.

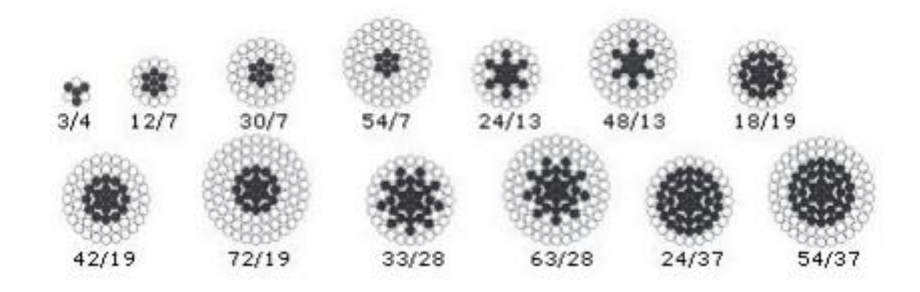

**Figura 3.3.** Sección transversal conductor AAAC [13].

## <span id="page-32-3"></span><span id="page-32-0"></span>**3.5. PARÁMETROS ELÉCTRICOS DE LOS CONDUCTORES**

Los circuitos eléctricos están compuestos por diferentes elementos, como la resistencia, la inductancia, la capacidad y la conductancia. Estos componentes son utilizados para crear todo tipo de sistemas eléctricos, desde los más simples hasta los más complejos sistemas de energía [14].

Los elementos eléctricos se pueden clasificar según cómo afectan en un sistema eléctrico. Por lo tanto, se dividen en dos grupos: los parámetros eléctricos longitudinales, que incluyen la resistencia y la inductancia, y los parámetros eléctricos transversales, que incluyen la capacidad y la conductancia.

## <span id="page-32-1"></span>**3.5.1.1. Resistencia. R (Ω)**

La resistencia es la medida de la oposición que un material ofrece al flujo de corriente eléctrica.

$$
I = \frac{U}{R} \tag{3.1}
$$

## <span id="page-32-2"></span>**3.5.1.2. Longitud**

La resistencia de un conductor aumenta en proporción directa con su longitud, ya que a medida que la longitud del conductor aumenta, los electrones deben recorrer un camino más largo, lo que aumenta la resistencia eléctrica. Cuando un conductor es demasiado grueso para ser construido de una sola pieza, se construye con varios hilos enrollados juntos para formar un cable. El cable es un conductor compuesto de varios hilos enrollados juntos para mantener su estabilidad mecánica y permitir flexibilidad y torcimiento adecuado para su uso, incluso si su diámetro es considerable [14].

En el caso de los cables, la longitud del cable no es igual a la longitud de los hilos que lo componen, ya que el cable como conjunto, no tiene en cuenta el efecto del trenzado en los hilos individuales. Por esta razón, existen dos longitudes, una real (la de los hilos) y una teórica (la del cable), siendo la longitud real mayor que la longitud teórica. La longitud real es la longitud que los electrones deben recorrer, no la teórica [14].

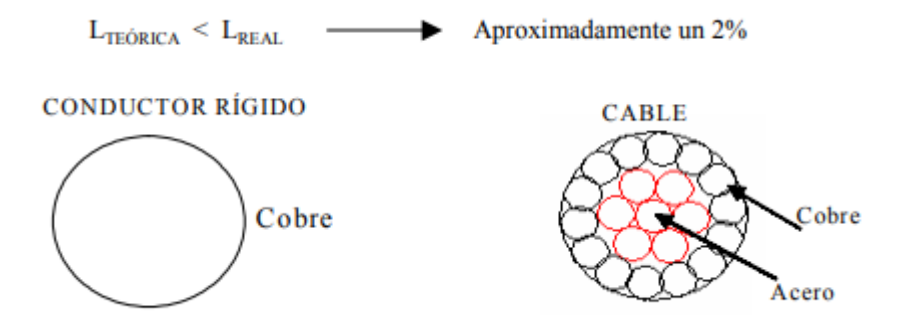

**Figura 3.4.** Sección transversal conductor AAAC [14].

<span id="page-33-1"></span>Un cable con una longitud teórica de 1 metro estaría compuesto por hilos entrelazados con una longitud real de 1.02 metros. Por lo tanto, el valor real de la resistencia debería ser afectado por este aumento de longitud. Sin embargo, los fabricantes de cables ya tienen en cuenta esta variación al crear sus tablas de valores y utilizan los valores reales de la longitud para calcular la resistencia.

## <span id="page-33-0"></span>**3.5.1.3. Sección**

Cuanto mayor sea la sección transversal del conductor, menor será su resistencia, ya que los electrones tienen más espacio para circular. Al igual que con la longitud, la sección también tiene un efecto similar. Si se considera la sección del cable en su conjunto, se estará incluyendo el espacio entre los hilos (aire, pequeñas impurezas, aceites, etc.) que no están ocupados por el cobre. Debería considerarse la sección real, es decir, la superficie verdaderamente ocupada por el material conductor, el cobre.

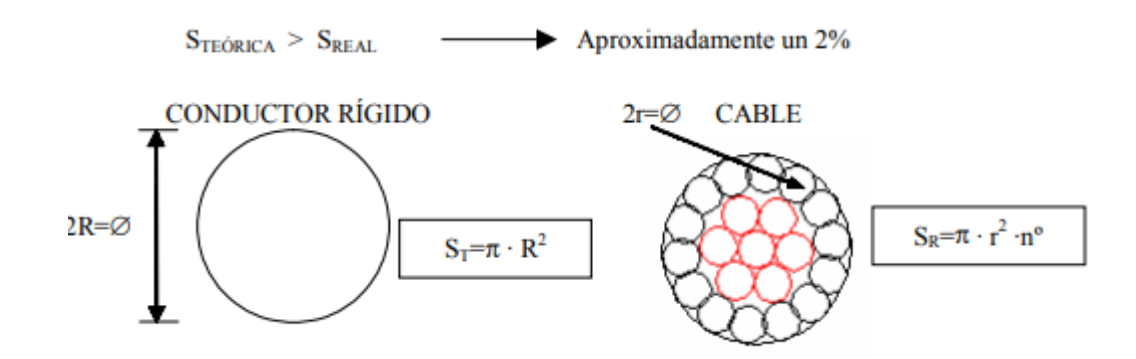

**Figura 3.5.** Sección transversal conductor AAAC [14].

<span id="page-34-1"></span>La sección real es en promedio un 1% o 2% menor que la sección teórica, lo que tiene un impacto en el valor final de la resistencia. Al igual que con la longitud, los fabricantes de cables también tienen en cuenta esta variación al crear sus tablas de valores y utilizan los valores reales de la sección para calcular la resistencia. En resumen, las tablas de resistencias para los diferentes materiales ya tienen en cuenta los desajustes entre los valores teóricos y reales en los conductores tipo cable para el cálculo de la resistencia.

## <span id="page-34-0"></span>**3.5.1.4. Inductancia**

Cuando se aplica corriente eléctrica a un conductor, se crea un campo magnético variable alrededor del conductor en forma concéntrica. Esto a su vez genera flujos magnéticos que atraviesan todo el conductor, y el flujo total se obtiene al sumar el flujo de cada uno de los hilos del conductor. Este proceso se conoce como inductancia.

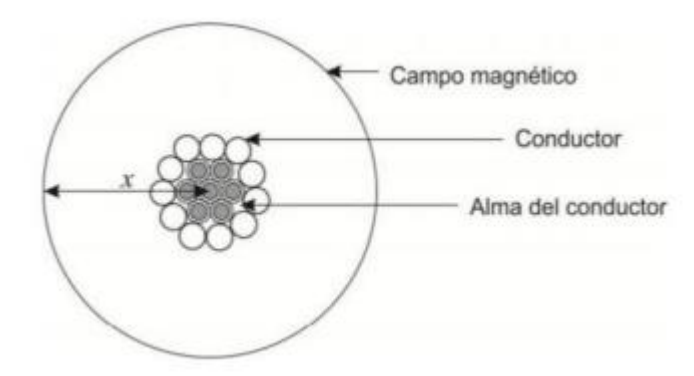

**Figura 3.6.** Campo Magnético de un conductor [14].

<span id="page-34-2"></span>La inductancia de una línea conduce a la aparición de una reactancia inductiva en serie con la resistencia.

$$
X = \omega L_L L \left(\frac{\Omega}{km}\right) \tag{3.2}
$$

## <span id="page-35-0"></span>**3.5.1.5. Ampacidad**

La capacidad de corriente de un cable se refiere a la cantidad máxima de corriente que puede transportar en condiciones normales, sin sufrir daños o deterioro progresivo. Los cables generan calor cuando están energizados o transportando una carga de corriente, y es necesario controlar esta energía térmica para mantenerla dentro de los límites establecidos. El calentamiento del cable puede ser causado por varios factores, como las pérdidas de corriente en el conductor, la pérdida dieléctrica en el aislamiento, la corriente en el blindaje, vainas y armaduras.

El aumento de temperatura en el cable debe ser disipado hacia el exterior a través de diferentes materiales que tienen diferentes resistencias al flujo de calor, tales como el aislamiento, las vainas, las chaquetas, el aire, los ductos, hormigón y el suelo circundante, y finalmente la temperatura ambiente. Para evitar daños, el aumento de temperatura no debe superar los límites máximos permitidos por los componentes del cable, por lo que la capacidad de corriente de un cable está determinada por su capacidad para disipar el calor [15].

## <span id="page-35-1"></span>**3.6. ANÁLISIS DE LA NORMA IEEE\_ 738 – 2006 PARA EL CÁLCULO DE LA CORRIENTE**

La norma, propone un método para calcular la cantidad de corriente que fluye a través de un conductor en relación con su temperatura, así como la influencia de factores ambientales en la determinación de la corriente máxima que puede soportar una línea de transmisión. El método propuesto ofrece una solución para calcular la relación entre corriente y temperatura para conductores aéreos desnudos.

La temperatura en la superficie del conductor está influenciada por varios factores, siendo los más importantes:

- Propiedades del material del conductor
- Diámetro del conductor
- Condiciones de la superficie del conductor
- Condiciones ambientales
- Corriente eléctrica

El primer y segundo factor son dependientes de las características intrínsecas del conductor, el tercer factor varía dependiendo de las condiciones climáticas presentes en la zona, el cuarto factor depende de las condiciones ambientales y del momento del día, y el quinto factor se
puede considerar constante si se tiene conocimiento de la cantidad de corriente que se está transmitiendo en la línea [16].

La norma cubre el análisis necesario para determinar la cantidad de corriente que puede fluir a través de una línea de transmisión en función de la temperatura en la que está operando. Los parámetros se dividen en tres categorías:

- **>** Parámetros Ambientales.
- **Parámetros de la línea.**
- Parámetros para el caso de estudio.

### **3.6.1. Parámetros Ambientales**

### **3.6.1.1. Velocidad del Viento**

La velocidad del viento es un parámetro clave que depende en gran medida de la zona por donde atraviesa la línea de transmisión. Existen varias formas de medir la velocidad del viento, para obtener un valor preciso es necesario realizar varias mediciones en diferentes puntos de la línea de transmisión, de manera que se pueda utilizar el valor mínimo obtenido [16].

#### **3.6.1.2. Ángulo de Incidencia del Viento**

El ángulo del viento, también conocido como ángulo de incidencia del viento sobre la línea eléctrica, se refiere al ángulo formado entre la dirección del viento y la dirección de la línea. Se conoce la dirección de la línea eléctrica, pero para conocer la dirección del viento, es necesario seguir los mismos procedimientos que para el parámetro anterior. Una vez se hayan determinado ambas direcciones, el ángulo formado entre ellas será el parámetro a utilizar en las ecuaciones. El valor a ingresar será el ángulo mínimo formado entre la dirección del viento y el conductor, siendo el valor mínimo 0° para vientos paralelos y 90° para vientos perpendiculares al conductor [16].

#### **3.6.1.3. Emisividad y absorción Solar**

Los datos de emisividad y absorción solar están relacionados con la cantidad de tiempo que lleva en servicio la línea eléctrica. Tanto los factores de emisividad como de absorción solar tienen valores sin dimensiones que van desde 0.2 hasta 0.9 [16].

#### **3.6.1.4. Temperatura Ambiente**

La temperatura ambiente es una característica específica de la zona donde se encuentra la línea eléctrica. Para su uso en tiempo real, se considera la posibilidad de utilizar medidores de temperatura en varios puntos de la línea si es necesario.

### **3.6.1.5. Tipo de Atmósfera**

El tipo de atmósfera hace referencia a la zona donde se encuentra la línea de transmisión, la norma específicamente distingue entre dos tipos: atmósfera industrial y atmósfera limpia. La atmósfera limpia es aquella donde no hay un alto grado de contaminación, es decir, en lugares alejados de las ciudades donde la actividad humana no ha afectado al equilibrio natural. Por otro lado, la atmósfera industrial se refiere a zonas altamente pobladas con grandes industrias que emiten gases a la atmósfera, lo que causa un alto grado de contaminación.

### **3.6.2. Parámetros de las líneas Eléctricas.**

Los parámetros de una línea son específicos para cada caso, dependen del fabricante, el material utilizado y las características establecidas mediante pruebas para cada línea.

### **3.6.2.1. Límite térmico del Conductor**

El parámetro de corriente nominal es un valor determinado mediante pruebas realizadas por el fabricante, el cual indica que, si se supera dicho valor, las propiedades físicas y eléctricas de la línea eléctrica pueden verse afectadas, causando un mal funcionamiento o fallas en la línea. Este parámetro varía de acuerdo al tipo de conductor y al fabricante que lo proporciona.

### **3.6.2.2. Diámetro del Conductor**

El diámetro del conductor es un parámetro que se indica en tablas y depende del número de hilos y del diámetro de estos. Es un dato específico para cada conductor y es proporcionado por el fabricante.

### **3.6.2.3. Resistencia del Conductor**

La resistencia del conductor en corriente alterna (AC) es un dato esencial para calcular las pérdidas del conductor debido al calor generado al fluir la corriente. Muchos fabricantes proporcionan el valor de resistencia en AC para varias temperaturas.

### **3.6.2.4. Azimut del Conductor**

El azimut de una línea de transmisión se refiere a la dirección de la línea con respecto a un eje fijo. En caso de que los tramos de una línea tengan características muy diferentes, es decir, no sigan un trazado continúo debido a las condiciones geográficas, se realiza el análisis por tramos o se busca linealizar la ruta de la línea para obtener una única dirección.

### **3.6.2.5. Latitud**

La latitud es un dato geográfico relacionado con la zona de estudio, se refiere a la distancia angular desde el Ecuador hasta un punto específico, medida a lo largo del meridiano.

### **3.6.2.6. Elevación Del Conductor**

La altitud es la distancia desde el nivel del mar, afecta al tamaño de la torre que sostiene la línea y la altura de la zona donde circula. Cuando hay varios tramos a diferentes alturas, se recomienda trabajar con un valor promedio de altitud para toda la línea eléctrica.

### **3.6.3. Parámetros Dependientes del caso de estudio**

### **3.6.3.1. Hora de Estudio**

La hora de estudio o ángulo horario representa el momento en el cual se realiza el análisis. La relación entre el ángulo horario y la hora en sí, se basa en que al mediodía se le asigna el ángulo cero, y a medida que se avanza o retrocede en el tiempo, el ángulo también cambia.

### **3.6.3.2. Día de Estudio**

El día de estudio se refiere al número exacto de día entre 365 en el cual se realiza el análisis. Es un parámetro cuyo impacto está relacionado con el nivel de radiación solar que afecta a la línea de transmisión [16].

## **3.7. PARÁMETROS MECÁNICOS EN LÍNEAS DE DISTRIBUCIÓN**

Actualmente, los conductores más utilizados para estas líneas son los de aleación de aluminio-acero, que, aunque tienen una menor conductividad eléctrica, tienen una mayor resistencia mecánica y son más económicos que los de cobre. Es importante conocer las propiedades del conductor, como su tensión de rotura y su sección, para determinar su capacidad de soportar cargas y calcular las tensiones. Además, es necesario conocer el módulo de elasticidad y el coeficiente de dilatación lineal del conductor para entender cómo se comporta ante la temperatura y si esto afecta a la tensión mecánica [11].

El cálculo mecánico de conductores tiene como objetivo determinar las características mecánicas y las cargas a las que estarán sometidos los conductores, con el fin de asegurar que cumplen con los requisitos de seguridad y de rendimiento necesarios. Se puede resumir que tiene la siguiente finalidad.

 $\triangleright$  El objetivo del cálculo mecánico de conductores es determinar la tensión necesaria para tender el conductor bajo ciertas condiciones de temperatura y sobrecarga, teniendo en cuenta la geometría del espacio y las propiedades del conductor. También se analiza cómo varían las tensiones en distintas condiciones de tensión y temperatura.

 El cálculo mecánico de conductores también se utiliza para determinar la mayor deflexión o "flecha" del conductor en diferentes escenarios, y verificar la distancia desde el conductor hasta el suelo, entre conductores, o a otros elementos [11].

La mecánica de los conductores en una línea eléctrica es un factor crucial en el buen funcionamiento de la misma, ya que está estrechamente relacionada con los aspectos eléctricos. El conductor actúa como un elemento tensado y sostenido en ambos extremos, lo que determina varios parámetros que afectan a la selección del conductor en un sistema de líneas eléctricas [17].

La mecánica del conductor en una línea se refleja en su comportamiento como un elemento sujeto a tensión y sostenido en ambos extremos, lo que afecta a varios parámetros importantes en la elección del conductor en un sistema de distribución. Se indica un esquema con los parámetros que incluye los parámetros mecánicos.

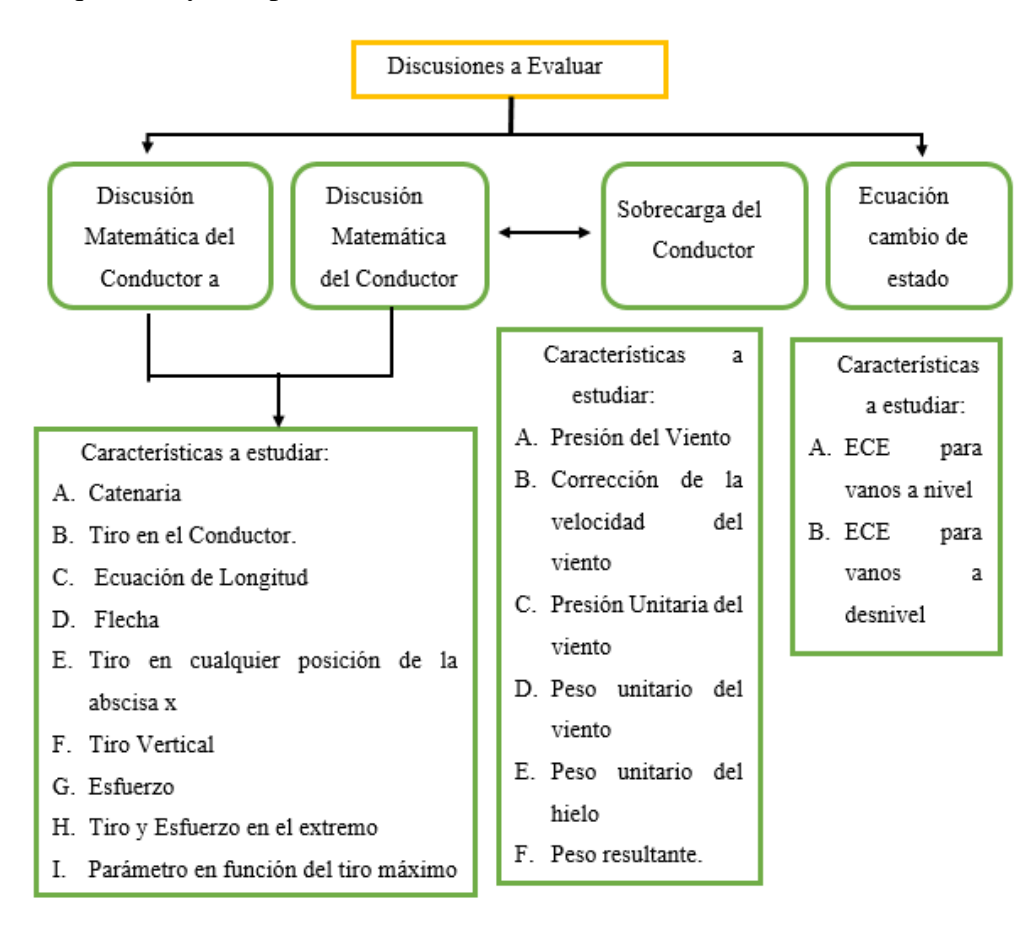

**Figura 3.7.** Aspectos mecánicos a evaluar en conductores [17].

### **3.7.1. Catenaria con Sobrecarga**

Cuando un objeto con un peso uniforme es sostenido entre dos puntos en la misma altura y está sujeto a la fuerza de la gravedad, se forma una curva conocida como catenaria.

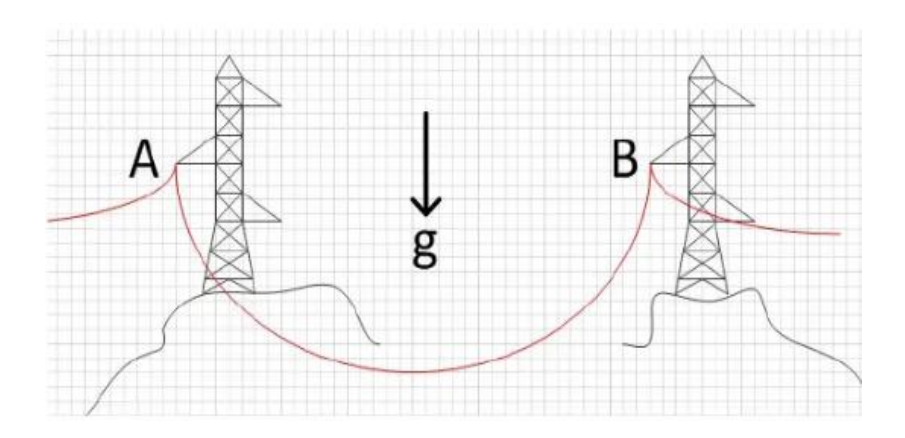

**Figura 3.8.** Representación de la catenaria [11].

Parámetro de la catenaria

$$
C = \frac{T_0}{W_0} \tag{3.3}
$$

Donde:

 $T<sub>o</sub>$ : Tiro Horizontal

 $W_c$ : Peso del Conductor por metro

## **3.7.2. Flecha de un conductor a nivel**

La diferencia máxima en altura entre la línea imaginaria que conecta los extremos del conductor y el punto más bajo de la curva formada por el conductor. En el caso de conductores en una posición horizontal, la flecha se encuentra en el centro y sobre el eje de las ordenadas [11].

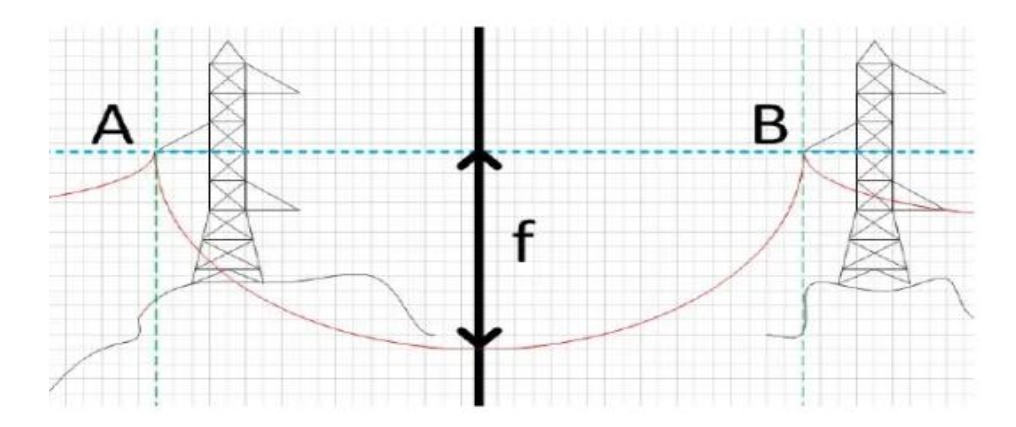

**Figura 3.9.** Representación de la longitud en el conductor A [11].

$$
F = C * \left(\cosh\left(\frac{a}{2 * c}\right) - 1\right) \tag{3.4}
$$

Donde:

: Vano

- C: Catenaria con Sobrecarga
- F: Flecha con sobrecarga

### **3.7.3. Tiro Horizontal**

Para determinar el tiro horizontal se debe calcular el 18% para conductores de aluminio y el máximo de tensión es el 20% limite que si se sobrepasa se debe realizar un estudio de vibraciones en la línea de acuerdo a la CIGRE-2005 [11].

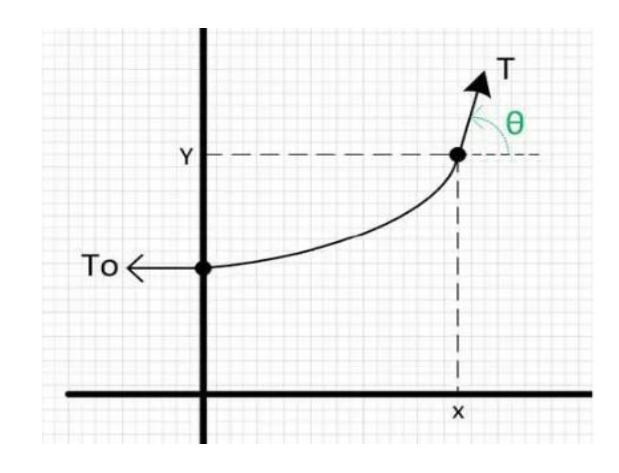

**Figura 3.10.** Representación del tiro en el conductor [11].

$$
T_o = \% EDS * (T_r) \tag{3.5}
$$

Donde:

%EDS: Tensión diaria del cable (18-20) % de la Tensión de Rotura.

 $T_r$ : Tensión de Rotura

 $T<sub>o</sub>$ : Tiro Horizontal

## **3.7.4. Tiro Máximo**

Podemos decir que la distancia máxima del conductor se encuentra en el extremo superior.

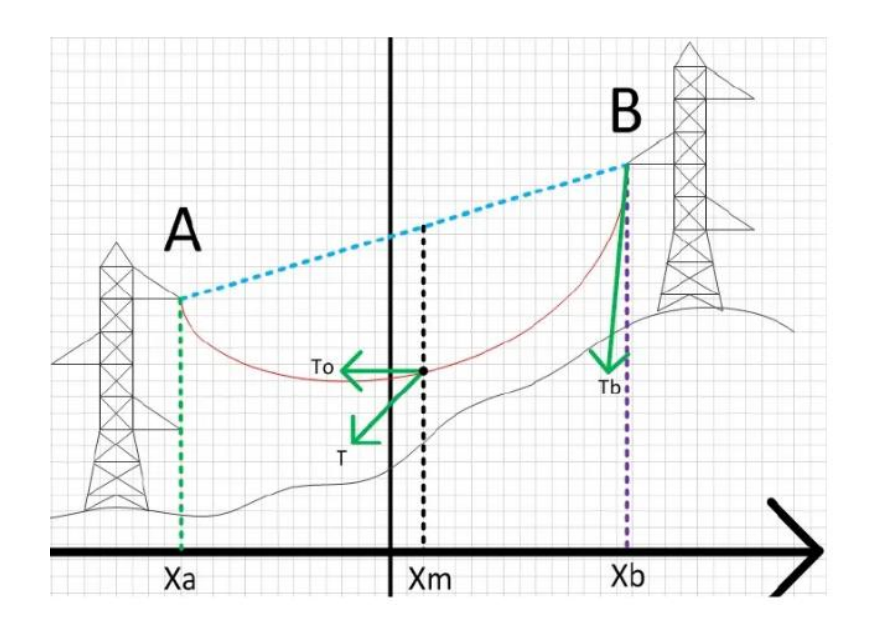

**Figura 3.11.** Representación del tiro máximo [11].

$$
T_{max} = T_o * \cosh\left(\frac{a}{2c}\right) \tag{5.25}
$$

Datos:

: Tiro Horizontal

: Vano

C: Catenaria

 $T_{max}$ ; Tiro máximo

# **3.7.5. Tiro de seguridad**

$$
T_{seg} = \frac{T_r}{FS} \tag{5.26}
$$

Donde:

 $T_r$ : Tiro de Rotura

FS: Factor de Seguridad

## **3.7.6. Longitud del Conductor**

Es la distancia entre los dos puntos donde está sujeto el conductor, los cuales se encuentran en la misma altura [11].

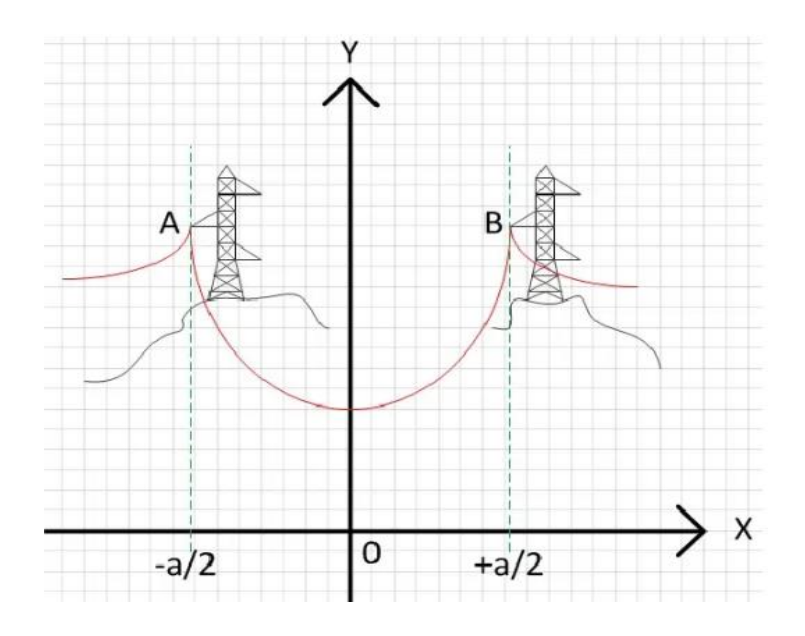

**Figura 3.12.** Representación de la longitud en el conductor a nivel [11].

$$
L = 2C * Senh\left(\frac{a}{2c}\right) \tag{3.6}
$$

Donde:

L: Longitud del Conductor

: Vano

C: Catenaria

**3.7.7. Coeficiente de seguridad**

$$
FS = \frac{T_r}{T_{max}}\tag{3.7}
$$

Donde:

 $T_r$ : Tiro de Rotura

 $T_{max}$ : Tiro máximo

## **3.7.8. Presión del Viento**

$$
P_V = 0.0042 * (Vel.Viento)^2 \tag{3.8}
$$

Donde:

Vel. Viento: Velocidad del viento de acuerdo al usuario en Km/h

#### **3.7.9. Peso Unitario del Hielo**

La acumulación de hielo en la superficie del cable tendría un impacto doble en su estructura, ya que aumentaría tanto el peso del cable como el diámetro de la superficie expuesta al viento. Sin embargo, esta situación no es constante ya que la presencia del hielo es variable y depende de las condiciones climáticas. Aunque el hielo es ligero, su peso se incrementa significativamente cuando se adhiere al cable, superando incluso el peso del propio cable. [11]

$$
W_h = 0.0029(e)^2 + 2e * r \tag{3.9}
$$

Donde:

 $W_h$ : Peso Unitario del Hielo

: Espesor costra de hielo

: Radio del conductor

## **3.7.10. Peso Unitario del Viento**

$$
W_v = \frac{P_v * (2 * e + D)}{1000} \tag{3.10}
$$

Donde:

 $P_v$ : Presión del Viento

: Espesor costra de hielo

D: Diámetro del conductor

### **3.7.11. Peso del Conductor con Sobrecarga**

$$
W_r = \sqrt{(W_h + W_c)^2 + W_v^2} \tag{3.11}
$$

Donde:

 $W_h$ : Peso Unitario del Hielo

 $W_c$ : Peso unitario del conductor

 $W_n$ : Peso unitario del viento

## **3.8. SISTEMAS ELÉCTRICOS SUBTERRÁNEOS**

La construcción de líneas eléctricas aéreas es difícil en algunas áreas urbanas debido al riesgo que representan para las personas. Por esta razón, se ha estado desarrollando cada vez más la distribución de energía eléctrica subterránea, tanto en cuanto a los materiales utilizados como en las técnicas y sistemas de diseño.

La finalidad de construir una red subterránea varía según el contexto específico. Algunas de las razones más significativas que se tienen en cuenta al tomar esta decisión son:

- 1. El objetivo principal de construir una red subterránea es evitar interrupciones en el servicio debido a factores como la contaminación, los fenómenos atmosféricos o los accidentes de vehículos con los postes de una red aérea.
- 2. También se busca evitar la sobrecarga de las instalaciones aéreas, ya que, en áreas con una alta densidad de carga, los postes se vuelven congestionados con la instalación de un gran número de transformadores y conductores aéreos de diámetro demasiado grueso para soportarse en postes de una red común.
- 3. Además, se busca mejorar la estética y evitar tener postes y conductores que contaminan el ambiente y son considerados como una vista antiestética y peligrosa, independientemente de las dificultades presentadas por los árboles y edificios que obstruyen la red aérea.

Debido a que las fallas en los sistemas subterráneos suelen causar interrupciones permanentes y pueden durar mucho tiempo, es esencial que la protección instalada sea eficiente para detectar y aislar la falla en el menor tiempo posible, minimizando los daños a la instalación [9].

## **3.8.1. Tipos de Cables**

Actualmente, se fabrican una gran variedad de conductores para medio voltaje, que varían en función de su utilidad y del fabricante. Estos conductores se pueden dividir en dos tipos:

 Cable unipolar o monopolar: que consta de una sola sección conductora y puede estar conectado a una sola fase por cable, y consta de dos capas semiconductoras, una capa de aislamiento, una pantalla metálica y su chaqueta respectiva.

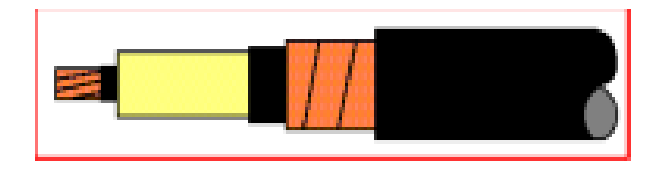

**Figura 3.13.** Cable Monopolar [9].

 Cable Tripolar: Los conductores utilizados en el cableado trifásico tienen tres secciones conductoras y requieren menos espacio que si se utilizaran conductores unipolares en configuración trébol, ya que la pantalla y la chaqueta son compartidas. Sin embargo, su instalación es más compleja debido a su peso y flexibilidad.

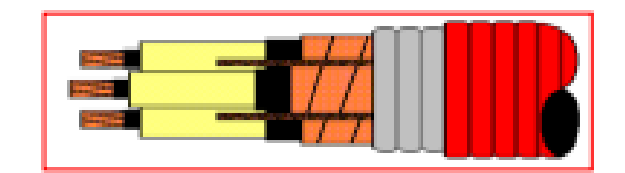

## **Figura 3.14.** Cable Tripolar [9].

## **3.8.2. Comparación de los Cables establecidos en la norma**

Se pondrán en análisis aquellos cables que tienen como aislamiento

- PAPEL IMPREGNADO
- XLPE
- PVC
- EPR

## **3.8.2.1. Papel Impregnado**

Este tipo de aislamiento, que fue uno de los primeros en ser utilizado para cables de medio y alto voltaje, sigue siendo el que ofrece mejor aislamiento cuando se utiliza para redes de alto voltaje.

Este tipo de aislamiento tiene varias características importantes, tales como:

- Una alta rigidez dieléctrica
- Es el más seguro para redes de alto voltaje de 400 kV con aceite fluido
- Tiene una mayor vida útil debido a su resistencia a la ionización y a la humedad, y buenas características térmicas.
- El aislamiento está compuesto por cintas de papel colocadas helicoidalmente, de un ancho de 230 a 30 mm y un espesor de 0.1 mm.
- Una desventaja es que es propenso a absorber humedad, por lo que las conexiones deben ser hechas con especial cuidado. Se impregna en aceite para rellenar los poros de aire y se añade resina para darle viscosidad.

## **3.8.2.2. XLPE**

- Este tipo de aislamiento tiene una gran resistencia al envejecimiento
- Una elevada capacidad de carga y ha tenido
- Una gran difusión debido a su bajo precio y buenas cualidades dieléctricas.

 Ha desplazado en gran medida, en el ámbito de media tensión, al aislamiento de papel impregnado.

## **3.8.2.3. PVC**

- Este tipo de aislamiento es duro, frágil y térmicamente inestable.
- Tiene propiedades eléctricas y dieléctricas mediocres, y se utiliza principalmente en el ámbito de baja tensión.
- Su temperatura máxima de servicio es de 70 grados Celsius.
- Sin embargo, tiene una buena resistencia a los agentes químicos y mecánicos, lo que lo hace adecuado para ser utilizado en las envolventes externas de los cables.

## **3.8.2.4. EPR**

- Este tipo de aislamiento es un elastómero de color marrón rojizo.
- Es resistente al ozono, al oxígeno, a la acción de la luz y a las inclemencias del tiempo, así como al agua.
- Su temperatura admisible es entre 80 y 90 grados Celsius y su temperatura admisible en cortocircuito es de 250 grados Celsius.
- Se fabrica para voltajes hasta 100 kV.
- Al mezclarlo con polietileno, se aumenta su resistencia mecánica y dureza.

## **3.8.2.5. Inconvenientes frente al XLPE**

- Este tipo de aislamiento no es resistente a los aceites minerales.
- Además, tiene un factor de pérdidas mayor que el XLPE
- Una mayor resistencia térmica, lo que significa que su intensidad es un 5% menor que la del XLPE.

## **3.8.3. Norma IEC 60502**

Esta norma da a conocer la distancia entre centro de los ductos, ya que se produce un calentamiento de los conductores cuando existe una sobre corriente, esto provoca una fuente externa de calor o también conocido como emitividad. Los conductores que estén cerca de la fuente externa de calor tendrán una reducción de la capacidad de conducción.

| Numero de                 | Distancia entre centros de los grupos de conductos mm |      |          |      |      |  |
|---------------------------|-------------------------------------------------------|------|----------|------|------|--|
| agrupaciones de<br>cables | En<br>contacto                                        | 200  | 400      | 600  | 800  |  |
| $\overline{2}$            | 0,78                                                  | 0,85 | 0,89     | 0,91 | 0,93 |  |
| 3                         | 0,66                                                  | 0,75 | $0.81\,$ | 0,85 | 0,88 |  |
| $\overline{4}$            | 0,59                                                  | 0,70 | 0,77     | 0,82 | 0,86 |  |
| 5                         | 0,55                                                  | 0,66 | 0,74     | 0,80 | 0,84 |  |
| 6                         | 0,51                                                  | 0,64 | 0,72     | 0,78 | 0,83 |  |
| $\overline{7}$            | 0,48                                                  | 0,61 | 0,71     | 0,77 | 0,82 |  |
| $8\,$                     | 0,46                                                  | 0,60 | 0,70     | 0,76 |      |  |
| 9                         | 0,44                                                  | 0,58 | 0,69     | 0,76 |      |  |
| $10\,$                    | 0,43                                                  | 0,57 | 0,68     |      |      |  |
| 11                        | 0,42                                                  | 0,56 | 0,67     |      |      |  |
| 12                        | 0,40                                                  | 0,55 | 0,67     |      |      |  |

**Tabla 3.1.** Distancia entre centros de los grupos de conductos mm [9].

## **3.8.4. Modo de Instalación**

## **3.8.4.1. Cables Unipolares Directamente Enterrados**

La capacidad determinada para cables enterrados directamente se calcula considerando una profundidad de 0.8 metros y bajo condiciones específicas.

- a) Tres cables en trébol, en contacto en toda su longitud;
- b) Tres cables en plano horizontal, con una distancia entre ellos de un diámetro de cable

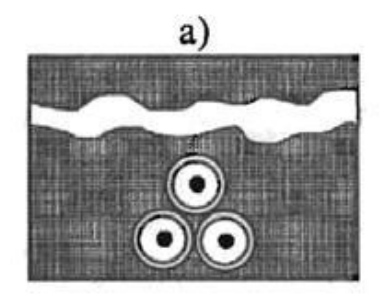

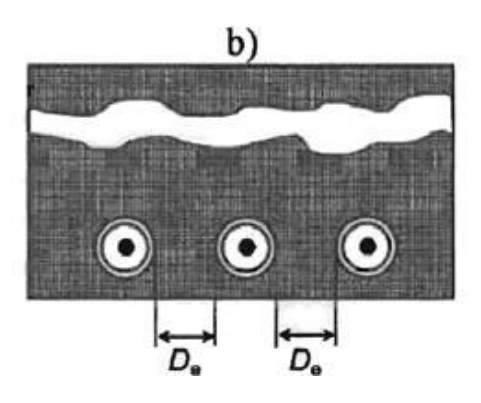

**Figura 3.15.** Cables Unipolares directamente enterrados [9].

Este método de instalación se utiliza a menudo en proyectos de soterramiento de circuitos en un mismo nivel (instalación plana) con poco tráfico vehicular y humano. La corriente es más alta en este tipo de instalación debido a que está en contacto directo con el suelo, lo que elimina la resistencia térmica de los conductos y el flujo de calor que circula a través de ellos. Sin embargo, debido a las limitaciones en la capacidad de instalación en varios niveles, este método no se utiliza en los trabajos realizados por la Empresa Eléctrica Quito, ya que las normas de instalación del municipio requieren que la instalación sea en varios niveles.

| Profundidad del | <b>Cables unipolares</b>                      |                          |      |
|-----------------|-----------------------------------------------|--------------------------|------|
| tendido m       | Sección nominal del conductor mm <sup>2</sup> | <b>Cables tripolares</b> |      |
|                 | $\leq 185$ mm <sup>2</sup>                    | $>$ 185 mm <sup>2</sup>  |      |
| 0,5             | 1,04                                          | 1,05                     | 1,03 |
| 0,6             | 1,02                                          | 1,03                     | 1,02 |
| $\mathbf{1}$    | 0,98                                          | 0,97                     | 0,99 |
| 1,25            | 0,96                                          | 0,95                     | 0,97 |
| 1,5             | 0,95                                          | 0,93                     | 0,96 |
| 1,75            | 0,94                                          | 0,92                     | 0,95 |
| $\overline{2}$  | 0,93                                          | 0,91                     | 0,94 |
| 2,5             | 0,91                                          | 0,89                     | 0,93 |
| 3               | 0,90                                          | 0,89                     | 0,92 |
|                 |                                               |                          |      |

**Tabla 3.2.** Factores de corrección para profundidad de tendido diferente a 0,80 m para cables dentro de tubo.

#### **3.8.4.2. Cables Unipolares en Ductos Cerámicos**

Las intensidades permitidas para los cables enterrados en ductos cerámicos en el suelo se proporcionan para una profundidad de 0.8 metros, con un cable por ducto.

La forma de colocación de los cables en los ductos cerámicos en el suelo puede ser de dos maneras:

a) Un cable que se encuentra dentro de un ducto con una configuración en forma de trébol, donde todos los conductos están en contacto a lo largo de toda su longitud.

b) Un cable que se encuentra dentro de un ducto con una configuración en forma plana y horizontal, donde todos los conductos están en contacto a lo largo de toda su longitud.

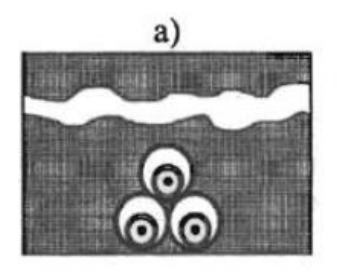

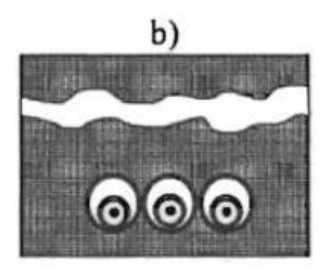

**Figura 3.16.** Cables colocados en ductos cerámicos [9].

### **3.8.5. Ampacidad**

Existen varias fuentes de calor en un cable, como las pérdidas causadas por el flujo de corriente en el conductor, la pérdida dieléctrica en el aislamiento, y la corriente en el blindaje, vainas y armaduras. Estas fuentes de calor pueden causar un aumento de temperatura en el cable, el cual debe ser disipado hacia el exterior a través de diferentes materiales que tienen distintas resistencias al flujo de calor, como el aislamiento, las vainas, las chaquetas, el aire, los ductos, hormigón y el suelo circundante, finalmente la temperatura ambiente. Con el fin de evitar daños, el aumento de temperatura no debe exceder los límites máximos permitidos por los componentes del cable, y el aumento de temperatura aceptable y la capacidad para disipar el calor son lo que determinan la capacidad de corriente del cable [15].

### **3.8.6. Características generales para la selección del calibre y tipo de conductor**

Para el diseño y selección de un cable, es importante considerar las siguientes características:

- $\triangleright$  Niveles de voltaje, la corriente requerida por la carga.
- > Factores térmicos.
- > Factores Mecánicos.
- > Temperatura ambiente.
- > Modo de instalación
- $\triangleright$  Número de conductores por ducto.
- $\triangleright$  Características constructivas del conductor.

#### **3.8.6.1. Voltaje nominal del cable**

El voltaje para el que se ha diseñado el cable es relevante para determinadas características de servicio y condiciones de prueba. El voltaje entre el conductor y la envoltura metálica o tierra (U<sub>0</sub>) y el voltaje entre las fases (U) en cables para sistemas trifásicos es esencial para cumplir con las especificaciones  $U_0/U$ .

$$
U = \sqrt{3}U_0\tag{3.12}
$$

Dónde:

U<sub>0</sub> = Voltaje entre el conductor y la envoltura metálica o tierra.

U= Voltaje entre fases

El voltaje nominal del cable debe ser adecuado para las condiciones de operación en las que se va a instalar el cable. Para ayudar en la selección del cable, los sistemas se clasifican en tres categorías:

**Categoría A:** Incluye sistemas en los cuales cualquier conductor de fase que entra en contacto con la tierra o con un conductor de tierra se desconecta del sistema en menos de 1 minuto.

**Categoría B:** Incluye sistemas que, en caso de fallo, continúan operando durante un tiempo limitado con una fase a tierra. Según la Norma IEC 60183, este período no debería exceder de 1 hora. Para los cables considerados en esta NTP, puede tolerarse una duración mayor, pero no debería superar las 8 horas en ningún caso. La duración total de los fallos a tierra en un año cualquiera no debería superar las 125 horas.

**Categoría C:** Incluye todos los sistemas que no están dentro de las categorías A o B [15].

#### **3.8.6.2. Corriente Requerida Por La Carga**

La corriente que fluye a través de un conductor (I) se determina por la potencia total (Pt), el voltaje nominal (V) y el factor de potencia (Cos ϕ). Para que un equipo eléctrico conectado a la red eléctrica funcione correctamente, esta corriente que circula por el conductor es la que determina el tamaño del conductor, especialmente en líneas cortas donde no hay pérdidas de voltaje. Se puede calcular utilizando la fórmula:

#### **Para corriente monofásica**

$$
I = \frac{Pt}{V \ast \cos \varphi} \tag{3.13}
$$

### **Para corriente trifásica**

$$
I = \frac{Pt}{\sqrt{3}V \cdot \cos \varphi} \tag{3.14}
$$

La capacidad de carga de un cable depende de la temperatura máxima permitida del conductor y las condiciones del ambiente para la disipación del calor. Por lo tanto, una vez que se conoce la corriente que transportará el conductor, es importante considerar el material

aislante que protegerá al conductor, cómo se instalará y las condiciones ambientales a las que estará expuesto. Altas temperaturas y sobrecalentamientos aceleran el envejecimiento del aislamiento y del conductor [18].

### **3.8.6.3. Consideraciones Térmicas**

El estudio de la ampacidad se centra en permitir que un cable trabaje a su máxima capacidad sin afectar su vida útil debido a aumentos excesivos de temperatura o trabajando continuamente a una temperatura superior a la permitida. Por esta razón, se considera la temperatura a la que el conductor puede aumentar en comparación con la temperatura ambiente sin sufrir daños.

### **3.8.6.4. Consideraciones Mecánicas**

Las consideraciones mecánicas se refieren a las fuerzas a las que el cable se ve sometido durante su instalación, las cuales son causadas por su propio peso y flexibilidad.

### **3.8.6.5. Temperatura Ambiente**

La temperatura ambiente considerada como base por las normas IEC es de 20°C. A partir de esta temperatura, se comienzan a aplicar factores de corrección que afectan la ampacidad de cada cable.

| Temperatura máxima |      |      |      |      |                      | Temperatura ambiente del aire °C |    |    |  |
|--------------------|------|------|------|------|----------------------|----------------------------------|----|----|--|
| del conductor °C   | 20   | 25   | 35   | 40   | 45                   | 50                               | 55 | 60 |  |
|                    | 1,08 | 1.04 | 0.96 | 0,91 | $0.87$   0.82   0.76 |                                  |    |    |  |

**Tabla 3.3.** Factores de corrección para temperatura ambiente del aire diferente a 30 °C [18].

## **3.8.7. Ecuaciones utilizadas en norma IEC 60287**

### **3.8.7.1. Cables enterrados donde la Desecación del Suelo No ocurre.**

La corriente permisible se obtiene a partir de la ecuación relacionada con el aumento de temperatura del conductor.

$$
I = \left[\frac{\Delta\theta - Wd\left[0.5T1 + n(T_2 + T_3 + T_4)\right]}{RT1 + nR(1 + \lambda_1)T_2 + nR(1 + \lambda_1 + \lambda_2)(T3 + T4)}\right]^{0,5} \tag{3.15}
$$

### **3.8.7.2. Cables enterrados donde se produce la desecación parcial del suelo**

$$
I = \left[\frac{\Delta\theta - Wd \left[0.5T1 + n(T_2 + T_3 + vT_4)\right] + (v - 1)\Delta\theta_x}{RT1 + nR(1 + \lambda_1) T_2 + nR(1 + \lambda_1 + \lambda_2)(T3 + vT4)}\right]^{0.5}
$$
\n(3.16)

Teniendo en cuenta que T4 es la resistencia térmica por unidad de longitud entre la superficie del cable y el medio que lo rodea, se puede diferenciar que la modificación de la ecuación que representa al terreno donde no ocurre desecación del suelo y donde ocurre parcialmente es el factor que es la relación entre la resistencia térmica del suelo seco y el suelo húmedo en la zona de instalación.

V es la relación de las resistividades térmicas de las zonas de suelos secos y húmedos  $(v=pd/pw);$ 

R es la resistencia a.c. del conductor en su temperatura máxima de operación

(Ω);

ρd Es la resistencia térmica del suelo seco (K.m/W);

ρw Es la resistencia térmica del suelo húmedo (K.m/W);

 $\theta_{x}$  Es la temperatura crítica del suelo y la temperatura de la frontera entre seco y zonas húmedas (°C);

 $\theta_a$  Es la temperatura ambiente (° C);

 $\Delta\theta$ . Es el aumento de la temperatura crítica del suelo. Este es el aumento de la temperatura de la frontera entre las zonas secas y húmedas por encima de la temperatura ambiente de la tierra.

**Tabla 3.4.** Factores de corrección para temperaturas del terreno diferentes a 20 °C [18].

| Temperatura máxima |    |      |      |      | Temperatura ambiente del terreno °C |      |     |      |
|--------------------|----|------|------|------|-------------------------------------|------|-----|------|
| del conductor °C   | 10 | 15   | 25   | 30   | 35                                  | 40   | 45  | 50   |
|                    |    | 1,04 | 0.96 | 0.93 | 0.89                                | 0,85 | 0.8 | 0.76 |

#### **3.8.8. Cálculo de las pérdidas**

La potencia se transmite a través de un cable mediante un flujo de corriente eléctrica causado por una diferencia de potencial, conocida como voltaje. Este flujo de corriente se produce cuando millones de electrones se mueven a través de un material conductor que, dependiendo de sus características químico-físicas, presenta una resistencia al flujo de electrones. Esta resistencia provoca un aumento de temperatura en el conductor, similar a como el rozamiento genera calor al mover un objeto pegado al suelo. Esta temperatura no tiene ningún otro propósito útil, ya que representa el 100% de las pérdidas en el transporte de energía. Además, la temperatura generada por el conductor afecta su entorno y las características de conducción, lo que se utiliza para determinar cómo afecta a la ampacidad del conductor.

### **3.8.9. Resistencia del Conductor en Corriente Alterna**

La resistencia en corriente continua (DC) y corriente alterna (AC) son diferentes debido al efecto piel que ocurre en los conductores cuando pasan corriente alterna.

$$
R = R'(1 + y_S + y_p) \tag{3.17}
$$

**R:** es la resistencia del conductor a la corriente alterna a la temperatura máxima de funcionamiento  $(\Omega / m)$ ;

**R':** es la resistencia del conductor a la corriente continua a la temperatura máxima de operación  $(\Omega / m);$ 

 $y_s$ : es el factor de efecto de la piel;

 $y_p$ : es el factor de efecto de proximidad.

#### **3.8.10. Resistencia del Conductor en Corriente Directa**

$$
R' = R_0[1 + a_{20}(\theta - 20)]
$$
\n(3.18)

### **Dónde:**

 $R_0$ : Es la resistencia d.c del conductor a 20 °C [ $\Omega/m$ ];

 $\boldsymbol{a}_{20}$ : Es el coeficiente de temperatura de la masa constante a 20 ° C por kelvin

**:** Es la temperatura máxima de funcionamiento en grados Celsius (esto será determinado por el tipo de aislamiento que se utiliza).

#### **3.8.11. Efecto Piel (SKIN)**

Cuando un cable transporta corriente alterna, esta tiende a circular por la capa externa del conductor debido al efecto de autoinducción. A medida que aumenta la frecuencia, también aumenta la tendencia de la corriente a circular por la capa externa del conductor. Por esta razón, la resistencia en corriente alterna de un conductor es mayor ya que la sección utilizada para el flujo de corriente es menor que la sección física del conductor debido a este efecto.

Para calcular la resistencia eléctrica en corriente alterna, es necesario utilizar la resistencia en corriente continua del conductor multiplicado por los factores de Skin  $y_s$  y de proximidad  $x_{s}$ .

$$
y_S = \frac{x_S^4}{192 + 0.8X_S^4}
$$
 (3.19)

$$
x_s^2 = \frac{8\pi f}{R'} 10^{-7} ks
$$

 $f$  Frecuencia de servicio en Hz

## Coeficiente que depende del tipo constructivo del conductor

### **3.8.12. Efecto Proximidad**

La relación de efecto de proximidad se refiere a cómo la resistencia de los conductores cambia cuando están cerca uno del otro en comparación con cuando están separados entre sí.

En este estudio, solo se analizarán conductores con forma circular debido a que los proveedores nacionales solo ofrecen este tipo. No se considerarán otros tipos de conductores.

Entonces, para determinar el impacto de la cercanía en los cables de un solo núcleo conectados en una configuración lineal, se utiliza una ecuación específica, que proporciona un factor para medir este efecto.

$$
y_p = \frac{x_p^4}{192 + 0.8x_p^4} \left(\frac{d_c}{s}\right)^2 \left[0.312 \left(\frac{d_c}{s}\right)^2 + \frac{1.18}{\frac{x_p^4}{192 + 0.8x_p^4}}\right] \tag{3.20}
$$

Donde:

$$
x_p^2 = \frac{8\pi f}{R'} 10^{-7} kp
$$
 (3.21)

 $d_c$ Es el diámetro del conductor (mm)

S: Es la distancia entre los ejes del conductor (mm)

**Nota:** para cables en formación plana, s es el espacio entre ejes de fases adyacentes. Donde el espacio entre fases adyacentes no es igual

**Ks:** coeficiente que depende del tipo constructivo del conductor.

#### **3.8.13. Resistencia Térmica T**

Una de las principales leyes de la física es la ley de transferencia de calor, la cual establece que un cuerpo transfiere calor a otro hasta alcanzar un equilibrio. Durante esta transferencia, la resistencia térmica de los materiales juega un papel importante, ya que se opone al flujo de calor entre los cuerpos y el medio que absorbe o libera calor. De manera similar, la resistencia eléctrica se opone al flujo de electrones en un conductor o aislante eléctrico.

Los cables están compuestos por varios niveles de aislamiento y capas de diferentes materiales, cada uno con características específicas tanto eléctricas como térmicas. Estas características afectan la disipación de calor generado por el conductor durante la transmisión de energía eléctrica.

| Sección nominal                  | Valor de la resistividad térmica del terreno K m/W |      |      |              |                |      |                         |
|----------------------------------|----------------------------------------------------|------|------|--------------|----------------|------|-------------------------|
| del conductor<br>mm <sup>2</sup> | 0,7                                                | 0,8  | 0,9  | $\mathbf{1}$ | $\overline{2}$ | 2,5  | $\overline{\mathbf{3}}$ |
| 16                               | 1,20                                               | 1,17 | 1,14 | 1,11         | 0,92           | 0,85 | 0,79                    |
| 25                               | 1,21                                               | 1,17 | 1,14 | 1,12         | 0,91           | 0,85 | 0,79                    |
| 35                               | 1,21                                               | 1,18 | 1,15 | 1,12         | 0,91           | 0,84 | 0,79                    |
| 50                               | 1,21                                               | 1,18 | 1,15 | 1,12         | 0,91           | 0,84 | 0,78                    |
| 70                               | 1,22                                               | 1,19 | 1,15 | 1,12         | 0,91           | 0,84 | 0,78                    |
| 95                               | 1,23                                               | 1,19 | 1,16 | 1,13         | 0,91           | 0,84 | 0,78                    |
| 120                              | 1,23                                               | 1,20 | 1,16 | 1,13         | 0,91           | 0,84 | 0,78                    |
| 150                              | 1,24                                               | 1,20 | 1,16 | 1,13         | 0,91           | 0,83 | 0,78                    |
| 185                              | 1,24                                               | 1,20 | 1,17 | 1,13         | 0,91           | 0,83 | 0,78                    |
| 240                              | 1,25                                               | 1,21 | 1,17 | 1,14         | 0,90           | 0,83 | 0,77                    |
| 300                              | 1,25                                               | 1,21 | 1,17 | 1,14         | 0,90           | 0,83 | 0,77                    |
| 400                              | 1,25                                               | 1,21 | 1,17 | 1,14         | 0,90           | 0,83 | 0,77                    |
|                                  |                                                    |      |      |              |                |      |                         |

**Tabla 3.5.** Factores de corrección para resistividad térmica del terreno diferente a 1,50 k.m/W para cables unipolares en conductos enterrados [18].

### **3.8.14. Resistencia térmica de las partes que constituyen el cable T1, T2, T3**

De acuerdo a la Norma IEC- 60287, la resistencia térmica, T, es:

$$
T = T_1 + T_2 + T_3 \tag{3.22}
$$

Dónde:

T1: resistencia térmica del aislamiento que se encuentra entre el conductor y la cubierta.

T2: resistencia térmica de la cubierta que se encuentra entre el aislamiento y la armadura, (solo cables armados).

T3 resistencia térmica de la cubierta externa.

T1, T2, T3 equivalen a la térmica de las partes constitutivas del cable que a continuación están representada en la siguiente **[Figura 3.17](#page-57-0)**.

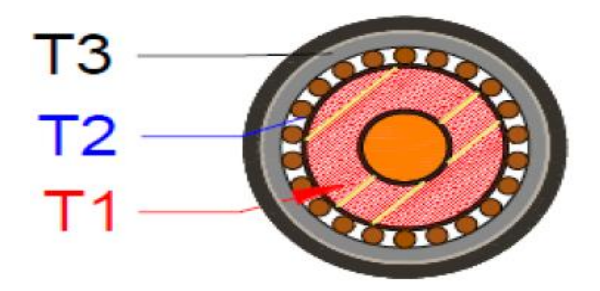

<span id="page-57-0"></span>**Figura 3.17.** Resistencia térmica de las partes constitutivas del conductor de medio voltaje [18].

En la **[Tabla 3.6](#page-57-1)** se indica los componentes de la resistencia térmica.

<span id="page-57-1"></span>

| Resistencia Térmica entre el<br>conductor y la cubierta T1       | Cables de núcleo<br>simple<br>Cables de núcleo<br>triple                                                                                                    | $T_1 = \frac{\rho_T}{2\pi} ln \left[ 1 + \frac{2 t_1}{d} \right]$<br>$\rho_T$ Resistencia térmica del aislamiento [Km/W]<br>Diámetro del conductor<br>$d_{c}$<br>Espesor de aislamiento entre el conductor y la<br>$t_{1}$<br>vaina<br>Es el factor geométrico<br>G<br>$T_1 = \frac{\rho \lambda}{2\pi} G$ |  |  |
|------------------------------------------------------------------|----------------------------------------------------------------------------------------------------|----------------------------------------------------------------------------------------------------|--|--|
|                                                                  |                                                                                                    |                                                                                                    |  |  |
| Resistencia Térmica entre la<br>cubierta y la armadura T2        | $T_2 = 0$                                                                                                    |                                                                                                    |  |  |
| Resistencia Térmica entre la<br>cubierta exterior T <sub>3</sub> | $T_3 = \frac{\rho \lambda}{2\pi} In \left[1 + \frac{2 t_3}{D_a'}\right]$<br>es el espesor de la chaqueta externa del cable [mm]<br>$t_{3}$<br>$D'_a$ es el diámetro externo de la armadura |                                                                                                    |  |  |
| Resistencia Térmica externa<br>T <sub>4</sub>                    | $T_A = T'_{A} + T''_{A} + T'''_{A}$                                                                                                    |                                                                                                    |  |  |
|                                                                  | $T'_{4} = \frac{U}{1 + 0.1(V + Y\theta_{m})D_{s}}$                                                                                                    |                                                                                                    |  |  |
| Resistencia Térmica entre el                                     | U, V y Y Son constantes de los materiales                                                                                                    |                                                                                                    |  |  |
| cable y el ducto T'4                                             | $D_e$<br>Es el diámetro externo del cable [mm]                                                                                                    |                                                                                                    |  |  |
|                                                                  | $\theta_m$<br>Es la temperatura media del medio llenado entre el cable y el<br>conducto $[^{\circ}C]$                                                                                      |                                                                                                    |  |  |
| Resistencia Térmica del<br>Ducto                                 | $T''_4 = \frac{\rho \lambda}{2\pi} ln \left[ \frac{D_0}{D d} \right]$                                                                                                    |                                                                                                    |  |  |
| Resistencia Térmica Externa<br>al Ducto                          | $T^{\prime\prime\prime}_{4}=\frac{1}{2\pi}.\rho_{suelo}*In\left[2u\right]$                                                                                                    |                                                                                                    |  |  |

**Tabla 3.6.** Componentes de la Resistencia Térmica [18].

# **3.9. CÁLCULO ECONÓMICO DEL CONDUCTOR**

Datos:

Aumento Anual de la Carga: 3%

Aumento del Costo anual de la energía: 1%

Taza de Descuento: 12%

Aumento Anual de la Demanda: 1%

Para realizar estos cálculos se utilizó la norma IEC 60287

$$
S_{ec} = 1000 * \left[ \frac{I_{max}^2 * F * \rho_{20} * B * [1 + \alpha_{20}(\theta_m - 20)]}{A} \right]^{0.5}
$$
(3.23)

$$
F = N_P * N_C * (T * P + D) * \frac{Q}{(1 + i/100)}
$$
(3.24)

B=1(Para medio y bajo voltaje se desprecia este factor)

$$
Q = \sum_{n=1}^{N} (r^{n-1}) = \frac{1 - r^N}{1 - r}
$$
 (3. 25)

$$
r = \frac{(1 + a/100)^2 * (1 + b/100)}{(1 + i/100)}
$$
(3. 26)

Donde:

Sec: sección económica del conductor mm²

Imax: corriente del proyecto máxima prevista para el circuito en el primer año, [A];

F: Cantidad Auxiliar

 $\rho_{20}$ : Resistividad eléctrica del material conductor a 20°C [ $\Omega$  m];

B: Cantidad Auxiliar B=1 en Medio y Bajo Voltaje

 $\alpha_{20}$ : Coeficiente de temperatura para la resistencia del conductor a 20°C [K<sup>1</sup>];

 $\theta_m$  : Temperatura promedio de operación del conductor [°C];

A: componente variable del costo por unidad de longitud conforme la sección del conductor  $[\frac{\mathcal{S}}{m}$ .mm]<sup>2</sup>

Np: número de conductores de fase por circuito;

Nc: número de circuitos que llevan el mismo tipo y valor de carga;

T: tiempo de operación con pérdida por calentamiento máxima [h/año];

P: costo de un watt-hora en el nivel de la tensión pertinente [\$/W.h]

D: variación anual de la demanda [\$/W. año];

Q: cantidad auxiliar;

i: tasa de capitalización para el cálculo del valor presente [%];

r: cantidad auxiliar;

N: período cubierto por el cálculo financiero, también referido como "vida económica" [año];

A: aumento anual de la carga (I max) [%];

b: aumento anual del costo de energía, sin incluir los efectos de la inflación [%].

Aplicando la ecuación [6] es necesario conocer el valor de  $\theta_m$ . La Norma 60287-3-2 ofrece una fórmula simple para hacer una estimación de la temperatura de operación basada en observaciones de cálculos típicos donde la elevación de la temperatura operativa promedio de un conductor de sección económica, durante su vida económica, queda en la zona de 1/3 de la elevación que ocurriera para su máxima capacidad térmica nominal permisible.

Esta aproximación puede resultar en errores en la sección del conductor y en los costos totales que no son mayores de aproximadamente, 2%. Sin embargo, pueden presentarse errores más grandes donde la combinación del costo de instalación, del costo de pérdidas y del crecimiento de la carga lleva la temperatura del conductor al máximo valor permisible, durante los años finales del período económico. En general, un valor más exacto de la resistencia del conductor solo afectará la selección de la sección económica en casos marginales. Si, para casos particulares fuera deseada mayor precisión, se puede utilizar el método de cálculo indicado en el Anexo B de 60287-3-2.

$$
\theta_m = \frac{(\theta - \theta_a)}{3 + \theta_a} \tag{3.27}
$$

Donde:

Ɵ: temperatura máxima nominal del conductor para el tipo de cable considerado [ºC];

### $\theta_a$ : Temperatura ambiente promedio [°C].

Para combinar los costos iniciales de compra e instalación con los costos de pérdidas de energía que surgen durante la vida económica de un conductor eléctrico, es necesario

expresarlos en valores económicos comparables, que son los valores que se refieren al mismo punto en el tiempo.

Cuanto menor sea la sección nominal de un conductor eléctrico, menor es su costo inicial de adquisición e instalación y mayor es su costo operativo durante su vida útil.

De este modo, el costo total para instalar y operar un cable durante su vida económica, expresado en valores presentes, es calculado según la siguiente ecuación:

$$
CT = CI + CJ \tag{3.28}
$$

Donde:

CI es el costo inicial de una longitud de cable instalado, [\$];

CJ es el costo operativo equivalente en la fecha en que la instalación fue adquirida, o sea, el valor presente, de las pérdidas por calentamiento durante la vida considerada, [\$].

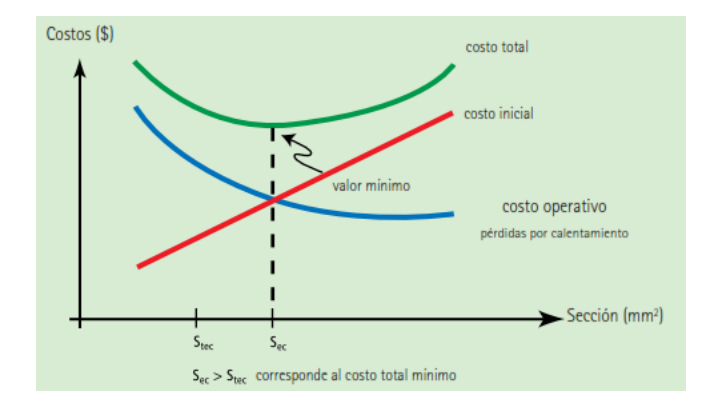

**Figura 3.18.** Comparación del Costo y la Sección [6].

De acuerdo con IEC 60287-3-2, el costo total (CT) puede ser calculado por:

$$
CT = CI + Imax2 * R * L * F
$$
 (3. 29)

Donde:

Imax: carga máxima en el cable durante el primer año, [A]

- L: longitud del cable, [m];
- F: Cantidad Auxiliar
- R: Resistencia C.A. aparente del conductor por unidad de longitud.

# **4. METODOLOGÍA**

 En el presente capitulo se indica la respectiva metodología que se utiliza para el diseño del software que permita el cálculo de los parámetros eléctricos y mecánicos de los conductores eléctricos en sistemas de distribución. Se inicia en la sección [4.1](#page-61-0) donde se indica las normativas aplicadas que servirán como pauta para poder obtener cada uno de los parámetros tanto para líneas de distribución aérea como subterránea. En la sección [4.2,](#page-62-0) en la tabla 4.1 se especifica los parámetros de entrada que se deberá digitar en los softwares de análisis electromecánico tanto para líneas de distribución aérea y subterránea, además se indica las respectivas restricciones iniciales que se consideró para la programación del software de análisis electromecánico.

Una vez ingresado los parámetros iniciales y luego de realizar los cálculos de forma automática en el software, en la sección [4.3,](#page-65-0) en la Tabla 4.3 se señala los resultados que se esperan obtener para el análisis electromecánico de los conductores aéreos y subterráneos. Finalmente, en la sección [0](#page-68-0) se plantea los casos de estudio para validar el correcto funcionamiento de los softwares creados donde se analizará el porcentaje de error, además se analizará ejercicios específicos que permita evaluar los parámetros eléctricos y mecánicos de los conductores.

## <span id="page-61-0"></span>**4.1. NORMATIVAS UTILIZADAS**

**Norma IEEE 738 – 2012:** Esta normativa indica una metodología para el cálculo de la corriente, donde se involucra los parámetros externos que pueden llegar a afectar a un conductor tales como la temperatura superficial, temperatura ambiente, altura, velocidad del viento, etc. Además, esta norma indica que se debe considerar las características propias del conductor, facilitando el cálculo de la ampacidad tomando en consideración las características externas e internas.

**Norma IEC 60287:** Dicha normativa es utilizada para realizar el cálculo de la corriente máxima para los cables soterrados, esta indica las diferentes consideraciones como las características de instalación, características internas y externas del conductor, características de instalación, características constructivas y materiales con los que se encuentra fabricado el conductor.

**Norma IEC 60502:** Esta normativa presenta las características constructivas de los conductores que se debe tomar en consideración, está ayudara a comprobar las dimensiones, las características físicas de los conductores

### <span id="page-62-0"></span>**4.2. DATOS INICIALES**

### **4.2.1. Sistemas de Distribución Eléctrico Aéreos**

En esta etapa se realiza la recolección de la información necesaria que facilite el cálculo de los parámetros eléctricos y mecánicos que influyen en la selección de los conductores en el sistema de Distribución aéreo. Este ingreso de información se realizará a través de la interfaz gráfica, que permitirá la interacción con el usuario. En la [Tabla 4.1](#page-62-1) se indica los parámetros iniciales del software de análisis electromecánico con sus respectivas restricciones.

<span id="page-62-1"></span>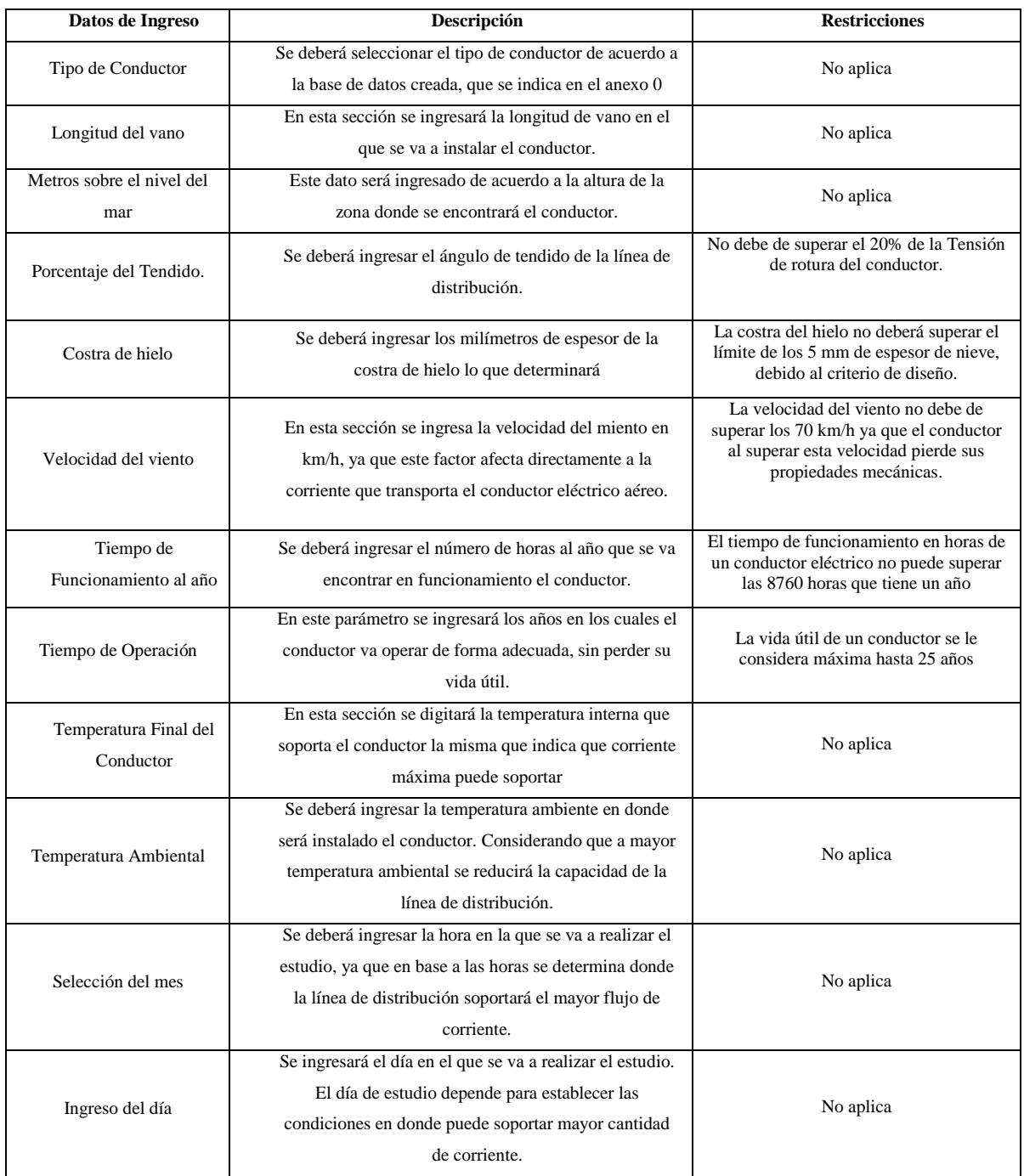

**Tabla 4.1.** Datos Iniciales del software de análisis electromecánico de conductores aéreos.

En la [Figura 4.1](#page-63-0) se indica se indica el diagrama que permite crear una secuencia para la elaboración del software que permita mostrar los resultados de las características eléctricas y mecánicas de los conductores tomando en consideración sus características físicas y ambientales. Este diagrama se utilizará para el desarrollo del software de los sistemas eléctricos aéreos, que permite el análisis electromecánico de los conductores.

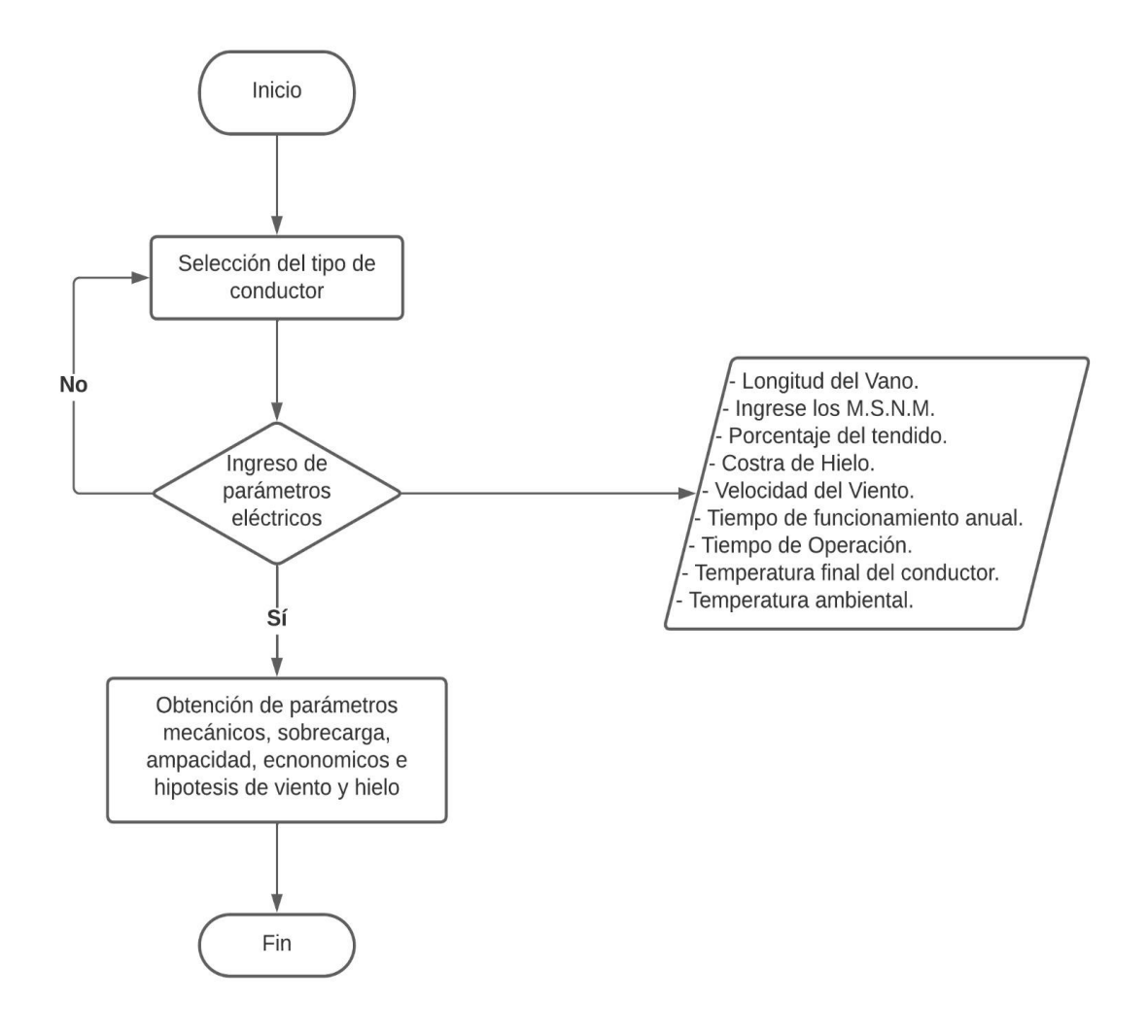

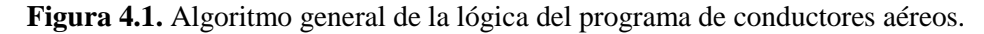

### <span id="page-63-0"></span>**4.2.2. Sistemas de Distribución Eléctrico Subterráneo.**

En esta etapa se realiza la recolección de la información necesaria que facilite el cálculo de los parámetros eléctricos y mecánicos que influyen en la selección de los conductores en el sistema de Distribución subterráneo. Este ingreso de información se realizará a través de la interfaz gráfica, que permitirá la interacción con el usuario. En la [Tabla 4.2](#page-64-0) se indica los parámetros iniciales del software de análisis de conductores subterráneos con sus respectivas restricciones.

<span id="page-64-0"></span>

| Datos de Ingreso             | Descripción                                  |
|------------------------------|----------------------------------------------|
|                              | En este apartado se selecciona el tipo de    |
|                              | conductor subterráneo que se encuentra en    |
| Tipo de Conductor            | la base de datos creado que se indica en el  |
|                              | Anexo A                                      |
|                              | Se deberá seleccionar la distancia existente |
| Distancia de Conductores     | entre los conductores a través de un ducto.  |
|                              | En esta sección se ingresará la longitud del |
| Longitud del Conductor       | conductor soterrado desde una barra a otra.  |
|                              | Se deberá ingresar la distancia de la        |
| Distancia del Cable al Suelo | profundidad a la que los ductos se           |
|                              | encuentran enterrados con referencia al      |
|                              | suelo.                                       |
|                              | Se selecciona los números de conductores     |
| Número de Conductores        | que alimentan el circuito (monofásico,       |
|                              | bifásico o trifásico)                        |
|                              | Se escoge la condición en la que se          |
| Condición de la Instalación  | encuentran los conductores.                  |
| Tipo de Ductos               | En este parámetro se seleccionará las        |
|                              | pulgadas del ducto.                          |
|                              | Se deberá seleccionar el valor de la         |
|                              | resistencia del terreno en Ohm * cm. Este    |
| Resistencia del Terreno      | valor influye directamente a la capacidad    |
|                              | de conducción de energía. Ya que de este     |
|                              | dependerá la transferencia de los            |
|                              | conductores enterrados y el suelo.           |

**Tabla 4.2.** Datos Iniciales del software de análisis de conductores subterráneos

En la [Figura 4.2](#page-65-1) se indica se indica el diagrama que permite crear una secuencia para la elaboración del software que permita mostrar los resultados de las características eléctricas y mecánicas de los conductores subterráneos tomando en consideración sus características externas e internas a los que son sometidos a la hora de instalarlos. Este diagrama se utilizará para el desarrollo del software de los sistemas eléctricos subterráneos, que permite el análisis electromecánico de los conductores.

<span id="page-65-1"></span>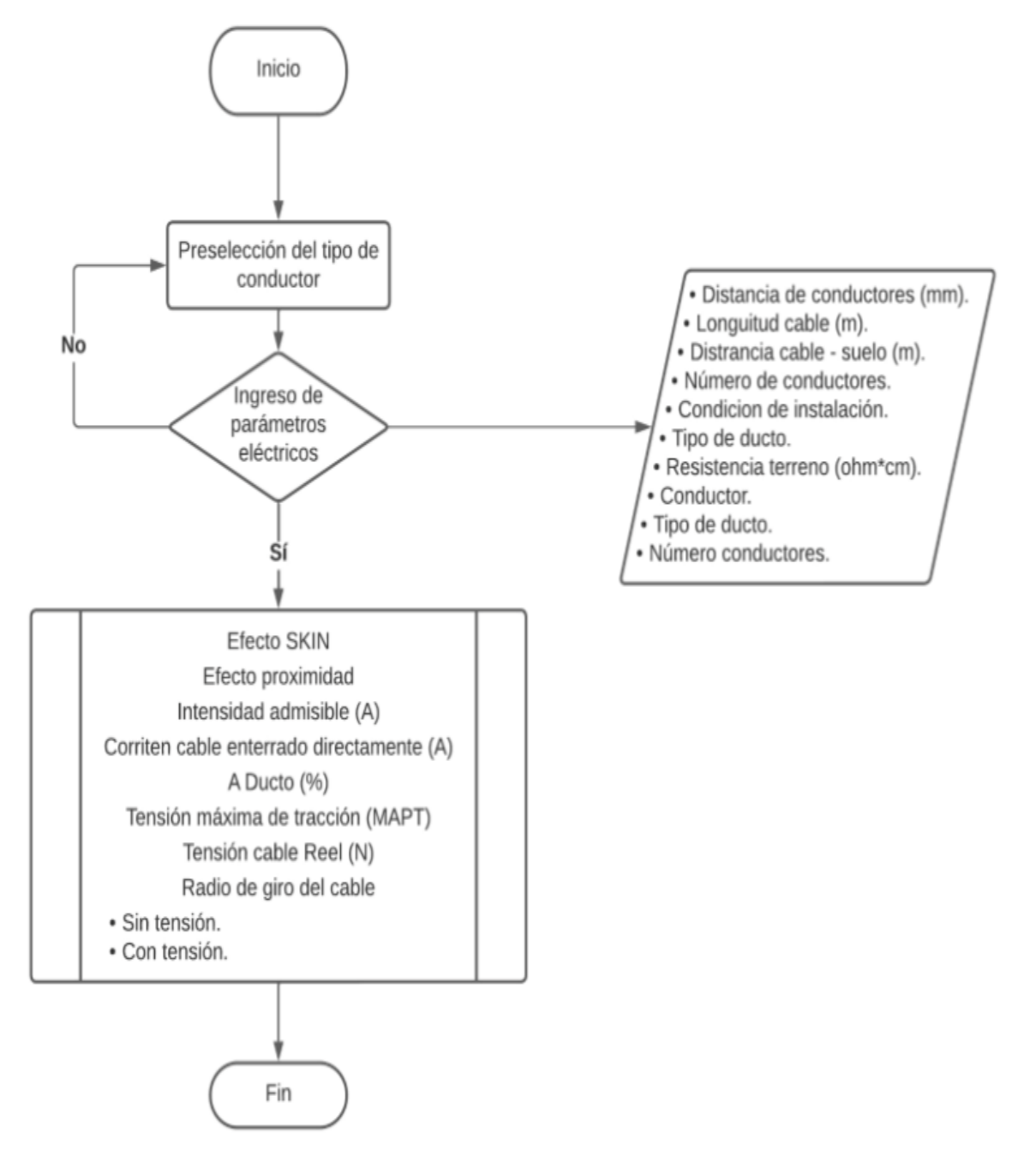

**Figura 4.2.** Algoritmo general de la lógica del programa de conductores subterráneos.

### <span id="page-65-0"></span>**4.3. RESULTADOS ESPERADOS**

### **4.3.1. Sistemas de Distribución Eléctrico Aéreo**

Una vez realizado el registro de los datos iniciales al programa, se procederá a calcular los parámetros finales eléctricos y mecánicos de los conductores aéreos. Dichos resultados permitirán una selección adecuada del conductor en los sistemas eléctricos de distribución aérea. En la [Tabla 4.3](#page-66-0) se señala los parámetros resultantes que se espera obtener.

<span id="page-66-0"></span>

|                          | <b>Resultados Finales</b>  | <b>Unidades</b>                       |
|--------------------------|----------------------------|---------------------------------------|
|                          | Sección por corriente      | $\left[\overline{\text{mm}^2}\right]$ |
|                          | Resistencia                | [Ohm/m]                               |
| Resultados<br>Eléctricos | Diámetro                   | [mm]                                  |
|                          | Resistencia a 75 °C        | [Ohm/m]                               |
|                          | Corriente                  | [A]                                   |
|                          | Peso Aproximado            | [Kg/m]                                |
|                          | Carga de Rotura            | [Kg]                                  |
|                          | Declinación Solar          | [grados]                              |
|                          | Tensión Horizontal         | [Kg]                                  |
| Resultados Mecánicos.    | Catenaria                  | [m]                                   |
|                          | Longitud del Conductor     | [m]                                   |
|                          | Flecha                     | [m]                                   |
|                          | Tiro Máximo                | [Kg]                                  |
|                          | Coeficiente de seguridad   |                                       |
|                          | Tiro de Seguridad (kg)     | [Kg]                                  |
|                          | Presión del viento         | [Kg/m <sup>2</sup> ]                  |
|                          | Presión unitaria del hielo | [Kg/m]                                |
|                          | Peso Aproximado del viento | [Kg/m <sup>2</sup> ]                  |
|                          | Peso Wr                    | [Kg]                                  |
| Sobrecarg<br>ಡ           | F con sobrecarga           | [m]                                   |
|                          | C con sobrecarga           | [m]                                   |
|                          | Costo total por m          |                                       |
|                          | Costo de Instalación       |                                       |
| Conductor<br>Cálculo     | Costo de Inversión         |                                       |
| Económico de             | Costo de Operación         |                                       |
|                          | Costo de Total             |                                       |

**Tabla 4.3.** Resultados del software de análisis electromecánico de conductores aéreos.

# **4.3.2. Sistemas de Distribución Eléctrico Subterráneo.**

Una vez realizado el registro de los datos iniciales al programa, se procederá a calcular los parámetros finales eléctricos y mecánicos de los conductores. En la

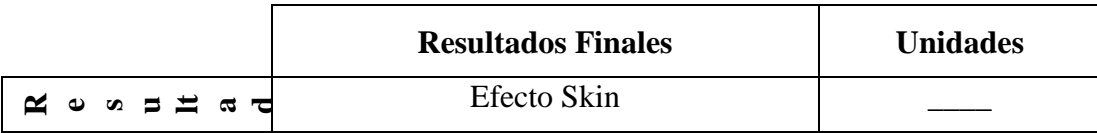

|                            | Efecto proximidad                             | $[K * m/W]$ |
|----------------------------|-----------------------------------------------|-------------|
|                            | Corriente admisible                           | [A]         |
|                            | Corriente del Cable enterrado<br>directamente | [A]         |
|                            | Corriente del Ducto                           | $\%$        |
|                            | Tensión Cable Reel                            | [N]         |
|                            | Radio Giro del Cable sin Tensión              | [vueltas]   |
|                            | Radio Giro del Cable con Tensión              | [vueltas]   |
|                            | Tensión Máxima de Tracción                    | [N]         |
|                            | Radio Externo Dieléctrico                     | [mm]        |
|                            | Espesor Forro de Plomo                        | [mm]        |
|                            | Espesor Cubierta Exterior No metálica         | [mm]        |
| Resultados Mecánicos.      | Resistencia Forro de Plomo                    | [Ohm / km]  |
|                            | Resistencia Térmica del Terreno               | [Cm/W]      |
|                            |                                               |             |
|                            | Radio Externo del aislamiento                 | [mm]        |
|                            | Radio Externo del cable                       | [mm]        |
|                            | Pérdida Efecto Joule                          | [W/m]       |
|                            | Pérdida Dieléctrico                           | [W/m]       |
|                            | Pérdida del Forro                             | [W/m]       |
|                            | Resistencia Térmica del Aislamiento           | [C/W]       |
| Resultados de las Pérdidas | Resistencia Térmica del Terreno               | [C]         |

**[Tabla 4.4](#page-67-0)** se señala los parámetros que se espera obtener, para el cálculo de la ampacidad de los conductores subterráneos.

<span id="page-67-0"></span>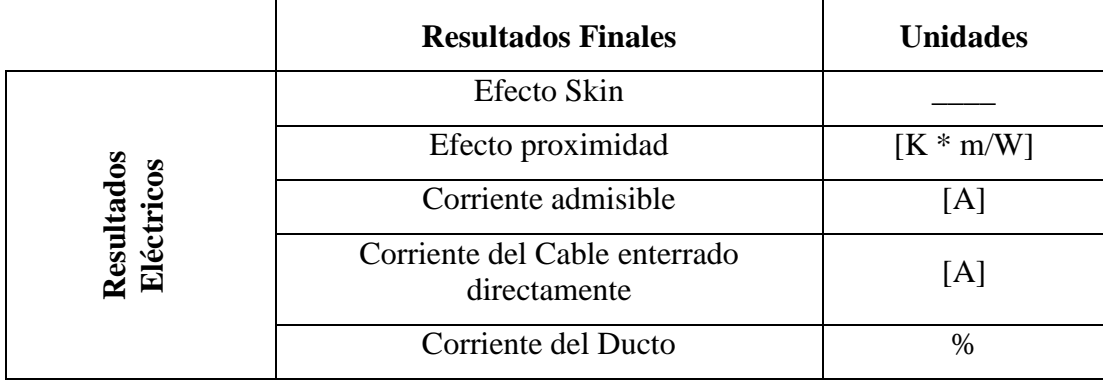

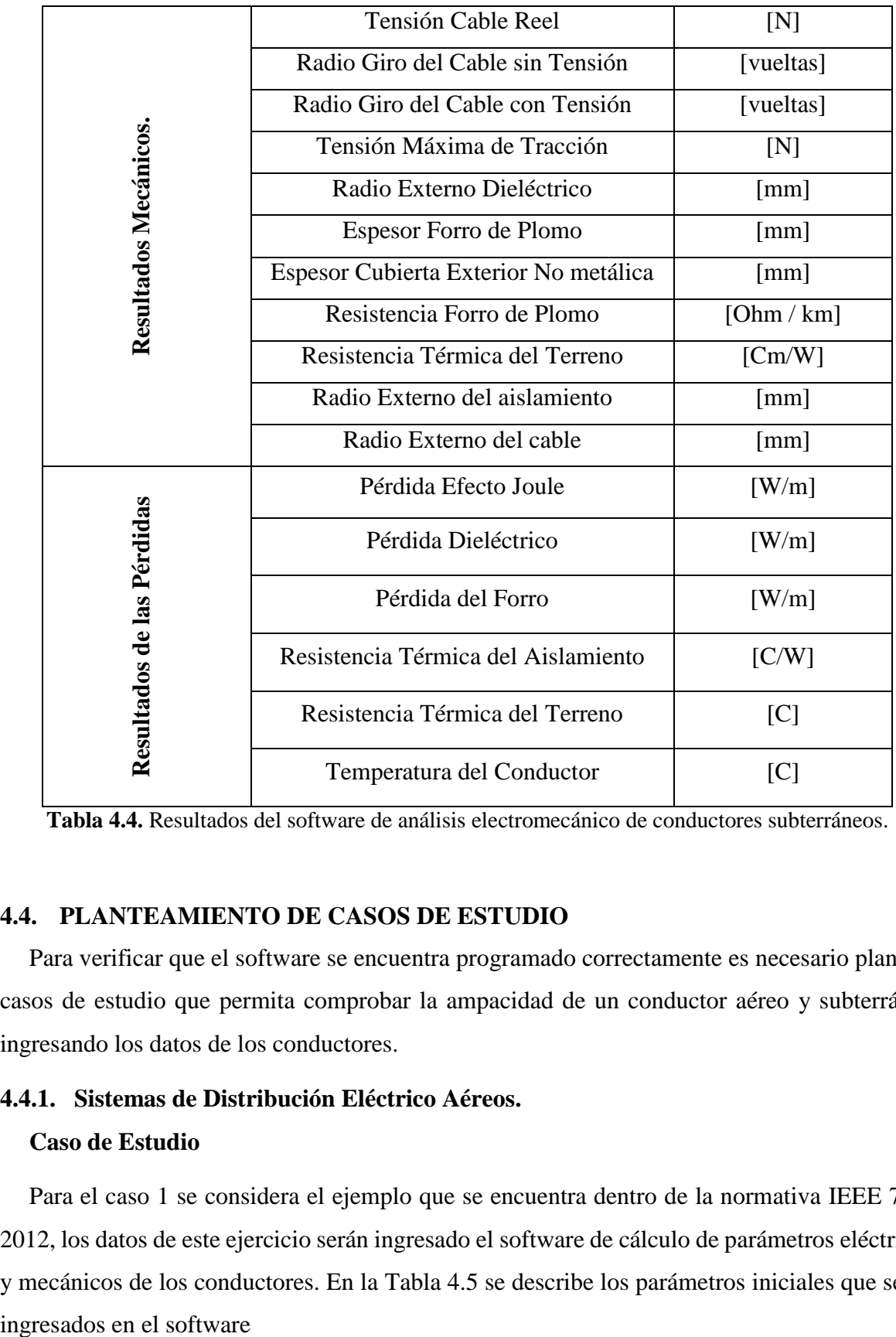

**Tabla 4.4.** Resultados del software de análisis electromecánico de conductores subterráneos.

## <span id="page-68-0"></span>**4.4. PLANTEAMIENTO DE CASOS DE ESTUDIO**

Para verificar que el software se encuentra programado correctamente es necesario plantear casos de estudio que permita comprobar la ampacidad de un conductor aéreo y subterráneo ingresando los datos de los conductores.

## **4.4.1. Sistemas de Distribución Eléctrico Aéreos.**

## **Caso de Estudio**

Para el caso 1 se considera el ejemplo que se encuentra dentro de la normativa IEEE 738- 2012, los datos de este ejercicio serán ingresado el software de cálculo de parámetros eléctricos y mecánicos de los conductores. En la [Tabla 4.5](#page-69-0) se describe los parámetros iniciales que serán

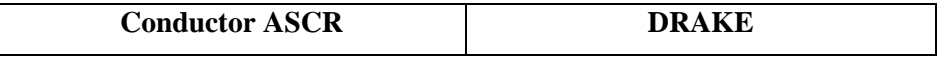

<span id="page-69-0"></span>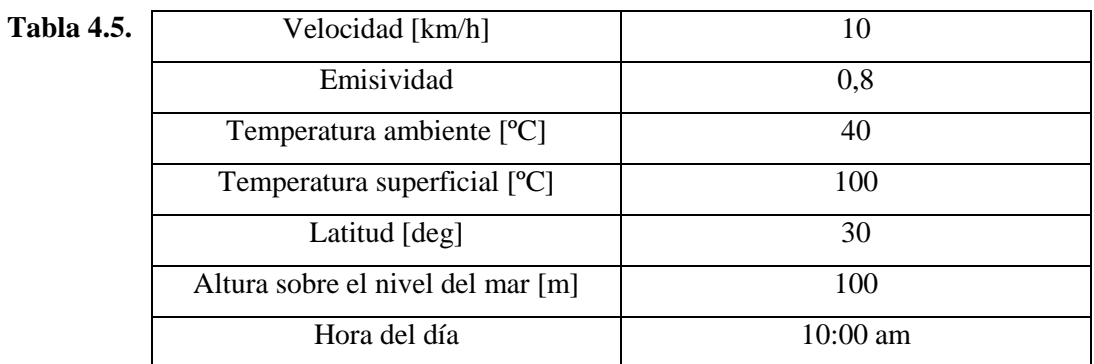

Parámetros Iniciales del caso base 1.

<span id="page-69-1"></span>Para la aplicación del software se asumen varios valores para el cálculo de la corriente el mismo que se expone en la [Tabla 4.6.](#page-69-1)

| Descripción                                | Valor Estándar |
|--------------------------------------------|----------------|
| Longitud del Vano [m]                      | 50             |
| Porcentaje del Tendido                     | 20             |
| Costra de hielo [mm]                       | 1              |
| Tiempo de Funcionamiento al año<br>[horas] | 8700           |
| Tiempo de Operación [años]                 | 15             |
| Mes                                        | Junio          |
| Día                                        | 10             |

**Tabla 4.6.** Parámetros Iniciales del caso base 1.

### **Ejemplo**

Para el ejemplo se plantea un ejercicio, en el cual se pueda ingresar datos iniciales, para poder realizar los cálculos eléctricos y mecánicos. Para realizar lo antes mencionado, se debería tomar en consideración los datos iniciales que se indican en la [Tabla 4.7](#page-70-0) y que serán ingresados por el usuario. En el ejemplo se deberá asumir algunos parámetros:

<span id="page-70-0"></span>

| <b>Conductor ASCR</b>                   | <b>DATOS</b> |
|-----------------------------------------|--------------|
| Tipo de Conductor                       | <b>ACAR</b>  |
| Sección del Conductor                   | 3/0          |
| Longitud del Vano [m]                   | 50           |
| Altura sobre el nivel del mar [m]       | 1500         |
| Porcentaje del Tendido                  | 18           |
| Costra de hielo [mm]                    | 1            |
| Velocidad [km/h]                        | 10           |
| Tiempo de Funcionamiento al año [horas] | 8760         |
| Tiempo de Operación [años]              | 25           |
| Temperatura ambiente [°C]               | 75           |
| Temperatura superficial [°C]            | 25           |

**Tabla 4.7.** Parámetros iniciales para el ejemplo.

Estos datos se ingresarán en el software y posteriormente se indicará los resultados obtenidos, para demostrar la eficiencia del programa y verificar que el tiempo de cálculo es mucho menor que al realizarlo manualmente.

## **4.4.2. Sistemas de Distribución Eléctrico Subterráneos.**

### **Caso de Estudio**

Es necesario comprobar el funcionamiento adecuado del software de cálculo de parámetros eléctricos y mecánicos de conductores subterráneos, para esto se debe comprobar la ampacidad de un conductor subterráneo obtenido a partir de un caso práctico en la fuente bibliográfica [2]. Para esto se debe ingresar los parámetros iniciales del conductor subterráneo que se especifica en la [Tabla 4.8.](#page-71-0)

<span id="page-71-0"></span>

|                       | Conductor                                                                                         | <b>DATOS</b>   |
|-----------------------|---------------------------------------------------------------------------------------------------|----------------|
|                       | Sección del Conductor                                                                             | 3000 MCM       |
|                       | Corriente a plena carga [A]                                                                       | 180            |
|                       | Voltaje [kV]                                                                                      | 22             |
|                       | Resistencia del conductor a 20°C<br>$R_{c20}$ [ $\Omega$ /km]                                     | 0,116          |
|                       | Resistencia del forro de plomo a 35<br>°C $R_{f35}$ [ $\Omega$ /km]                               | 0,5            |
|                       | Capacitancia al neutro $C_n$ [µF/km]                                                              | 0,2            |
| Parámetros Eléctricos | Factor de disipación dieléctrica<br>$\tan \delta$                                                 | 0,01           |
|                       | Resistividad térmica del<br>aislamiento del cable $\rho_{id} \left[\frac{c}{w} \times m\right]$   | 6              |
|                       | Resistividad térmica del terreno $\rho_{tt}$<br>$\left[\frac{c}{w} \times m\right]$               | 0,6            |
|                       | Resistividad térmica de la cubierta<br>exterior no metálica $\rho_{tt}$ $\int_{W}^{\infty} x m$ ] | $\overline{3}$ |
|                       | Frecuencia del sistema [Hz]                                                                       | 60             |
|                       | Coeficiente de temperatura del<br>cobre $\lceil {^{\circ}C^{-1}} \rceil$                          | 0,0039         |
|                       | Coeficiente de temperatura del<br>plomo $[^{\circ}C^{-1}]$                                        | 0,02           |
|                       | Radio del Conductor [mm]                                                                          | 8              |
| Parámetros Mecánicos  | Radio exterior del dieléctrico<br>$r_a$ [mm]                                                      | 22             |
|                       | Radio exterior del cable $r_e$ [mm]                                                               | 25             |
|                       | Temperatura ambiental [°C]                                                                        | 20             |
|                       | Temperatura superficial [°C]                                                                      | 45             |
|                       | Profundidad de Entierro[cm]                                                                       | 60             |
|                       | Espesor del forro de plomo                                                                        | $8 \text{ mm}$ |
|                       | Espesor de la cubierta exterior no<br>metálica [mm]                                               | $^{\circ}10$   |

**Tabla 4.8.** Datos Externos del conductor subterráneo.
### **Ejemplo**

Para el ejemplo se plantea un ejercicio con un conductor subterráneo, en el cual se pueda ingresar datos iniciales, para poder realizar los cálculos eléctricos y mecánicos, de los conductores subterráneos. Para realizar lo antes mencionado, se debería tomar en consideración los datos iniciales que se indican en la [Tabla 4.9](#page-72-0) y que serán ingresados por el usuario. En el ejemplo se deberá asumir algunos parámetros:

<span id="page-72-0"></span>

| <b>Conductor ASCR</b>                   | <b>DATOS</b>         |
|-----------------------------------------|----------------------|
| Tipo de Conductor                       | <b>TTU</b>           |
| Sección del Conductor                   | 6                    |
| Distancia entre conductores [mm]        | 80                   |
| Longitud del cable [m]                  | 1                    |
| Distancia del cable – suelo $[m]$       | 0,7                  |
| Número de Conductores                   | 3                    |
| Condición de Instalación                | En conducto metálico |
| Tipo de Ducto                           | 2                    |
| Resistencia del Terreno [ $\Omega$ /cm] | 100                  |

**Tabla 4.9.** Datos Externos del conductor subterráneo del ejemplo.

Estos datos se ingresarán en el software y posteriormente se indicará los resultados obtenidos, para demostrar la eficiencia del programa y verificar que el tiempo de cálculo es mucho menor que al realizarlo manualmente.

# **5. ANÁLISIS E INTERPRETACIÓN DE RESULTADOS**

# **5.1. SOFTWARE PARA EL ANÁLISIS DE PARÁMETROS ELÉCTRICOS Y MECÁNICOS DE CONDUCTORES AÉREOS**

Para el cálculo de la ampacidad y los parámetros mecánicos de los conductores eléctricos aéreos, se diseña una interfaz que permita el ingreso de los parámetros de entrada, esta plataforma es de uso interactivo. En la [Figura 5.1](#page-73-0) se indica la pantalla de inicio donde se ingresa los datos iniciales especificados en la sección [4.2.](#page-62-0) Es necesario indicar que la interfaz utiliza todas las ecuaciones que han sido descritas en el apartado 3.

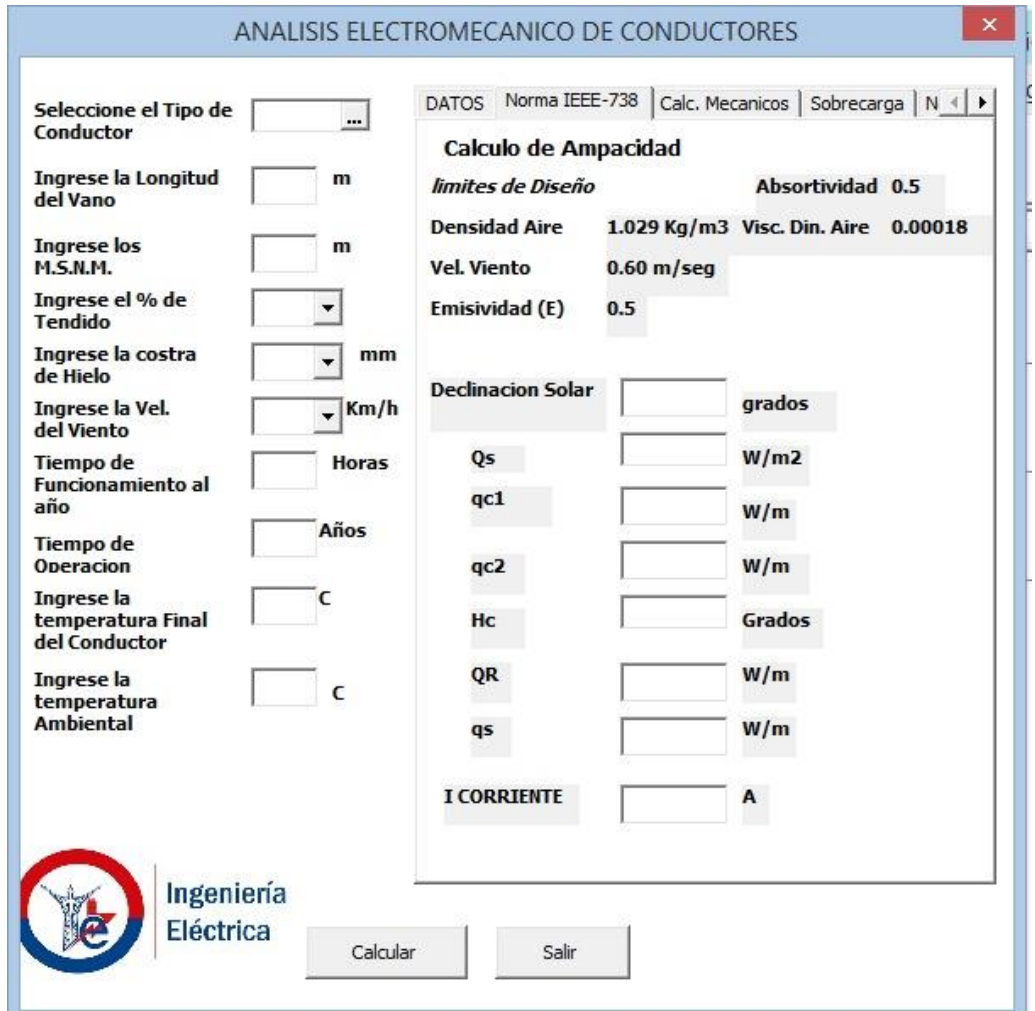

<span id="page-73-0"></span>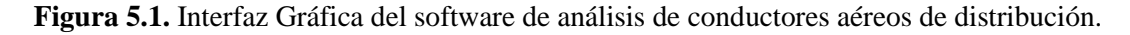

### **5.1.1. Análisis del Caso de Estudio 1**

Con los casos de estudio planteados en la sección 4, ayudará a validar el funcionamiento correcto del software. En este apartado se realizará una comparación de los resultados del ejercicio presentado dentro de la normativa IEEE 738-2012, con los datos obtenidos mediante la interfaz gráfica de usuario, se podrá visualizar la cantidad de corriente que circula a través

de los conductores del ejercicio y de los parámetros eléctricos y mecánicos del conductor. Con esto lo que se requiere evitar es que el usuario pueda utilizar el software con absoluta confianza para así facilitar el cálculo de la corriente tomando en consideración los parámetros internos y externos a los que son sometidos los conductores.

### **1. Análisis de los Datos en el Software**

Como primer paso se ingresa los datos iniciales del ejercicio planteado en la sección 4.4.1 al software de cálculo. Los datos ingresados al software se indican en la tabla 5.1, los mismos que ayudaran a obtener los parámetros del conductor para su adecuada selección.

| Parámetros Ingresados en el<br><b>Software</b> | <b>Conductor 1</b>   |
|------------------------------------------------|----------------------|
| Calibre de conductor                           | <b>DRAKE</b>         |
| Longitud del vano                              | $50 \,[\mathrm{m}]$  |
| Metros sobre el nivel del mar                  | $100 \,[\mathrm{m}]$ |
| Porcentaje del tendido                         | 20 %                 |
| Costra de hielo                                | 1 mm                 |
| Velocidad del Viento                           | $10 \text{ km/h}$    |
| Tiempo de Funcionamiento al<br>año             | 8760 horas           |
| Tiempo de Operación                            | 15 años              |
| Temperatura Final del<br>Conductor             | 100 [°C]             |
| Temperatura Ambiental                          | 40 [°C]              |

**Tabla 5.1.** Parámetros de Entrada

Luego de realizar el ingreso de los parámetros iniciales en el software se procede a obtener los resultados eléctricos y mecánicos del ejemplo propuesto. Los resultados obtenidos se indican en la [Tabla 5.2](#page-75-0) y en la [Tabla 5.3.](#page-76-0)

<span id="page-75-0"></span>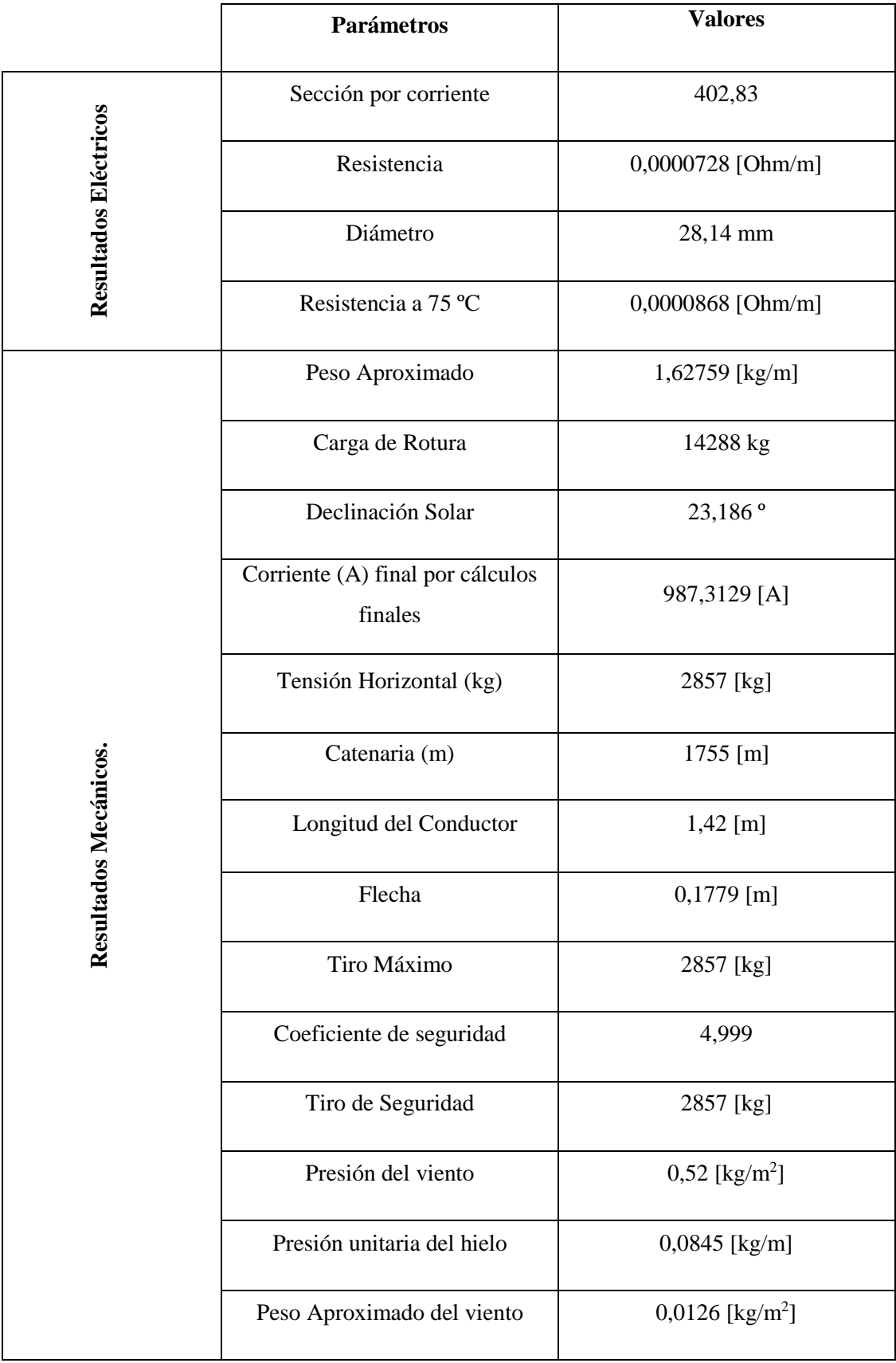

### **Tabla 5.2.** Resultados Finales Sistema aéreo A

<span id="page-76-0"></span>

|                                            | Parámetros                 | <b>Valores</b>              |
|--------------------------------------------|----------------------------|-----------------------------|
|                                            | $Q_{\scriptscriptstyle S}$ | 1026,61 [W/m <sup>2</sup> ] |
|                                            | $q_{c1}$                   | 81,38 [W/m]                 |
| Calor Solar y por convección               | $q_{c2}$                   | 4809,16 [W/m]               |
|                                            | $H_c$                      | 74,20°                      |
|                                            | ${\cal Q}_R$               | 24,44 [W/m]                 |
|                                            | $q_{\scriptscriptstyle S}$ | 14,28 [W/m]                 |
|                                            | Costo por metro            | 5,6 [\$/m]                  |
|                                            | Peso $W_r$                 | 1,712 [kg]                  |
| Sobre carga por<br>viento y hielo          | F con sobrecarga           | $0,18723$ [m]               |
|                                            | C con sobrecarga           | 1669,01 [m]                 |
|                                            | Costo total por metro      | 280                         |
|                                            | Costo de instalación       | 61,6                        |
|                                            | Costo de inversión         | 341,6                       |
| de optación                                | Costo Total                | 2331,6                      |
| Costo económico del conductor en su tiempo | $K_r$                      | 0,96                        |
|                                            | Q                          | 11,92                       |
|                                            | $\cal F$                   | 0,639                       |

**Tabla 5.3.** Resultados Finales Sistema aéreo B

#### **2. Análisis de los Datos obtenidos en la norma IEEE 738 - 2012**

<span id="page-77-0"></span>En este apartado se realiza el análisis de los resultados obtenidos mediante los cálculos demostrativos que se encuentran desarrollados en el Anexo C. En la [Tabla 5.4](#page-77-0) se resume los resultados obtenidos para posteriormente realizar la comparación.

| Parámetros Ingresados en el<br><b>Software</b>           | <b>Conductor 1</b> |
|----------------------------------------------------------|--------------------|
| $T_{film}$ [ <sup>o</sup> C]                             | 70                 |
| Densidad del aire [ $kg/m3$ ]                            | 1,029              |
| Densidad del aire [kg/m - s]                             | 0,02043            |
| Conductividad térmica del aire<br>$[$ W/m – $^{\circ}C]$ | 0,02945            |
| Pérdidas por convección<br>natural $[W/m]$               | 42,40              |
| Pérdidas de calor por<br>convección [W/m]                | 81,93              |
| Pérdidas de calor por radiación<br>$\lceil W/m \rceil$   | 39,10              |
| Ganancia de calor por el Sol<br>[W/m]                    | 22,44              |
| Corriente del Conductor [A]                              | 994                |

**Tabla 5.4.** Resultados Obtenidos IEEE 738 - 2012

Los resultados indicados servirán como guía para realizar la validación de los datos, calculando el porcentaje error de cada uno de los parámetros eléctricos y mecánicos del conductor aéreo.

#### **3. Evaluación comparativa de los resultados**

Para la validación de los resultados, se realiza una comparación entre los resultados obtenidos del ejercicio resuelto a través de los cálculos y la interfaz gráfica, para así comparar los resultados, estos se calculan mediante un error porcentual basado en la ecuación 5.1

$$
\left| \frac{valor_{\text{maximo}} - valor_{\text{minimo}}}{valor_{\text{maximo}}} \right| * 100\% \tag{5.1}
$$

Para comprobar que el software funciona correctamente se realiza la comparación entre la corriente calculada del ejemplo de la IEEE 738 y la obtenida del software, estos resultados se indican en la [Tabla 5.5,](#page-78-0)

<span id="page-78-0"></span>

| <b>DATOS</b>               | <b>CALCULOS REALIZADOS</b> | ERROR $[%]$  |          |
|----------------------------|----------------------------|--------------|----------|
| IEEE 738 - 2012            |                            |              |          |
| Corriente del<br>conductor | 994 [A]                    | 987,3129 [A] | $0.67\%$ |

**Tabla 5.5.** Resultados de los cálculos realizados.

Al calcular el porcentaje del error de la Corriente es del 0,67% que se encuentra menor al 10%, esto significa que el porcentaje de error se encuentra dentro de los límites

### **5.1.2. Análisis del Ejercicio.**

El ejercicio planteado en la sección [4.2.2,](#page-63-0) donde se indican los datos de los parámetros del conductor y del ambiente donde va a ser realizado. Los resultados obtenidos a través del software de los parámetros de los conductores aéreos se indican en [Tabla 5.6](#page-78-1)

<span id="page-78-1"></span>

|                             | Resistencia              | $0,000036$ [Ohm/m]            |
|-----------------------------|--------------------------|-------------------------------|
|                             | Sección                  | $85 [mm^2]$                   |
|                             | Diámetro                 | $11,8$ [mm]                   |
| Parámetros Eléctricos       | Resistencia 75 °C        | $0,00048$ [Ohm/m]             |
|                             | Peso aproximado          | 0,233396 [Kg/m]               |
|                             | Carga de rotura          | 1866 [Kg]                     |
|                             | Costo por metro          | $2,6$ [\$/m]                  |
|                             | Declinación solar        | $9,303^{\circ}$               |
|                             | $Q_{S}$                  | $-53,849$ [ $W/m^2$ ]         |
|                             | $q_{c1}$                 | 43,411 [W/m]                  |
| Norma IEEE-738              | $q_{c2}$                 | 2384,03 [W/m]                 |
|                             | $H_c$                    | $-0,1809^{\circ}$             |
|                             | $Q_R$                    | 7,120 [W/m]                   |
|                             | $q_s$                    | $-0,370$ [W/m]                |
|                             | Corriente                | 307,024 [A]                   |
|                             | Tensión Horizontal       | 335,88 [Kg]                   |
|                             | Catenaria                | $1435,63$ [m]                 |
|                             | Longitud conductor       | $25,69$ [m]                   |
| <b>Cálculos mecánicos</b>   | Flecha                   | $3,21$ [m]                    |
|                             | Tiro máximo              | 336,63 [Kg]                   |
|                             | Coeficiente de seguridad | 5,54                          |
|                             | Tiro de seguridad        | 336,63 [Kg]                   |
|                             | Presión del viento       | $0,42$ [Kg/m <sup>2</sup> ]   |
| Hipótesis de Viento y Hielo | Peso hielo               | 0,037 [Kg/m]                  |
|                             | Peso aproximado viento   | $0,0057$ [Kg/m <sup>2</sup> ] |
| Sobre carga por viento y    | Peso Wr                  | $0,271$ [Kg]                  |
| hielo                       | F con sobrecarga         | 3,721 [m]                     |
|                             | C con sobrecarga         | 1238,76 [m]                   |

**Tabla 5.6.** Resultados del software A.

|                        | Costo total por m    | 499,2   |
|------------------------|----------------------|---------|
| <b>Norma IEC 60287</b> | Costo de instalación | 109,82  |
|                        | Costo de inversión   | 609,02  |
|                        | Costo de operación   | 6005,67 |
|                        | Costo total          | 6115,49 |
|                        | $K_r$                | 0,966   |
|                        | Q                    | 17,07   |
|                        | F                    | 0,921   |

**Tabla 5.7.** Resultados del software B.

Con los resultados obtenidos se puede observar que el cálculo de los parámetros eléctricos y mecanismos de los conductores aéreos, se vuelven mucho más dinámicos y el tiempo de cálculo es mucho menor a comparación de los cálculos de manera manual. Además, para el cálculo de la ampacidad se considera los parámetros eléctricos y mecánicos internos y ambientales a los que son sometidos los conductores aéreos.

# **5.2. SOFTWARE PARA EL ANÁLISIS DE PARÁMETROS ELÉCTRICOS Y MECÁNICOS DE CONDUCTORES SUBTERRÁNEOS**

Para el cálculo de la ampacidad y los parámetros mecánicos de los conductores eléctricos subterráneos, se diseña una interfaz que permita el ingreso de los parámetros de entrada, esta plataforma es de uso interactivo. En la [Figura 5.2](#page-80-0) se indica la pantalla de inicio donde se ingresa los datos iniciales especificados en la sección [4.2.](#page-62-0) Es necesario indicar que la interfaz utiliza todas las ecuaciones que han sido descritas en el apartado 3.

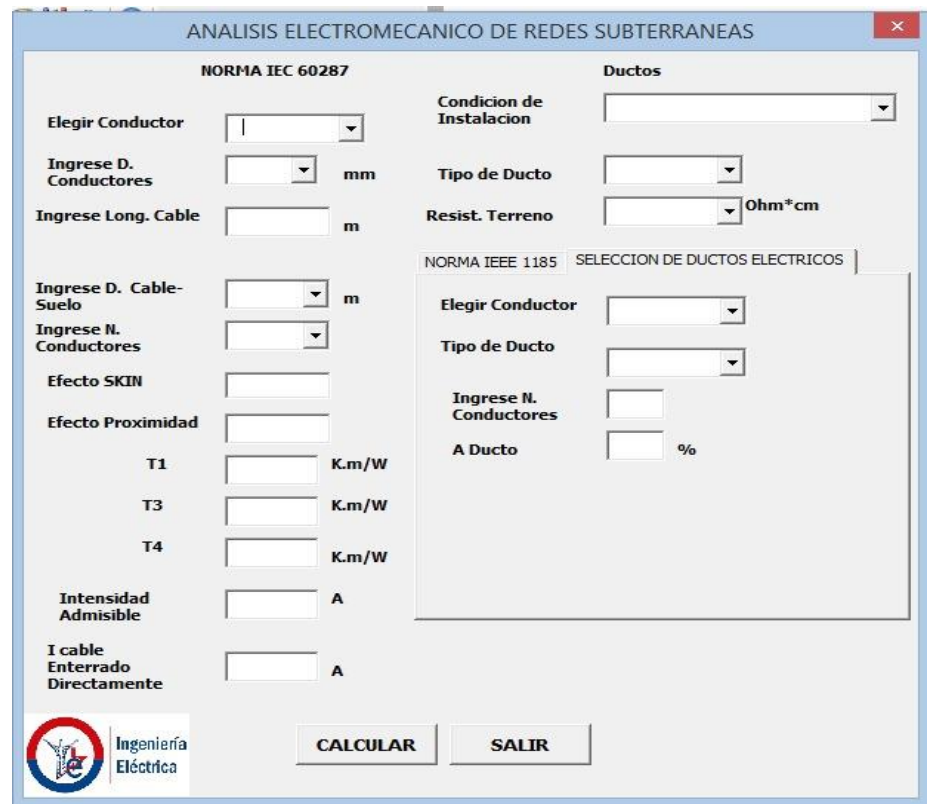

<span id="page-80-0"></span>**Figura 5.2.** Interfaz Gráfica del software de análisis de conductores subterráneos de distribución

### **5.2.1. Análisis del Caso de Estudio**

Con los casos de estudio planteados en la sección [4,](#page-61-0) ayudará a validar el funcionamiento correcto del software para conductores subterráneos. En este apartado se realizará una comparación de los resultados del caso estándar con los datos obtenidos mediante la interfaz gráfica de usuario, se podrá visualizar la cantidad de corriente que circula a través de los conductores del ejercicio y de los parámetros eléctricos y mecánicos del conductor. Con esto lo que se requiere evitar es que el usuario pueda utilizar el software con absoluta confianza para así facilitar el cálculo de la corriente tomando en consideración los parámetros internos y externos a los que son sometidos los conductores.

### **1. Análisis de los Datos en el Software**

Como primer paso se ingresa los datos iniciales del ejercicio planteado en la sección 4.4.2 al software de cálculo. Los resultados obtenidos a partir de la interfaz creada para conductores subterráneos se indican en la **[Tabla 5.8](#page-81-0)**.

<span id="page-81-0"></span>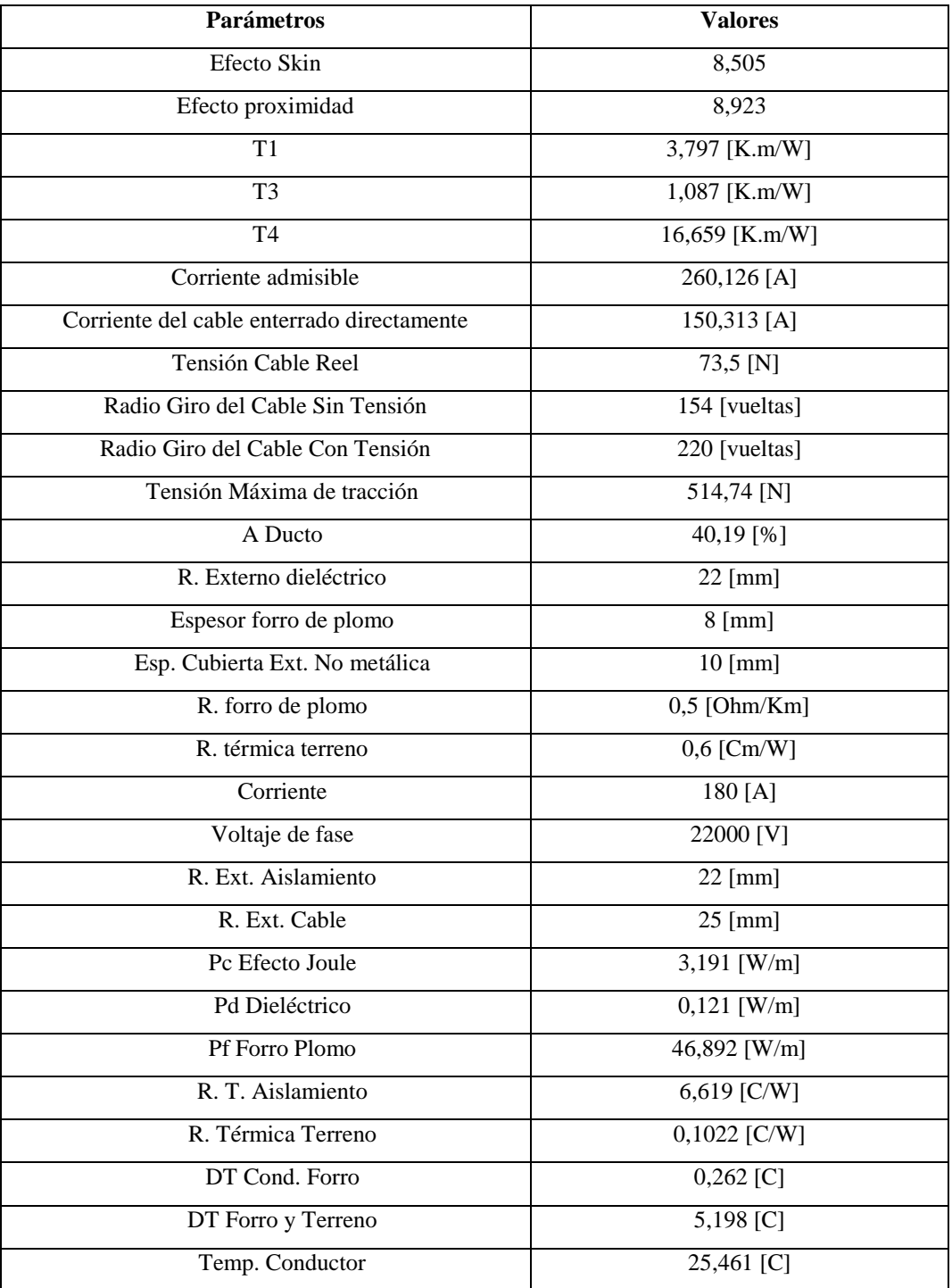

**Tabla 5.8.** Resultados Finales de los conductores subterráneos.

### **2. Análisis de los Datos mediante cálculo**

En este apartado se realiza el análisis de los resultados obtenidos mediante los cálculos demostrativos que se encuentran desarrollados en el Anexo E. En la [Tabla 5.9](#page-82-0) se resume los resultados obtenidos para posteriormente realizar la comparación.

<span id="page-82-0"></span>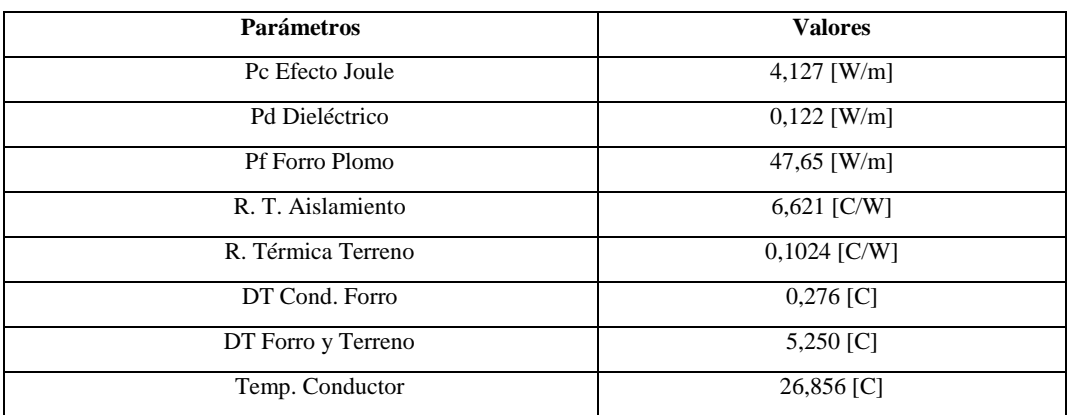

**Tabla 5.9.** Resultados Finales de los conductores subterráneos.

Los resultados indicados servirán como guía para realizar la validación de los datos, calculando el porcentaje error de cada uno de los parámetros eléctricos y mecánicos del conductor subterráneo.

#### **3. Evaluación comparativa de los resultados**

En la [Tabla 5.10](#page-82-1) se realiza una comparación entre los resultados obtenidos del ejercicio resuelto a través de los cálculos y la interfaz gráfica, para así comparar los resultados, estos se calculan mediante un error porcentual basado en la ecuación 5.1

$$
\left| \frac{valor_{\text{maximo}} - valor_{\text{minimo}}}{valor_{\text{maximo}}} \right| * 100\% \tag{5.2}
$$

Para la comparación de los resultados, se debe de calcular el porcentaje de error para el cálculo de los siguientes parámetros: Las diferentes pérdidas que influyen en la selección del conductor, también se compara los resultados de la resistencia tanto del conductor como del terreno y la diferencia de temperaturas entre los conductores subterráneos, sus componentes y la superficie a instalar.

**Tabla 5.10.** Porcentaje de error de los conductores subterráneos.

<span id="page-82-1"></span>

| <b>DATOS</b>       | <b>CÁLCULOS REALIZADOS</b> | <b>ERROR</b> [%]        |      |
|--------------------|----------------------------|-------------------------|------|
|                    | <b>EJERCICIO</b>           | <b>INTERFAZ GRÁFICA</b> |      |
| Pc Efecto Joule    | 4,127                      | 4,091                   | 0.73 |
| Pd Dieléctrico     | 0.122                      | 0.121                   | 0.81 |
| Pf Forro Plomo     | 47,65                      | 46.892                  | 1,62 |
| R. T. Aislamiento  | 6,621                      | 6,619                   | 0.03 |
| R. Térmica Terreno | 0.1024                     | 0.1022                  | 0,20 |
| DT Cond. Forro     | 0.276                      | 0,262                   | 5,07 |
| DT Forro y Terreno | 5,250                      | 5,198                   | 0.99 |
| Temp. Conductor    | 26,856                     | 25,461                  | 5,20 |

Al calcular el porcentaje del error de cada parámetro se encuentra menor al 10%, esto significa que el porcentaje de error se encuentra dentro de los límites

#### **5.2.2. Análisis del Ejercicio.**

El ejercicio planteado en la sección [4.2.2,](#page-63-0) donde se indican los datos de los parámetros del conductor y del ambiente donde va a ser realizado. Los resultados obtenidos a través del software de los parámetros de los conductores subterráneos se indican en [Tabla 5.11](#page-83-0)

<span id="page-83-0"></span>

| <b>Parámetros</b>                          | <b>Valores</b>    |
|--------------------------------------------|-------------------|
| Efecto Skin                                | 4,987             |
| Efecto proximidad                          | 1,453             |
| T1                                         | $9,639$ [K.m/W]   |
| T <sub>3</sub>                             | 5,484 [K.m/W]     |
| T <sub>4</sub>                             | $17,546$ [K.m/W]  |
| Corriente admisible                        | 54,443 [A]        |
| Corriente del cable enterrado directamente | 43,511 $[A]$      |
| Tensión Cable Reel                         | $0,850$ [N]       |
| Radio Giro del Cable Sin Tensión           | $35,52$ [vueltas] |
| Radio Giro del Cable Con Tensión           | $62,16$ [vueltas] |
| Tensión Máxima de tracción                 | 133,579 [N]       |
| A Ducto                                    | $40,19$ [%]       |

**Tabla 5.11.** Resultados Finales de los conductores subterráneos.

Con los resultados obtenidos se puede observar que el cálculo de los parámetros eléctricos y mecanismos de los conductores subterráneos, se vuelven mucho más dinámicos y el tiempo de cálculo es mucho menor a comparación de los cálculos de manera manual. Además, para el cálculo de las temperaturas y las resistencias del conductor subterráneo, se considera los parámetros eléctricos y mecánicos internos y ambientales a los que son sometidos los conductores subterráneos.

## **6. CONCLUSIONES**

- Al realizar el análisis de los resultados obtenidos por el software de parámetros eléctricos y mecánicos de los conductores eléctricos se puede determinar que existen diferentes variables que afectan directamente a la corriente transportada, como por ejemplo la altura, la emisividad, la temperatura ambiente, etc.
- Una de las variables que más afectó la corriente transportada fue la temperatura, es decir la relación entre las temperaturas del ambiente y la del conductor, ya que están involucradas en la mayoría de las ecuaciones, y presentan un cambio notorio en cada una de ellas.
- La capacidad de la conducción de la corriente de un conductor que se encuentra al aire libre disminuye al encontrarse soterrado, debido a que el calor que este genera deberá pasar por varias capas de materiales.

# **7. RECOMENDACIONES**

- Se recomienda la utilización de los softwares programados que se presentan en el presente trabajo de investigación, ya que se demuestra su correcto funcionamiento y permite de una manera óptima el cálculo de los parámetros eléctricos y mecánicos.
- Los cálculos deben ser ejecutados bajo condiciones de trabajo adecuados, ya que es uso de datos aumentados afectan al sobredimensionamiento de los conductores, como sucede con la temperatura ambiente.
- Para el manejo de los dos softwares debe ser ejecutado por personas que tengan un criterio técnico para una correcta interpretación de los resultados.

## **8. BIBLIOGRAFÍA**

[1] H. S. Gancino, "Análisis de cargabilidad de redes eléctricas de distribución basado en la modificación del Algoritmo de Gauss - Seidel", Trabajo de grado, Universidad Politécnica Salesiana Sede Quito, Quito, 2020. Accedido el 6 de enero de 2023. [En línea]. Disponible: **[https://dspace.ups.edu.ec/bitstream/123456789/19417/1/UPS%20-](https://dspace.ups.edu.ec/bitstream/123456789/19417/1/UPS%20-%20TTS208.pdf) [%20TTS208.pdf](https://dspace.ups.edu.ec/bitstream/123456789/19417/1/UPS%20-%20TTS208.pdf)**

[2] C. A. Pinto, "Cálculo de la ampacidad en redes subterráneas, análisis y simulación usando matlab", Trabajo de grado, Escuela Politécnica Nacional, Quito, 2014. Accedido el 8 de enero de 2023. [En línea]. Disponible: **<https://bibdigital.epn.edu.ec/bitstream/15000/8568/1/CD-5777.pdf>**

[3] R. A. Muiño, "Metodología para la predicción de ampacidad en líneas eléctricas aéreas a partir de medidas directas y predicciones meteorológicas", tesis doctoral, Universidad del País Vasco, 2019. [En línea].

## Disponible: **<https://bibdigital.epn.edu.ec/bitstream/15000/8568/1/CD-5777.pdf>**

[4] H. S. Castro, "Cálculo de las cargas y selección del conductor más adecuado para un edificio gubernamental", Trabajo de grado, Instituto Politécnico Nacional, México D.F, 2009.

[5] C. F. Saqui, "Análisis de fallos y evaluación energética de anomalías en conductores eléctricos de potencia mediante termografía", Trabajo de grado, Escuela Superior Politécnica de Chimborazo, Riobamba, 2016.

[6] M. Chavarro, "Cálculo de Amperaje y Límite térmico en conductores aislados de Media y Baja tensión", Trabajo de grado, Corporación Universitaria Autónoma de Occidente, 2012.

[7] C. Guerra y C. Pazmiño, "Repotenciación de una línea de Transmisión de 230 kV con conductores de última generación tipo T", Trabajo de grado, Escuela Politécnica Nacional, Quito, 2008

[8] A. López, "Software para el cálculo eléctrico y mecánico de L.A.T. subterránea y aérea", Trabajo de grado, Universidad Politécnica de Cartagena, Cartagena, 2013.

[9] B. Villamarin, "Programa Computacional Didáctico para el cálculo de parametros en Redes de Distribución aereas y subterraneas", Trabajo de grado, Escuela Politécnica Nacional, Quito, 2000.

[10] J. Cabezas, "Cálculo y diseño de una Línea Aérea de Media Tensión y Centro de Transformación para alimentar un telesilla", Trabajo de grado, Universidad de Sevilla, Sevilla, 2021.

[11] M. Martínez, J. Martínez, "Herramienta de uso didáctico para el cálculo mecánico y eléctrico de líneas de transmisión y distribución", Trabajo de grado, Universidad de El Salvador , C, 2017.

[12] Sural [En línea] Disponible en internet: **<https://www.sural.com/productos/desnudos/acsrtw.htm>**

[13] PRAha, "Cable ACSR, AAC y AAAC: ¿En qué se diferencian? [En línea]. Disponible: **[http://www.prahalighting.com/assets/28cable\\_acsraacyaaac.pdf](http://www.prahalighting.com/assets/28cable_acsraacyaaac.pdf)**

[14] R.M. Mujal, Cálculo de líneas y redes eléctricas, Barcelona: Editorial UPC, 2002.

[15] Thue, William A. Electrical Power Cable Engineering. Washington, D.C: Marcel Dekker, 1999.

[16] G.F. Vélez, "Análisis de sobrecarga en líneas aéreas de transmisión en régimen de explotación", Trabajo de grado, Escuela Politécnica Nacional , 2011.

[17] R. F ALVARENGA y J. E. FLORES, "Software de uso didáctico para el cálculo mecánico de líneas de transmisión y distribución", Trabajo de grado, Universidad de El Salvador , 2013.

[18] Heinhold, Lothar. Cables y conductores para transporte de energía. Madrid: DESATE, S.A, 1970.

# **9. ANEXOS**

# **9.1. ANEXO A: TABLA DE CONDUCTORES AÉREOS**

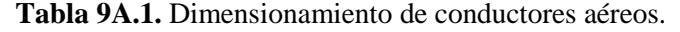

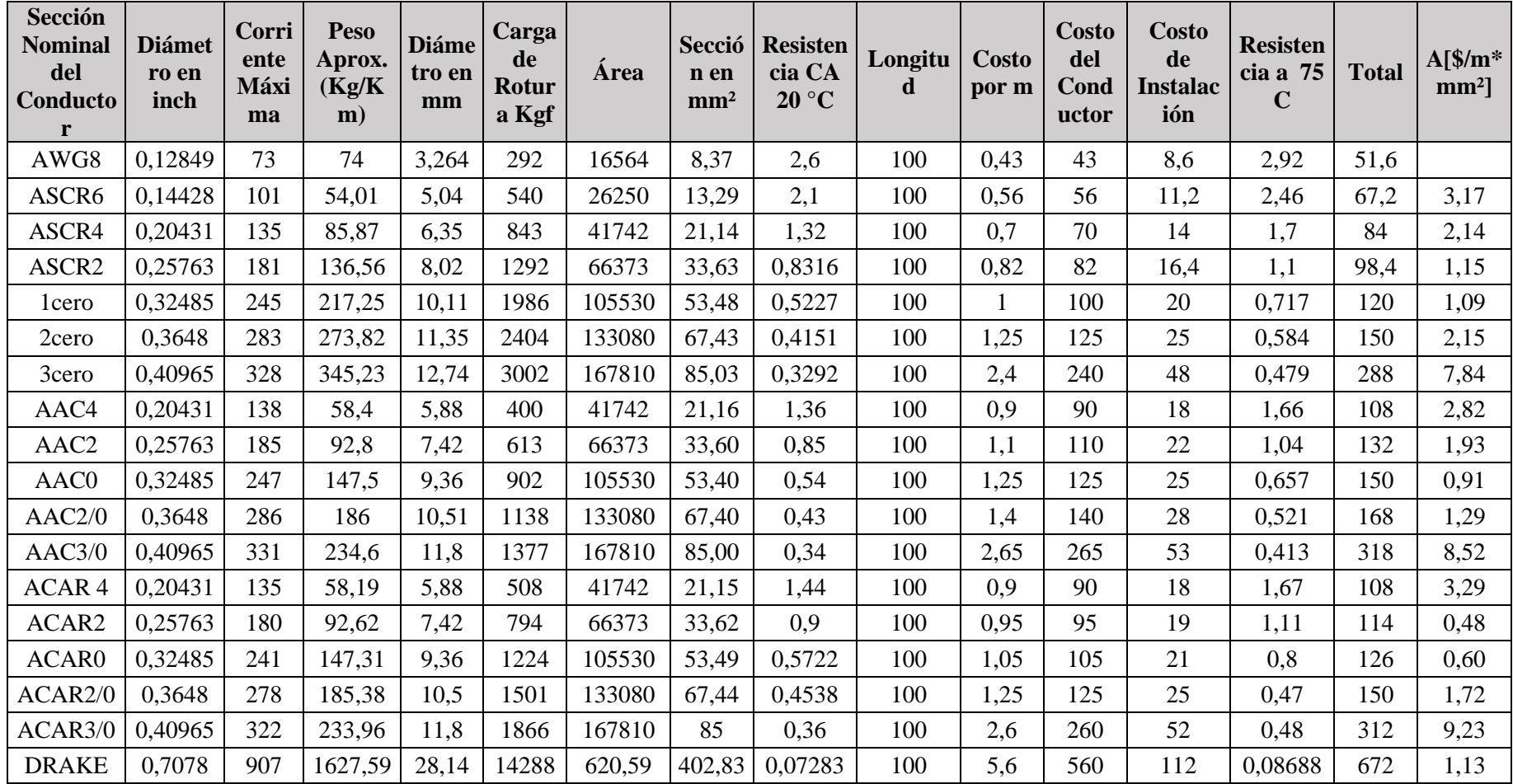

## **9.2. ANEXO B: TABLA DE CONDUCTORES SUBTERRÁNEOS**

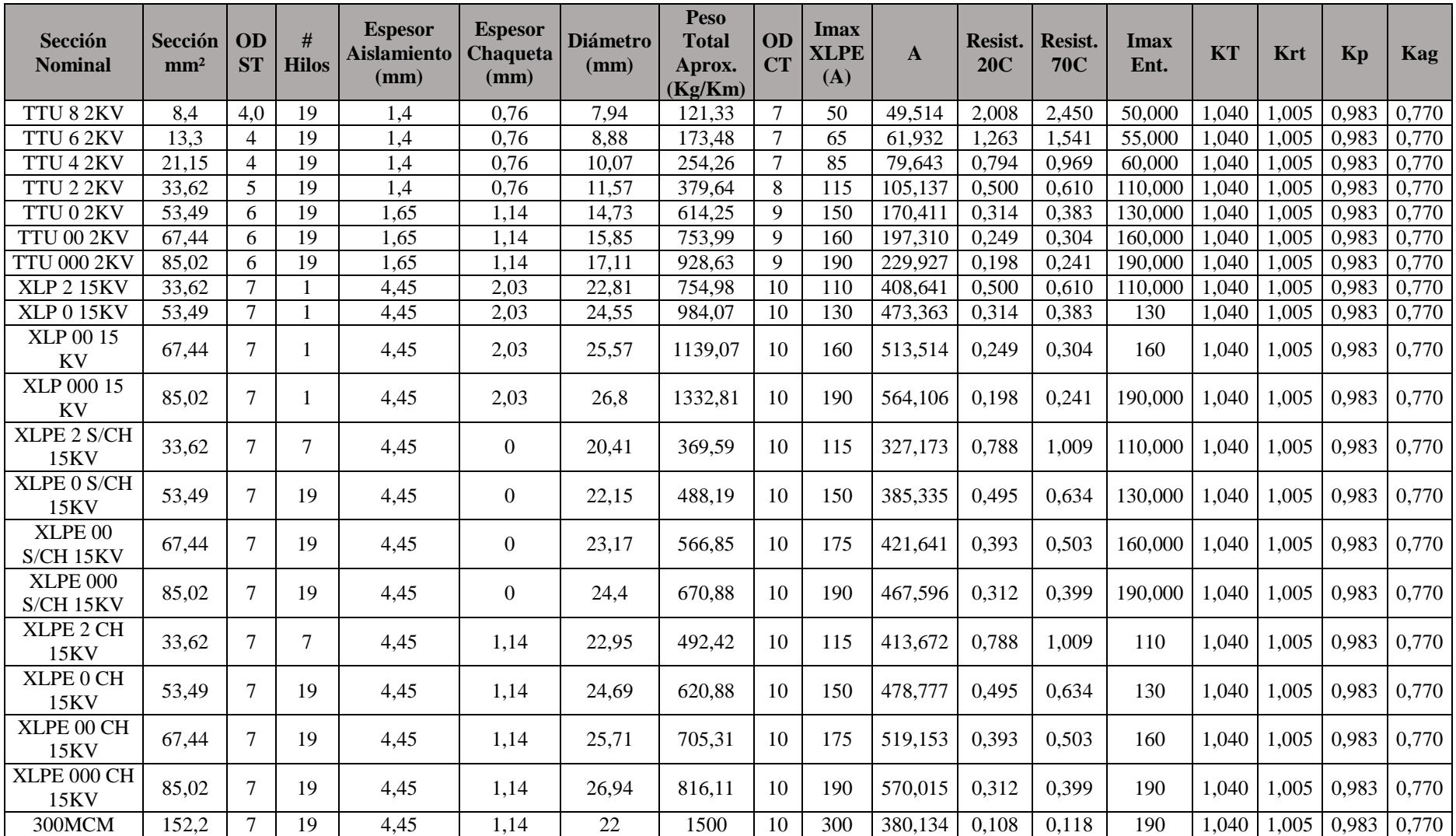

**Tabla B.2.** Dimensionamiento de conductores subterráneos.

## **9.3. ANEXO C: MEMORIA DE CÁLCULO DE LOS CONDUCTORES AÉREOS**

Ejercicio tomado de la norma IEEE Std. 738 mencionando que encuentre la clasificación térmica de estado estacionario (ampacidad) para un conductor ACSR 26/7 "Drake", bajo las siguientes condiciones:

- a) La velocidad del viento  $(V_w)$  es de 2 ft/s perpendicular al conductor.
- b) La emisividad  $(\varepsilon)$  es 0,5.
- c) La absorbencia solar  $(\alpha)$  es 0,5.
- d) La temperatura del aire ambiente es de 40 °C.
- e) La temperatura máxima permitida del conductor es de 100 °C.
- f) El diámetro exterior del conductor  $(D)$  es de 1,108 pulg.
- g) La resistencia ac del conductor  $[R(T_c)]$  es:

$$
R(25^{\circ}C) = 2,220 * 10^{-5} (\Omega/ft)
$$
  

$$
R(75^{\circ}C) = 2,648 * 10^{-5} (\Omega/ft)
$$

- h) La línea corre en dirección este-oeste, por lo que el azimut de la línea,  $Z_l = 90^\circ$ .
- i) La latitud es 30° Norte.
- j) El ambiente es claro.
- k) Altitud solar  $(H_c)$  para las 11:00 horas del 10 de junio.
- l) Elevación promedio del conductor 328 pies.

## **9.3.1.** Pérdida de calor por convección  $(q_c)$

Primero se calcula:

$$
T_{film} = \frac{100 + 40}{2} = 70 \,^{\circ}C
$$
\n
$$
\rho_f = 0.0643 \, lb/ft^3
$$
\n
$$
\mu_f = 0.0494 \, lb/h - ft
$$
\n
$$
k_f = 0.00898 \, W/ft
$$
\n
$$
q_{c1} = \left[1.01 + 0.371 \left(\frac{1.108 * 0.0643 * 7200}{0.0494}\right)^{0.52}\right] * 0.00898 * (100 - 40) = 25.1 \, W/ft
$$

$$
q_{c2} = 0.1695 * \left(\frac{1.108 * 0.0643 * 7200}{0.0494}\right)^{0.6} * 0.00898 * (100 - 40) = 23.5 W/ft
$$

Seleccione la mayor de las dos pérdidas de calor por convección calculadas.

$$
q_c = 25.1 W/ft
$$

Dado que el viento es perpendicular al eje del conductor, el multiplicador de la dirección del viento,  $K_{angle} = 1.0$  y la pérdida de calor por convección forzada es mayor que la pérdida de calor por convección natural.

## **9.3.2.** Pérdida de calor por radiación  $(q_r)$

$$
q_r = 0.138 * 1.108 * 0.5 * \left[ \left( \frac{373}{100} \right)^4 - \left( \frac{313}{100} \right)^4 \right]
$$

$$
q_r = 7.5 W/ft
$$

## **9.3.3. Ganancia de calor solar ( )**

 $H_c$  a las 10:00 a.m. = 62°  $H_c$  a las 12:00 medio dia = 83°  $H_c$  a las 11:00 a.m.  $=$  $83 + 62$  $\frac{1}{2}$  = 72.5°  $Z_c$  a las 10:00 a.m. = 98°  $Z_c$  a las 12:00 medio dia = 180°  $Z_c$  a las 11:00 a.m.  $=$ 98 + 180  $\frac{12}{2}$  = 139°  $\theta = \arccos[\cos(72.5^\circ)\cos(139^\circ - 90^\circ)] = 78.62^\circ$  $A' = D/12 = 1.108 / 12 = 0.0923 ft^2 / ft$  $q_s = 0.5 \times 95.2 * \sin(78.62^\circ) * 0.0923 = 4.3 W/ft$ 

Para calcular la altitud solar, primero se debe encontrar el día del año, N. Para el 10 de junio, el día del año es el siguiente:

$$
N = 31 + 28 + 31 + 30 + 31 + 10 = 161
$$

La declinación solar para el 10 de junio viene dada por:

$$
\delta = 23,4583 \times \sin\left[\frac{283 + 161}{365} \times 360\right] = 23,02^{\circ}
$$

Entonces

$$
H_c = \arcsin[\cos(30) * \cos(23) * \cos(-15) + \sin(30) * \sin(23)] = 74.8^{\circ}
$$

Se debe calcular la variable del acimut solar

$$
X = \frac{\sin(-15)}{\sin(30) * \cos(-15) - \cos(30) * \tan(23)} = -2,24 \to C = 180^{\circ}
$$

El ángulo azimutal solar en grados es el siguiente:

$$
Z_c = 180 + \arctan(-2.24) = 180 - 65.9 = 114^{\circ}
$$

La ganancia de calor solar con el nuevo acimut solar y altitud, la ganancia de calor solar es la siguiente:

$$
\theta = \arccos[\cos(72.5^\circ)\cos(114^\circ - 90^\circ)] = 76.3^\circ
$$
  

$$
q_s = 0.5 \times 95.2 * \sin(76.3^\circ) * 0.0923 = 4.26 W/ft
$$

## **9.3.4. Resistencia a 100 °C**

$$
R(100) = R(25) + \left(\frac{R(75) - R(25)}{75 - 25}\right) + (100 - 25)
$$
  

$$
R(100) = 2,220 \times 10^{-5} + \left[\frac{2,648 \times 10^{-5} - 2,220 \times 10^{-5}}{50}\right] \times 75 = 2,862 \times 10^{-5} \Omega / ft
$$

### **9.3.5. Valor nominal térmico en régimen permanente**

$$
I = \sqrt{\frac{25.1 + 7.46 - 4.26}{2.862 \times 10^{-5}}} = 994 A
$$

### **9.3.6. Viento y temperatura ambiente**

Como la velocidad del viento es de 2 ft/s perpendicular al conductor se debe escoger la dirección del viento relativa al eje del conductor por lo que se encuentra en la siguiente:

**Tabla C.3.** Combinaciones equivalentes de velocidad y dirección del viento para enfriamiento por convección equivalente.

| Velocidad del viento [ft/s] | Dirección del viento relativa al eje del conductor [grados] |
|-----------------------------|-------------------------------------------------------------|
| 2,0                         | 90                                                          |
| 2,7                         | 45                                                          |
| 4,4                         | 22,5                                                        |
| 10,2                        |                                                             |

## **9.3.7. Capacidad calorífica del conductor**

Para 26/7 Drake ACSR, los pesos del núcleo de acero y el aluminio exterior son 0,344 lb/ft y 0,750  $lb/ft$ , la capacidad calorífica total del conductor a 25 °C es la siguiente:

$$
mC_p(Al) = 0.750 \frac{lb}{ft} * 433 \frac{J}{(lb - {}^{\circ}C)} = 325 \frac{J}{(lb - {}^{\circ}C)}
$$

$$
mC_p(St) = 0.344 \frac{lb}{ft} * 216 \frac{J}{(lb - {}^{\circ}C)} = 74.3 \frac{J}{(lb - {}^{\circ}C)}
$$

# **9.4. ANEXO D: MEMORIA DE CÁLCULO DE LOS CONDUCTORES SUBTERRÁNEOS**

Ejercicio propuesto por el libro Redes Eléctricas 1 menciona que el cálculo de la temperatura que alcanza el conductor de un cable monofásico formado por un conductor de cobre recocido de 300000 CM (152.2  $mm^2$ ) de sección, aislado con papel impregnado y con forro de plomo, que forma parte de una línea trifásica de 60 kV entre fases con una corriente a plena carga por fase de 320 A, enterrada en el suelo a una profundidad de 70 cm.

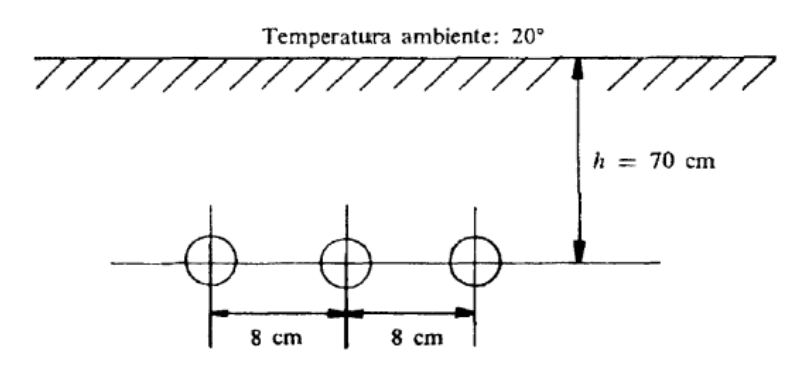

**Figura D.1.** Ejemplo 3.4. Redes Eléctricas 1.

Datos de cada cable monofásico

- Radio del conductor  $r_c = 8$  mm
- Radio exterior del aislamiento  $r_a = 22$  mm
- Radio exterior del cable  $r_e = 25$  mm
- Resistencia del conductor a 20°C  $R_{c20} = 0.116 \Omega/km$
- Resistencia del forro de plomo a 35°C  $R_{f35} = 0.6 \Omega/km$
- Capacitancia al neutro  $C_n = 0.2 \mu F/km$
- Factor de disipación dieléctrica tan  $\delta = 0.01$

Datos de resistividad térmica

- Resistividad térmica del aislamiento del cable  $\rho_{id} = 6 \frac{c}{w}$  $\frac{c}{w} \times m$
- Resistividad térmica del terreno  $\rho_{tt} = 0.6 \frac{c}{w}$  $\frac{c}{W} \times m$

La frecuencia del sistema es de 60 Hz

Considérese el caso en que se tienen corrientes circulantes en los forros metálicos.

### **9.4.1. Calculo de las perdidas por efecto Joule en el conductor**

La resistencia térmica a 50 °C.

$$
R_{c50} = 0.116 [1 + 0.00393 (50 - 20)] - 0.1297 \Omega/km
$$

$$
\rho_c = R_{c50} I_c^2 = 0.1297 * 320^2 = 12,28 W/m
$$

## **9.4.2. Cálculo de las pérdidas en el dieléctrico**

$$
p_d = 2\pi f C_n V_n^2 \tan \delta
$$

$$
p_d = 2\pi * 60 * 0.2 * 10^{-6} \left(\frac{60000}{\sqrt{3}}\right)^2 * 0.01 * 10^{-3} = 0.905 W/m
$$

## **9.4.3. Cálculo de las pérdidas en el forro de plomo**

$$
p_f = \frac{X_M^2 R_f}{R_f^2 + X_M^2} I_c^2
$$

$$
X_M = 0.00289 f \log \frac{DMG}{r_0} \Omega/km
$$
  

$$
DMG = \sqrt[3]{8 \times 8 \times 16} = 10.079 cm
$$
  

$$
r_0 = \frac{2.2 + 2.5}{2} = 2.35 cm
$$
  

$$
X_M = 0.00289 \times 60 \log \frac{10.079}{2.35} = 0.1096 \Omega/km
$$
  

$$
p_f = \frac{0.1096^2 \times 0.6}{0.6^2 + 0.1096^2} \times 320^2 \times 10^{-3} = 1.984 W/m
$$

#### **9.4.4. Cálculo de la resistencia térmica del aislamiento**

$$
R_{td} = \frac{\rho_{td}}{2\pi l} \ln \frac{r_a}{r_c}
$$

$$
R_{td} = \frac{6}{2\pi \cdot 1} \ln \frac{22}{8} = 0,966 \frac{^{\circ}C}{W} \text{ por metro de longitud del cable}
$$

# **9.4.5. Cálculo de la resistencia térmica del terreno tomando en cuenta la presencia de los tres cables monofásicos**

$$
R_{tt} = \frac{\rho_{tt}}{2\pi l} \ln \frac{2h^3}{r_c^3}
$$

$$
R_{tt} = \frac{0.6}{2\pi * 1} \ln \frac{2 * 70^3}{2.5^3} = 1.021 \frac{^{\circ}C}{W} \text{ por metro de longitud}
$$

# **9.4.6. Diferencia de temperatura entre el conductor y el forro de plomo**

$$
\Delta T_d = R_{td} \left( p_c + \frac{p_d}{2} \right)
$$
  

$$
\Delta T_d = 0.966 \left( 13.28 + \frac{0.905}{2} \right) = 13.27 \, ^\circ C
$$

## **9.4.7. Diferencia de temperatura entre el forro de plomo y la superficie del terreno**

$$
\Delta T_t = R_{tt} (p_c + p_d + p_f)
$$

i.

$$
\Delta T_t = 1,021(13,28+0,905+1,984) = 16,51 \,^{\circ}C
$$

## **9.4.8. Temperatura del conductor**

La temperatura ambiente en la superficie del terreno es de 20 °C, por lo tanto.

$$
T_c = 13.27 + 16.51 + 20 = 49.78 \,^{\circ}C
$$

### **9.5. ANEXO F: MANUAL DE USUARIO**

#### **9.5.1. Programación**

1. Primero se deben identificar el tipo de variables que se van a utilizar si son de tipo decimal o entero los datos de los fabricantes para armar la base de datos.

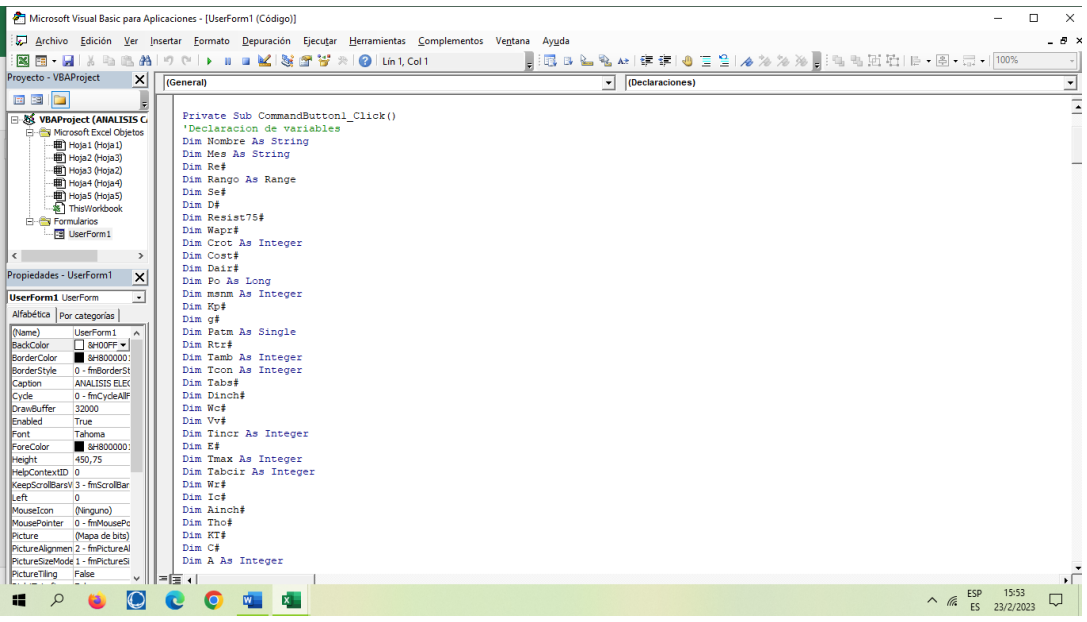

**Figura F.2**. Base de datos.

2. Luego de crear el formulario con los campos necesarios para el ingreso de datos y los cuadros de texto donde van a aparecer los resultados de las operaciones como también los diferentes campos que se encuentran en la base de datos.

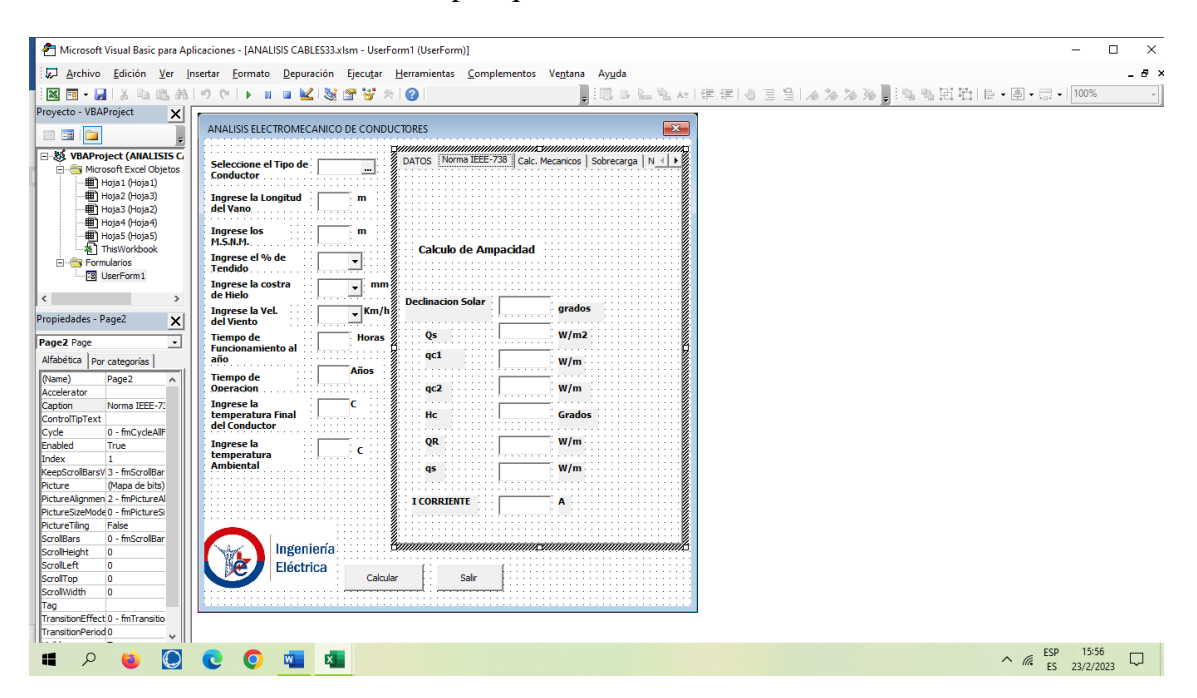

**Figura F.3.** Cuadros de texto.

3. Una vez creada la base de datos se debe ingresar cada característica de todos los conductores que se utilizan en nuestro medio en el área de distribución con sus respectivos datos constructivos que son utilizados en la obtención de los parámetros electromecánicos.

| カーラーキ<br>日                                                                                                  |                                                                                                   |                                                                                                    | ANALISIS CABLES33.xlsm - Excel                                                             |                        |                                                                                             | Inic. ses.   | 囨                                    | O.<br>$\times$                      |
|----------------------------------------------------------------------------------------------------|---------------------------------------------------------------------------------------------------|----------------------------------------------------------------------------------------------------|--------------------------------------------------------------------------------------------|------------------------|---------------------------------------------------------------------------------------------|--------------|--------------------------------------|-------------------------------------|
| Archivo<br>Inicio<br>Insertar                                                                               | Disposición de página<br>Fórmulas<br><b>Datos</b>                                                 | Vista<br>Revisar                                                                                                    | Programador<br>Ayuda                                                                       | O<br>;Qué desea hacer? |                                                                                             |              |                                      | Q. Compartir                        |
| Grabar macro<br>29<br>Usar referencias relativas<br>Visual Macros<br>Sequridad de macros<br>Basic<br>Código | Complementos Complementos Complementos<br>de Excel<br>Complementos                                | $\Box_{\hat{u}}$<br>್ಯ<br>Insertar Modo<br>COM                                                                                                    | <b>ED</b> Propiedades<br>a- Ver código<br>Diseño   Ejecutar cuadro de diálogo<br>Controles | 瞦<br>Origen            | Propiedades de la asignación Filmportar<br>Paquetes de expansión<br>Actualizar datos<br>XML | Exportar     |                                      | $\wedge$                            |
| fx<br>C <sub>22</sub><br>$\times$                                                                           |                                                                                                   |                                                                                                    |                                                                                            |                        |                                                                                             |              |                                      |                                     |
| Recuperación de docume                                                                                      | A                                                                                                 | B                                                                                                    | C                                                                                          | D                      | E                                                                                           | F            | G                                    | $H$ $\sim$                          |
| Excel ha recuperado los siguientes archivos.<br>Guarde los que desee conservar.                             | $\overline{2}$<br>3<br>AWG8                                                                       | Seccion Nominal del Conductor v Diametro en inch v Corriente Maxima v Peso Aprox. (Kg/Km) v Diametro en mm v Carga de Rotura Kgf v Area<br>0.12849 | 73                                                                                         | 74                     | 3,264                                                                                       | 292          | 16564                                | $\overline{\phantom{a}}$ Seccion en |
|                                                                                                    | $\overline{4}$<br>ASCR6<br>5<br>ASCR4                                                             | 0.14428<br>0,20431                                                                                                    | 101<br>135                                                                                 | 54,01<br>85,87         | 5.04<br>6,35                                                                                | 540<br>843   | 26250<br>41742                       |                                     |
| Redes Subterraneas33.xlsm<br>[x]<br>Versión creada la última vez                                            | $6\overline{6}$<br>ASCR <sub>2</sub><br>$\overline{7}$<br><b>1cero</b>                            | 0.25763<br>0,32485                                                                                                    | 181<br>245                                                                                 | 136.56<br>217,25       | 8.02<br>10,11                                                                               | 1292<br>1986 | 66373<br>105530                      |                                     |
| 20/2/2023 19:50                                                                                             | 8<br>2cero<br>9<br><b>3cero</b>                                                                   | 0,3648<br>0,40965                                                                                                    | 283<br>328                                                                                 | 273,82<br>345,23       | 11,35<br>12,74                                                                              | 2404<br>3002 | 133080<br>167810                     |                                     |
|                                                                                                    | 10<br>AAC4                                                                                        | 0,20431                                                                                                    | 138                                                                                        | 58,4                   | 5,88                                                                                        | 400          | 41742                                |                                     |
|                                                                                                    | 11<br>AAC <sub>2</sub><br>12<br>AAC0                                                              | 0.25763<br>0,32485                                                                                                    | 185<br>247                                                                                 | 92.8<br>147,5          | 7,42<br>9,36                                                                                | 613<br>902   | 66373<br>105530                      |                                     |
|                                                                                                    | 13<br><b>AAC2/0</b><br>14<br><b>AAC3/0</b>                                                        | 0.3648<br>0,40965                                                                                                    | 286<br>331                                                                                 | 186<br>234,6           | 10,51<br>11.8                                                                               | 1138<br>1377 | 133080<br>167810                     |                                     |
|                                                                                                    | 15<br>ACAR4                                                                                       | 0,20431                                                                                                    | 135                                                                                        | 58,19                  | 5,88                                                                                        | 508          | 41742                                |                                     |
|                                                                                                    | 16<br>ACAR2<br>17<br>ACAR0                                                                        | 0,25763<br>0.32485                                                                                                    | 180<br>241                                                                                 | 92,62<br>147,31        | 7,42<br>9,36                                                                                | 794<br>1224  | 66373<br>105530                      |                                     |
|                                                                                                    | 18<br>ACAR2/0<br>19<br>ACAR3/0                                                                    | 0,3648<br>0.40965                                                                                                    | 278<br>322                                                                                 | 185,38<br>233,96       | 10,5<br>11.8                                                                                | 1501<br>1866 | 133080<br>167810                     |                                     |
|                                                                                                    | 20<br><b>DRAKE</b>                                                                                | 0.7078                                                                                                    | 907                                                                                        | 1627,59                | 28,14                                                                                       | 14288        | 620,59                               |                                     |
| Qué archivos desea quardar?<br>Cerrar                                                                       | 21 DATOS DE CONDUCTORES PARA EL CALCULO DE I<br>22 Vel viento<br>23 temperatura Ambiente<br>Hoja2 | Hoja3<br>Hoja4<br>Hoja1                                                                                                    | $\bigoplus$<br>Hoja5                                                                       |                        | $\frac{1}{2}$                                                                               |              |                                      | ▼<br>$\overline{\mathbb{E}}$        |
| 調                                                                                                    |                                                                                                   |                                                                                                    |                                                                                            |                        |                                                                                             | 田<br>圓       |                                      | 100%                                |
| Ω<br>Æ                                                                                                    |                                                                                                   |                                                                                                    |                                                                                            |                        |                                                                                             |              | ESP<br>$\sqrt{6}$<br>$\wedge$<br>ES. | 15:56<br>Ç<br>23/2/2023             |

**Figura F.4.** Datos sobre los conductores aéreos o subterráneos.

4. Identificando los parámetros a utilizar como también las fórmulas para calcular la norma IEEE Std. 738 se procede a utilizar el comando VLOOKUP que de búsqueda de un valor en la base de datos que se ubique el rango de la función.

Como se puede observar se fija el rango como "Tabla1" de la cual se toma todos los valores como la resistencia a 20 °C a 75 °C el diámetro del conductor la carga de rotura de cada conductor

#### UNIVERSIDAD TÉCNICA DE COTOPAXI – CARRERA DE ELECTRICIDAD

| Microsoft Visual Basic para Aplicaciones - [UserForm1 (Código)]                                                                                                    |                                                                                                    |                         | п<br>$\times$                               |
|----------------------------------------------------------------------------------------------------|----------------------------------------------------------------------------------------------------|-------------------------|---------------------------------------------|
|                                                                                                    | Archivo Edición Ver Insertar Formato Depuración Ejecutar Herramientas Complementos Ventana Ayuda                                                                                                    |                         | - 8 ×                                       |
|                                                                                                    | 図面・周は時間約1つで→ Ⅱ■M23667号<br>$\mathbb{R}$   $\Omega$   Lin 15, Col 1                                                                                                    |                         |                                             |
| Proyecto - VBAProject<br>$\vert x \vert$                                                                                                    | <b>CommandButton1</b>                                                                                                    | Click<br>$\overline{ }$ | ᅬ                                           |
| l Ca<br>ę,<br><b>132 FB</b><br>日 & VBAProject (ANALISIS C<br><b>E</b> Microsoft Excel Objetos<br>图 Hota1 (Hota1)<br><b>田 Hoja2 (Hoja3)</b><br>图 Hoja3 (Hoja2)<br><b>田 Hoja4</b> (Hoja4)<br><b>田 Hoja5</b> (Hoja5)<br><b>AT ThisWorkbook</b><br><b>E</b> - Formularios<br><b>B</b> UserForm1<br>$\langle$ | Set Rango = Range ("Tablal")<br>Re = Application.WorksheetFunction.VLookup(ComboBox1.Value, Rango, 9, 0)<br>$TextBox1.Value = Re / 1000$<br>Se = Application.WorksheetFunction.VLookup(ComboBox1.Value, Rango, 8, 0)<br>TextBox2.Value = Se<br>D = Application.WorksheetFunction.VLookup(ComboBox1.Value, Rango, 5, 0)<br>$TextBox3.Value = D$<br>Resist75 = Application.WorksheetFunction.VLookup(ComboBox1.Value, Rango, 14, 0)<br>$TextBox4.Value = Resist75 / 1000$<br>Wapr = Application. WorksheetFunction. VLookup (ComboBoxl. Value, Rango, 4, 0)<br>$TextBox5.Value = Wapr / 1000$<br>Crot = Application. WorksheetFunction. VLookup (ComboBox1. Value, Rango, 6, 0) |                         |                                             |
| Propiedades - CommandButti Y<br>CommandBut CommandButtc +                                                                                                    | TextBox6.Value = Crot<br>Cost = Application. WorksheetFunction. VLookup (ComboBox1. Value, Rango, 11, 0)<br>TextBox7.Value = Cost                                                                                                    |                         |                                             |
| Alfabética   Por categorías  <br>CommandButtr A<br>(Name)<br>Accelerator<br>AutoSize<br>False<br>$\Box$ 8H8000000<br>BackColor<br>BackStyle<br>1 - fmBackStvk                                                                                                    | Ainch = Application.WorksheetFunction.VLookup(ComboBox1.Value, Rango, 8, 0)<br>TextBox15 = Ainch $*$ 0.00155<br>'Instrucciones de Entrada de Datos<br>$Po = 101325$<br>$a = 9.8$                                                                                                    |                         |                                             |
| Cancel<br>False<br>Calcular<br>Caption<br>ControlTipText<br>Default<br>False<br>Enabled<br>True<br>Tahoma<br>Font<br>8H800000<br>ForeColor<br>Height<br>24                                                                                                    | $E = 0.5$<br>'CALCULO DE LA AMPACIDAD IEEE 738<br>TC = TextBox37.Value<br>TA = TextBox38.Value<br>$TextBox37.Vvalue = TC$<br>TextBox38.Value = TA                                                                                                    |                         |                                             |
| HelpContextID 0<br>Left<br>126<br>Ealse<br>Locked<br>MouseIcon<br>(Ninguno)<br>MousePointer 0 - fmMousePo<br>Picture<br>(Ninguno)<br>PicturePosition 7 - fmPicturePt                                                                                                    | 'Dato del fabricante es 0,60m/seq<br>$V_D = 0.6$<br>' promedio de la viscocidad dinamica del aire para la tflim.<br>$Tfilm = (TC + TA) / 2$<br>$uf = (1.458 * (10 ^ -6) * (Tfilm + 273) ^ 1.5) / (Tfilm + 383.4)$<br>$= 1$                                                                                                    |                         |                                             |
| æ<br>α                                                                                                    | G<br>内<br>$W =$                                                                                                    |                         | 16:00<br>ESP<br>$\wedge$ (6<br>ES 23/2/2023 |

**Figura F.5.** Funciones de búsqueda.

En la siguiente expresión se puede observar la función de búsqueda de valor la cual inicia en el combobox1. Que contiene el calibre del cable en el Rango denominado para la tabla 1 en la columna 5 y el cero que muestra el valor real del resultado.

 $D =$  Application. Worksheet Function. VLookup(ComboBox 1. Value, Rango, 5, 0)

 $TextBox3.Value = D$ 

En el textbox3.value se muestra el valor de D que es el diámetro del conductor a utilizarse.

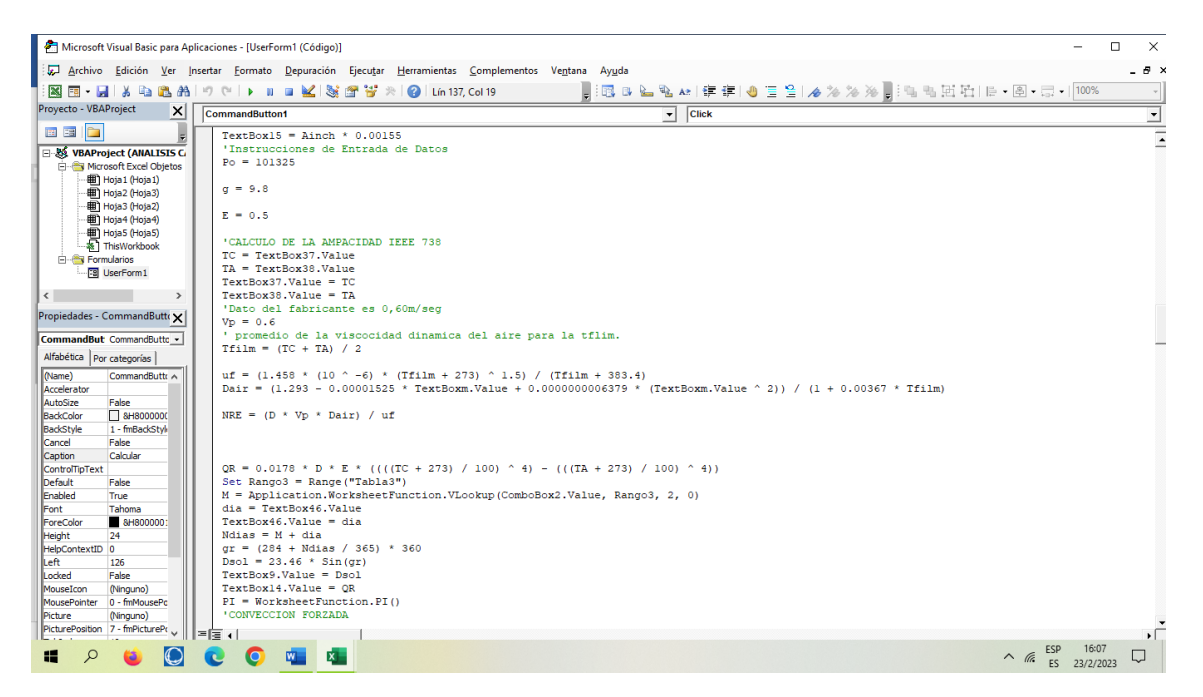

**Figura F.6.** Ingreso de constantes.

Ingresar las constantes de diseño como emisividad la gravedad y demás valores que se van a utilizar como la temperatura la cual se debe tomar el valor que ingresa el usuario.

```
'CALCULO DE LA AMPACIDAD IEEE 738
TC = TextBox37.Value<br>TA = TextBox37.Value
TextBox37.Vallow = TCTextBox38.Value = TA
'Dato del fabricante es 0,60m/seg
Vp = 0.6' promedio de la viscocidad dinamica del aire para la tflim.
Tfilm = (TC + TA) / 2
uf = (1.458 * (10 ^ -6) * (Tfilm + 273) ^ 1.5) / (Tfilm + 383.4)<br>Dair = (1.293 - 0.00001525 * TextBoxm.Nalue + 0.0000000006379 * (TextBoxm.Value ^ 2)) / (1 + 0.00367 * Tfilm)NRE = (D * \nabla p * \nabla a \infty) / uf
```
**Figura F.7.** Cálculo de viscosidad, densidad del aire ingresando temperaturas del conductor.

Una vez ingresada la temperatura del conductor TC y la temperatura de ambiente se procede a calcular la viscosidad dinámica del aire, la densidad del aire y demás elementos que se necesitan para el cálculo de la ampacidad que se encuentran en la "Tabla1".

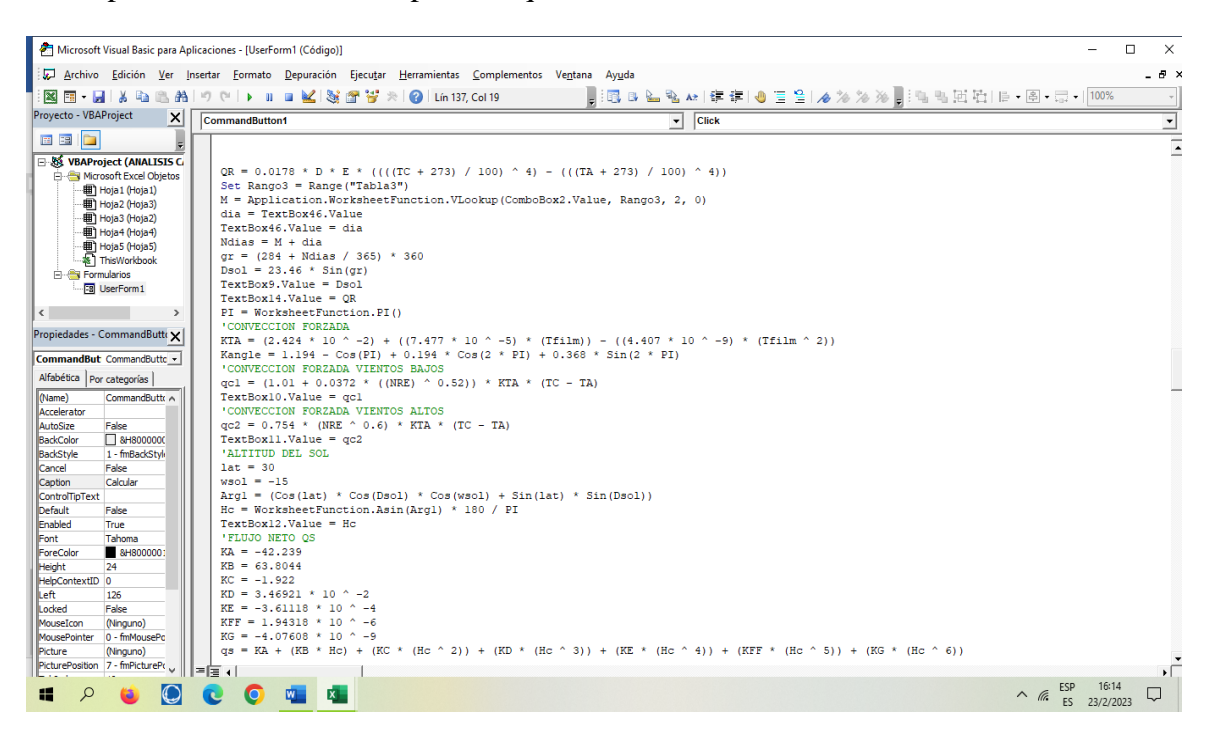

**Figura 9F.8.** Ecuación de balance térmico.

Realizando los cálculos de manera consecutiva y mostrando los valores en los cuadros de texto deseados como se puede observar con los diferentes valores de constantes que se encuentran dentro de la norma IEEE se llega a la ecuación del balance térmico.

```
'EN LANORMA IEEE 738 LA EMISIVIDAD ES IGUAL A LA ABSORVIDAD
absor = 0.5qss = (absor * Qse * Sin(angleS) * D / 1000)
TextBox47.Value = <math>qss</math>'RESISTENCIA A 100 C
Resist75 = TextBox4.ValueTextBox4.Value = Resist75R100 = TextBox1.Vallow / (TextBox4.Value - TextBox1.Value) / (75 - 25)) * (100 - 25)
'I CORRIENTE POR LA ECUACION DE CAMBIO DE ESTADO TERMICO
Amp = (qcl + QR - qss)Intensidadl = Amp / R100Intensidad = Sqr(Intensidad1)TextBox48.Value = Intensidad
```
#### **Figura F.9.** Cálculo de la corriente.

Como se puede observar para el cálculo de la corriente se debe primero calcular la resistencia a 100 C del conductor factor que regula el valor de corriente como también las perdidas con convección a velocidades de viento bajas las perdidas por radiación valores que se han calculado de manera consecutiva y que la fina dan el resultado de la ampacidad para cada cable factor que varía de acuerdo a los factores ambientales.

| Microsoft Visual Basic para Aplicaciones - [UserForm1 (Código)]<br>Π<br>$\times$                                                                                                    |                                                                                                    |           |            |  |  |
|----------------------------------------------------------------------------------------------------|----------------------------------------------------------------------------------------------------|-----------|------------|--|--|
|                                                                                                    | Archivo Edición Ver Insertar Formato Depuración Ejecutar Herramientas Complementos Ventana Ayuda                                                                                                    |           | - 8 ×      |  |  |
| <b>NE HADA</b>                                                                                                    | ▌:區 8 일 % 2  年年 ● 三일 ⊿ ≫ ≫ ▌:ӵ ≒ 国 泊   0 - 国 - 同 - 100%<br>© ▶ Ⅱ ■ 区 图 图 급 ※<br>2 Lín 137, Col 19<br>LICT <sub>1</sub>                                                                                                    |           |            |  |  |
| Proyecto - VBAProject<br>$\times$                                                                                                    |                                                                                                    |           |            |  |  |
|                                                                                                    | Click<br>CommandButton1<br>$\mathbf{r}$                                                                                                    |           | ≛          |  |  |
| ı,<br><b>12 EB</b><br>IC.<br>日 & VBAProject (ANALISIS C<br><b>Ellien Microsoft Excel Objetos</b><br><b>田 Hoja1 (Hoja1)</b><br>图 Hoja2 (Hoja3)<br>图 Hoja3 (Hoja2)<br>Hoja4 (Hoja4)<br>图 Hoja5 (Hoja5)<br><b>x</b> ThisWorkbook<br>Formularios<br><b>I UserForm1</b><br>$\left\langle \cdot \right\rangle$<br>$\mathcal{L}$<br>Propiedades - CommandButto x<br>CommandBut CommandButto -<br>Alfabética   Por categorías | 'CALCULOS MECANICOS<br>Tho = $(ComboBox3.Value / 100) * Crot$<br>$TextBox17.Value = Tho$<br>C = (TextBox17.Value) / (TextBox5.Value)<br>TextBox18.Value = C<br>$x1 = TextBoxvan.Value / (2 * TextBox18.Value)$<br>Lc = (WorksheetFunction. Sinh (x1)) * 2 * TextBoxvan. Value<br>TextBox19.Value = Lc<br>$F = C$ * (WorksheetFunction.cosh(x1) - 1)<br>$TextBox26.Vvalue = F$<br>Timax = $(WorksheetFunction, cosh(x1))$ * Tho<br>TextBox20.Value = Timax<br>$CS = Crot / Timax$<br>$TextBox21. Value = CS$<br>Tseq = $Crot / CS$<br>$TextBox22.Value = Tseq$<br>$Pv = 0.0042$ * (ComboBox5.Value ^ 2) |           |            |  |  |
| (Name)<br>CommandButtr A                                                                                                    | $TextBox23.Value = Pv$                                                                                                    |           |            |  |  |
| Accelerator<br>AutoSize<br>False                                                                                                    | Wh = 0.0029 * (((ComboBox4.Value) ^ 2) + 2 * (ComboBox4.Value) * (D / 2))<br>TextBox24.Value = Wh                                                                                                    |           |            |  |  |
| □ 8H8000000<br>BackColor                                                                                                    | $Wv = (Pv * (D + 2 * Combobax4,Value)) / 1000$                                                                                                    |           |            |  |  |
| 1 - fmBackStvk<br>BackStyle                                                                                                    | $TextBox25.Value = Wv$                                                                                                    |           |            |  |  |
| False<br>Cancel                                                                                                    | Wres = Sar((Wh + TextBox5.Value) ^ 2 + (Wv) ^ 2)<br>$TextBox27.Vallow = Wres$                                                                                                    |           |            |  |  |
| Calcular<br>Caption<br>ControlTipText                                                                                                    | $x2 =$ (TextBoxvan.Value) / (2 * Tho / Wres)                                                                                                    |           |            |  |  |
| Default<br>False                                                                                                    | $Fc = (Tho / Wres) * ((WorksheetFunction, cosh(x2)) - 1)$                                                                                                    |           |            |  |  |
| Frunhled<br>True                                                                                                    | $TextBox28.Vallow = Fc$                                                                                                    |           |            |  |  |
| Tahoma<br>Font                                                                                                    | $Csc = Tho / Wres$                                                                                                    |           |            |  |  |
| <b>B</b> 8H8000001<br>ForeColor                                                                                                    | $TextBox29. Value = Csc$                                                                                                    |           |            |  |  |
| <b>Height</b><br>24                                                                                                    | Com = Cost * TextBoxvan.Value                                                                                                    |           |            |  |  |
| HelpContextID 0                                                                                                    | $TextBox30.Value = Cpm$                                                                                                    |           |            |  |  |
| Left<br>126                                                                                                    | $CI = 0.22 * Com$                                                                                                    |           |            |  |  |
| Locked<br>False                                                                                                    | TextBox31.Value = CI                                                                                                    |           |            |  |  |
| MouseIcon<br>(Ninguno)                                                                                                    | $Cinv = Com + CI$                                                                                                    |           |            |  |  |
| MousePointer 0 - fmMousePc                                                                                                    | TextBox36.Value = Cinv                                                                                                    |           |            |  |  |
| Picture<br>(Ninguno)                                                                                                    | $np = 1$                                                                                                    |           |            |  |  |
| PicturePosition 7 - fmPicturePr v                                                                                                    | ।≍ਇੰ⊷                                                                                                    |           | $\sqrt{ }$ |  |  |
| ₩                                                                                                    | $\bullet$<br>IJ<br>四<br>$x -$<br>$\wedge$ (6<br>ES.                                                                                                    | 23/2/2023 |            |  |  |

**Figura F.10.** Cálculos mecánicos de los conductores.

Para los calculos mecanicos de la misma manera se toman los valores de la tabla uno que es la base de datos siendo un factor indispensable la cargs de rotura como tambien el peso de cada conductor son indispensables para las sobre cargas de viento y hielo para el calculo de la tension horizontal se toma el 20% de la carga de rotua como para la catenaria dond se toma el peso

aproximado del conductor se programa de la misma manera mostrando los valores en los cuadros de texto deseados.

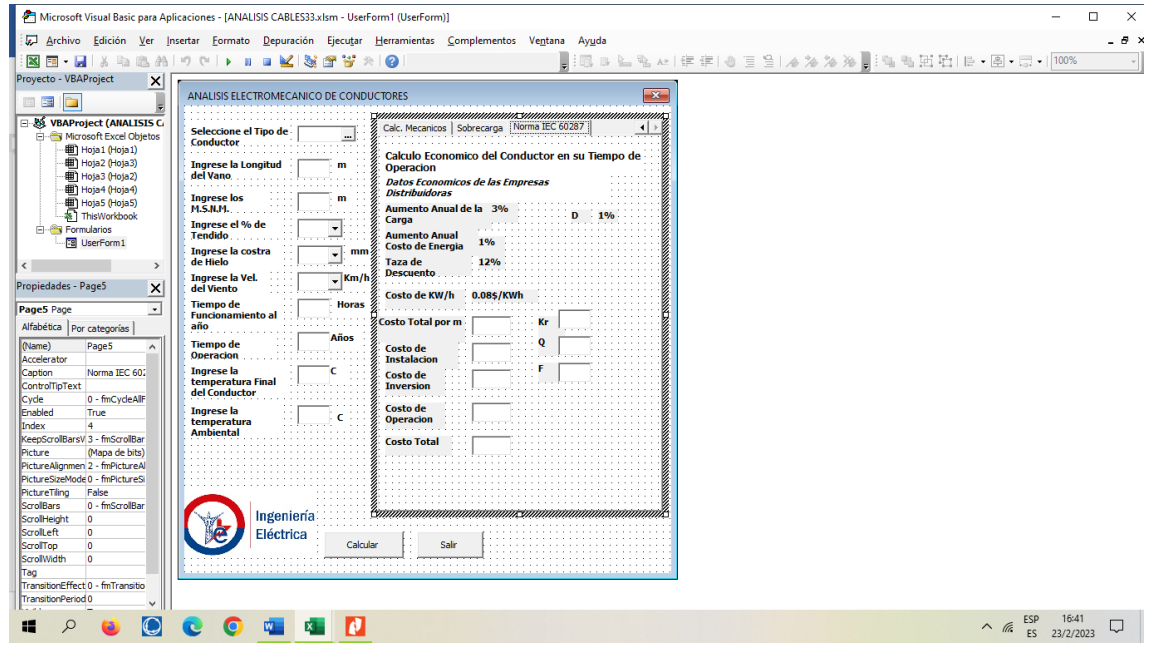

**Figura F.11.** Ventana del cálculo de los costos.

Para el cálculo de los costos se utilizó la norma IEC 60287 para el cálculo de los costos que es un valor que se encuentra en la base de datos varía de acuerdo al conductor y a la longitud del cable.

| licaciones - [UserForm1 (Código)]                                     |                                                                                                    |  |  |  |  |  |
|-----------------------------------------------------------------------|----------------------------------------------------------------------------------------------------|--|--|--|--|--|
|                                                                       | nsertar Formato Depuración Ejecutar Herramientas Complementos Ventana Ayuda                                                                                                    |  |  |  |  |  |
| $\blacksquare$ : q b $\blacksquare$ q $\blacksquare$ q $\blacksquare$ |                                                                                                    |  |  |  |  |  |
|                                                                       | <b>Click</b><br><b>CommandButton1</b><br>▾                                                                                                    |  |  |  |  |  |
|                                                                       | Cpm = Cost * TextBoxvan.Value<br>$TextBox30.Value = Cpm$<br>$CI = 0.22$ * Cpm<br>$TextBox31.Va1ue = CI$<br>$Cinv = Com + CI$<br>$TextBox36.Vallow = Cinv$<br>$np = 1$<br>$nc = 1$<br>RESTAL = $2.84 * 10 * -8$<br>$KTEMAL = 0.00403$                                                                                                    |  |  |  |  |  |
|                                                                       | $Kr = (((1 + 3 / 100) ^ 2) * (1 + 1 / 100) ^ 2) / (1 + 12 / 100)$<br>$TextBox39.Value = Kr$<br>$Q = (1 - (Kr \text{ TextBox35.Value})) / (1 - Kr)$<br>$TextBox40.Value = 0$<br>$KF = (np * nc * (TextBox34.Value * 0.08 + 1) * Q / (1 + 12)) / 1000$<br>$TextBox41.Value = KF$<br>COp = ((TextBox48.Value) ^ 2) * (TextBox1.Value) * (TextBoxvan.Value) * KF<br>$TextBox42.Value = Cop$<br>$CT = CI + COD$<br>$TextBox43.Value = CT$ |  |  |  |  |  |

**Figura F.12.** Programación del cálculo de los costos.

### UNIVERSIDAD TÉCNICA DE COTOPAXI – CARRERA DE ELECTRICIDAD

En el costo por metro es el costo del cable por metro por el valor del textboxvan.value que es el valor del vano en metros de manera consecutiva se calculan los costos siendo el costo de operación dependiente del valor de la corriente de la ampacidad que es la fórmula de pérdidas de energía por el efecto Joule que se da en el estimado de años plazo que se ingresa puede ser 25 años para la sierra como 15 años para la costa.

## **9.6. ANEXO E: GUÍA PRÁCTICA**

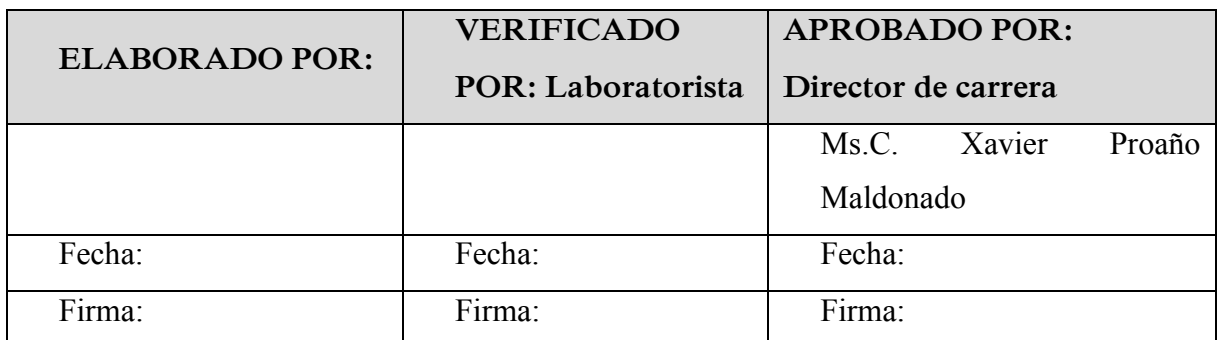

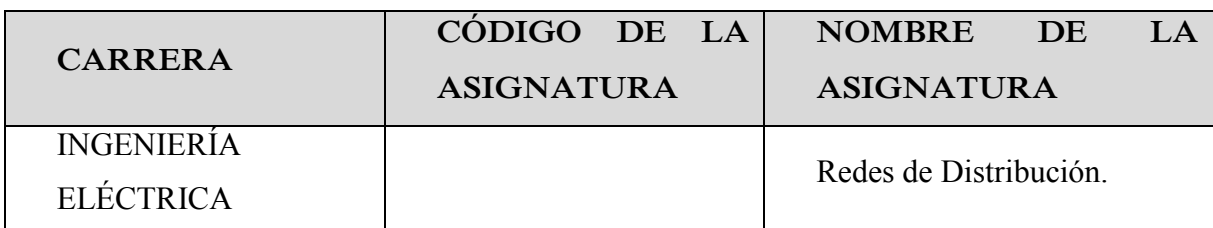

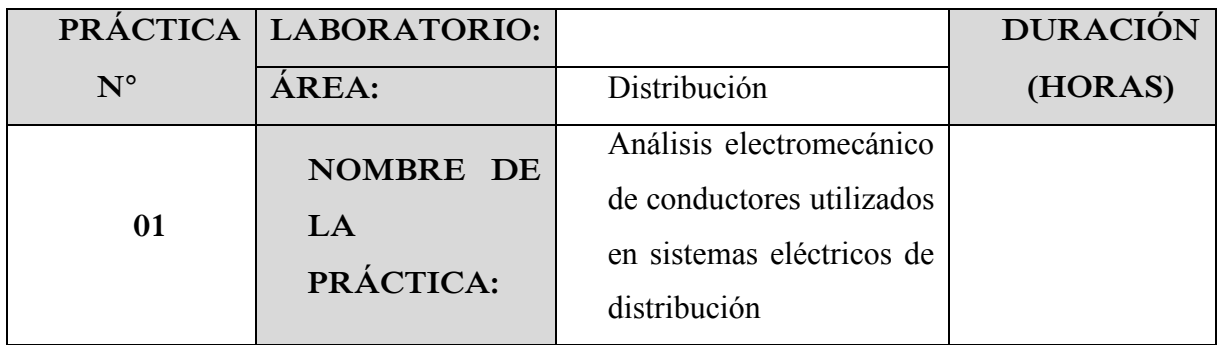

## **DESARROLLO**

**Se debe realizar una comparación entre el cálculo manual y utilizando el software del conductor aéreo.**

### **9.6.1. Calculo manual**

Ejercicio tomado de la norma IEEE Std. 738 mencionando que encuentre la clasificación térmica de estado estacionario (ampacidad) para un conductor ACSR 26/7 "Drake", bajo las siguientes condiciones:

- a) La velocidad del viento  $(V_w)$  es de 2 ft/s perpendicular al conductor.
- b) La emisividad  $(\varepsilon)$  es 0,5.
- c) La absorbencia solar  $(\alpha)$  es 0,5.
- d) La temperatura del aire ambiente es de 40 °C.
- e) La temperatura máxima permitida del conductor es de 100 °C.
- f) El diámetro exterior del conductor  $(D)$  es de 1,108 pulg.
- g) La resistencia ac del conductor  $[R(T_c)]$  es:

$$
R(25^{\circ}C) = 2{,}220 * 10^{-5} (\Omega/ft)
$$

$$
R(75^{\circ}C) = 2{,}648 * 10^{-5} (\Omega/ft)
$$

- h) La línea corre en dirección este-oeste, por lo que el azimut de la línea,  $Z_l = 90^\circ$ .
- i) La latitud es 30° Norte.
- j) El ambiente es claro.
- k) Altitud solar  $(H_c)$  para las 11:00 horas del 10 de junio.
- l) Elevación promedio del conductor 328 pies.

## **9.6.2.** Pérdida de calor por convección  $(q_c)$

Primero se calcula:

$$
T_{film} = \frac{100 + 40}{2} = 70 \,^{\circ}C
$$
\n
$$
\rho_f = 0.0643 \, lb/ft^3
$$
\n
$$
\mu_f = 0.0494 \, lb/h - ft
$$
\n
$$
k_f = 0.00898 \, W/ft
$$
\n
$$
q_{c1} = \left[ 1.01 + 0.371 \left( \frac{1.108 * 0.0643 * 7200}{0.0494} \right)^{0.52} \right] * 0.00898 * (100 - 40) = 25.1 \, W/ft
$$
\n
$$
q_{c2} = 0.1695 * \left( \frac{1.108 * 0.0643 * 7200}{0.0494} \right)^{0.6} * 0.00898 * (100 - 40) = 23.5 \, W/ft
$$

Seleccione la mayor de las dos pérdidas de calor por convección calculadas.

$$
q_c = 25.1 W/ft
$$

Dado que el viento es perpendicular al eje del conductor, el multiplicador de la dirección del viento,  $K_{angle} = 1.0$  y la pérdida de calor por convección forzada es mayor que la pérdida de calor por convección natural.

## **9.6.3.** Pérdida de calor por radiación  $(q_r)$

$$
q_r = 0.138 * 1.108 * 0.5 * \left[ \left( \frac{373}{100} \right)^4 - \left( \frac{313}{100} \right)^4 \right]
$$

$$
q_r = 7.5 W/ft
$$

## **9.6.4. Ganancia de calor solar ( )**

 $H_c$  a las 10:00 a.m. = 62°  $H_c$  a las 12:00 medio dia = 83°  $H_c$  a las 11:00 a.m. =  $83 + 62$  $\frac{1}{2}$  = 72.5°  $Z_c$  a las 10:00 a.m. = 98°  $Z_c$  a las 12:00 medio dia = 180°  $Z_c$  a las 11:00 a.m.  $=$ 98 + 180  $\frac{1288}{2}$  = 139°  $θ = arccos[cos(72.5°) cos(139° - 90°)] = 78.62°$  $A' = D/12 = 1.108 / 12 = 0.0923 ft^2 / ft$  $q_s = 0.5 \times 95.2 * \sin(78.62^\circ) * 0.0923 = 4.3 W/ft$ 

Para calcular la altitud solar, primero se debe encontrar el día del año, N. Para el 10 de junio, el día del año es el siguiente:

$$
N = 31 + 28 + 31 + 30 + 31 + 10 = 161
$$

La declinación solar para el 10 de junio viene dada por:

$$
\delta = 23,4583 \times \sin\left[\frac{283 + 161}{365} \times 360\right] = 23,02^{\circ}
$$

Entonces

$$
H_c = \frac{arsin[\cos(30) * \cos(23) * \cos(-15) + \sin(30) * \sin(23)]}{74,8^{\circ}}
$$

Se debe calcular la variable del acimut solar

$$
X = \frac{\sin(-15)}{\sin(30) * \cos(-15) - \cos(30) * \tan(23)} = -2,24 \to C = 180^{\circ}
$$

El ángulo azimutal solar en grados es el siguiente:

$$
Z_c = 180 + \arctan(-2.24) = 180 - 65.9 = 114^{\circ}
$$

La ganancia de calor solar con el nuevo acimut solar y altitud, la ganancia de calor solar es la siguiente:

$$
\theta = \arccos[\cos(72.5^{\circ})\cos(114^{\circ} - 90^{\circ})] = 76.3^{\circ}
$$

$$
q_s = 0.5 \times 95.2 * \sin(76.3^\circ) * 0.0923 = 4.26 W/ft
$$

### **9.6.5. Resistencia a 100 °C**

$$
R(100) = R(25) + \left(\frac{R(75) - R(25)}{75 - 25}\right) + (100 - 25)
$$
  
2388 - 125 =  $\left[2,648 * 10^{-5} - 2,220 * 10^{-5}\right]$ 

$$
R(100) = 2,220 * 10^{-5} + \left[ \frac{2,648 * 10^{-5} - 2,220 * 10^{-5}}{50} \right] * 75 = 2,862 * 10^{-5} \Omega / ft
$$

## **9.6.6. Valor nominal térmico en régimen permanente**

$$
I = \sqrt{\frac{25.1 + 7.46 - 4.26}{2.862 \times 10^{-5}}} = 994 A
$$

#### **9.6.7. Viento y temperatura ambiente**

Como la velocidad del viento es de 2 ft/s perpendicular al conductor se debe escoger la dirección del viento relativa al eje del conductor por lo que se encuentra en la siguiente:

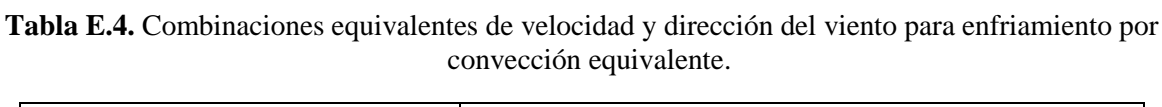

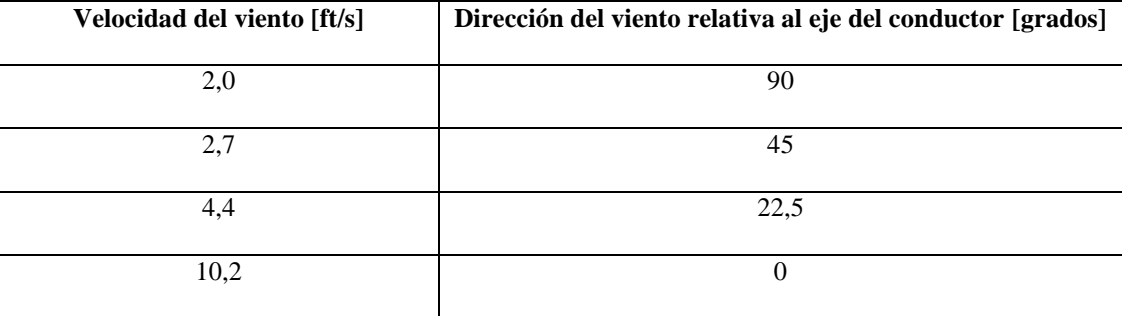

### **9.6.8. Capacidad calorífica del conductor**

Para 26/7 Drake ACSR, los pesos del núcleo de acero y el aluminio exterior son 0,344 lb/ft y 0,750 *lb/ft*, la capacidad calorífica total del conductor a 25 °C es la siguiente:

$$
mC_p(Al) = 0.750 \frac{lb}{ft} * 433 \frac{J}{(lb - {}^{\circ}C)} = 325 \frac{J}{(lb - {}^{\circ}C)}
$$

$$
mC_p(St) = 0.344 \frac{lb}{ft} * 216 \frac{J}{(lb - {}^{\circ}C)} = 74.3 \frac{J}{(lb - {}^{\circ}C)}
$$

### **9.6.9. Uso del software**

Los datos de este ejercicio serán ingresados el software de cálculo de parámetros eléctricos y mecánicos de los conductores. En la [Tabla E.](#page-107-0)**5** se describe los parámetros iniciales que serán ingresados en el software

<span id="page-107-0"></span>

| <b>Conductor ASCR</b>             | <b>DRAKE</b> |
|-----------------------------------|--------------|
| Velocidad [km/h]                  | 10           |
| Emisividad                        | 0,8          |
| Temperatura ambiente [°C]         | 40           |
| Temperatura superficial [°C]      | 100          |
| Latitud [deg]                     | 30           |
| Altura sobre el nivel del mar [m] | 100          |
| Hora del día                      | $10:00$ am   |

**Tabla E.5.** Parámetros Iniciales del ejercicio de la guía práctica.

<span id="page-107-1"></span>Para la aplicación del software se asumen varios valores para el cálculo de la corriente el mismo que se expone en la [Tabla E.6](#page-107-1)

| Parámetros Ingresados en el<br><b>Software</b> | <b>Conductor 1</b>     |
|------------------------------------------------|------------------------|
| Calibre de conductor                           | <b>DRAKE</b>           |
| Longitud del vano                              | $50 \,[\mathrm{m}]$    |
| Metros sobre el nivel del mar                  | $100$ [m]              |
| Porcentaje del tendido                         | 20 %                   |
| Costra de hielo                                | $1 \text{ mm}$         |
| Velocidad del Viento                           | $10 \text{ km/h}$      |
| Tiempo de Funcionamiento al<br>año             | 8760 horas             |
| Tiempo de Operación                            | 15 años                |
| Temperatura Final del<br>Conductor             | $100$ [ $^{\circ}$ C]  |
| Temperatura Ambiental                          | $40$ [ <sup>o</sup> C] |

**Tabla E.6.** Valores de ingreso al software.

Luego de realizar el ingreso de los parámetros iniciales en el software se procede a obtener los resultados eléctricos y mecánicos del ejemplo propuesto. Los resultados obtenidos se indican en la [Tabla E.](#page-108-0)**7** y en la [Tabla E.8](#page-109-0)
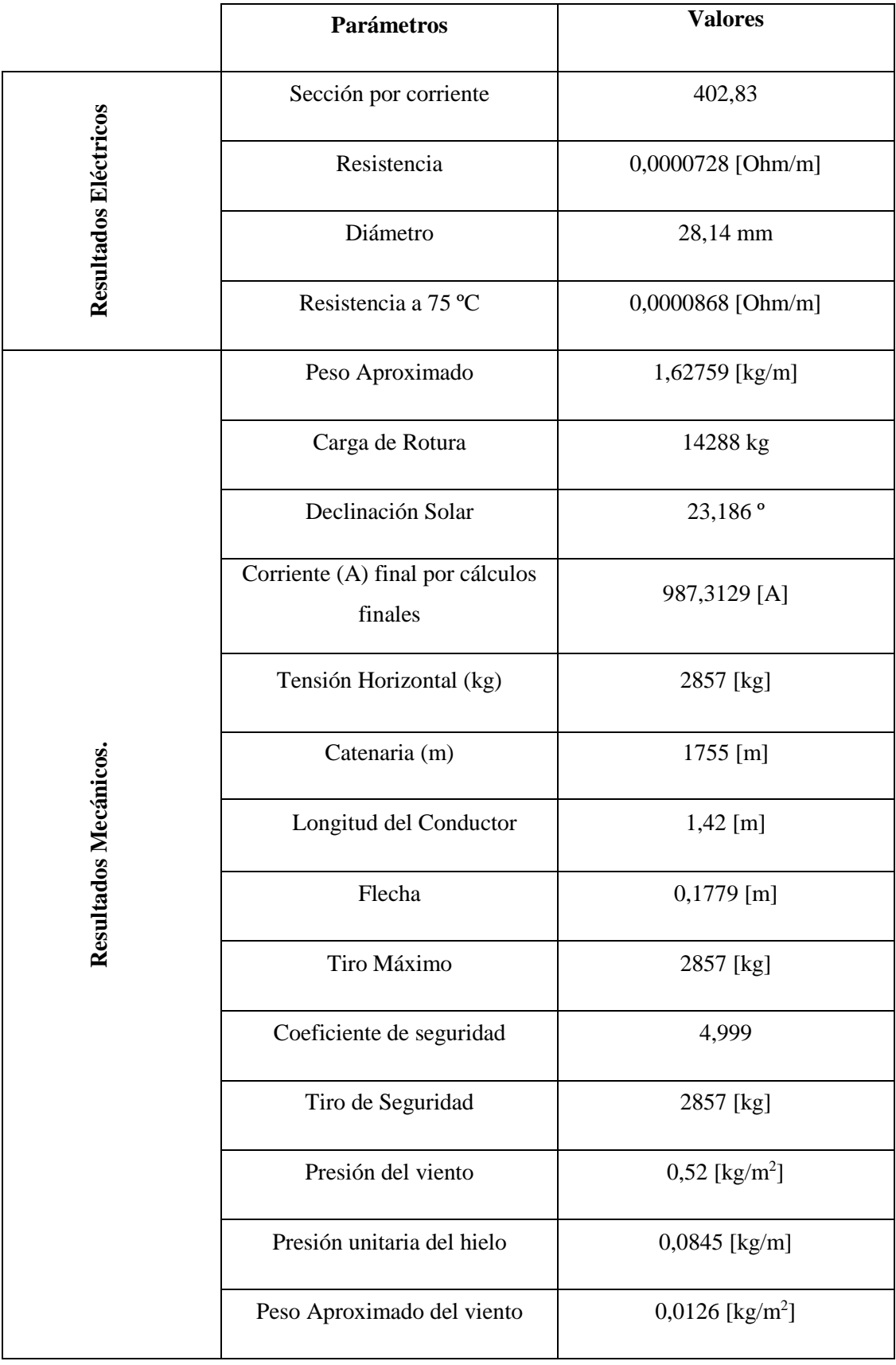

**Tabla E.7.** Resultados Finales Sistema Aéreo A.

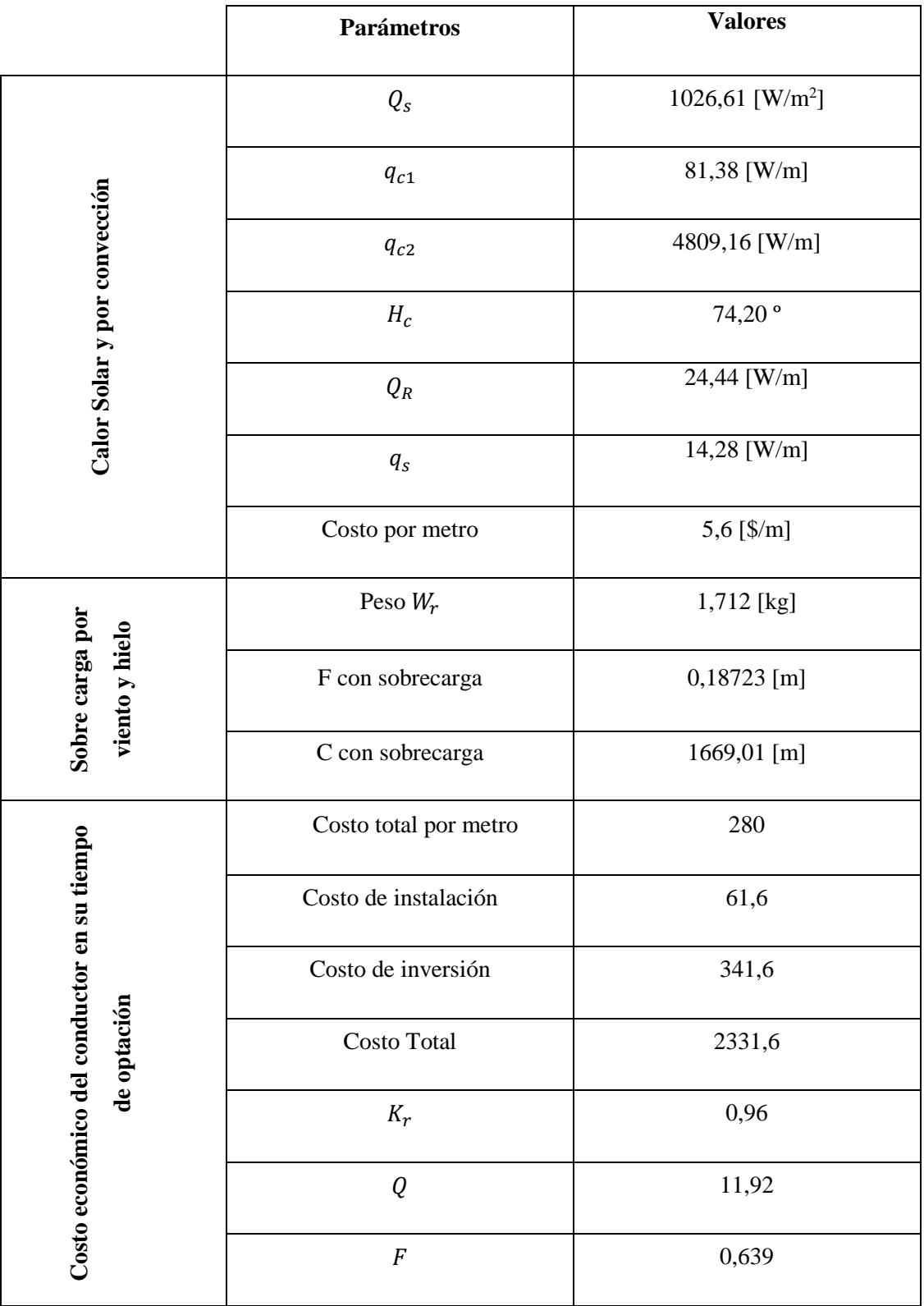

**Tabla E.8.** Resultados Finales Sistema Aéreo B.

Se realiza el análisis de los resultados obtenidos. En la [Tabla E.9](#page-110-0) se resume los resultados obtenidos para posteriormente realizar la comparación.

<span id="page-110-0"></span>

| Parámetros Ingresados en el<br><b>Software</b>            | <b>Conductor 1</b> |  |
|-----------------------------------------------------------|--------------------|--|
| $T_{film}$ [°C]                                           | 70                 |  |
| Densidad del aire [ $kg/m3$ ]                             | 1,029              |  |
| Densidad del aire [kg/m - s]                              | 0,02043            |  |
| Conductividad térmica del aire<br>$[$ W/m – $^{\circ}$ C] | 0,02945            |  |
| Pérdidas por convección<br>natural $[W/m]$                | 42,40              |  |
| Pérdidas de calor por<br>convección [W/m]                 | 81,93              |  |
| Pérdidas de calor por radiación<br>$\lceil W/m \rceil$    | 39,10              |  |
| Ganancia de calor por el Sol<br>$[$ W/m $]$               | 22,44              |  |
| Corriente del Conductor [A]                               | 994                |  |

**Tabla E.9.** Resultados Obtenidos IEEE 738 – 2012, guía práctica.

Los resultados indicados servirán como guía para realizar la validación de los datos, calculando el porcentaje error de cada uno de los parámetros eléctricos y mecánicos del conductor aéreo.

Para comprobar que el software funciona correctamente se realiza la comparación entre la corriente calculada del ejemplo de la IEEE 738 y la obtenida del software, estos resultados se indican en la [Tabla E.10](#page-110-1)

**Tabla E.10.** Resultados de los cálculos realizados en la guía práctica.

<span id="page-110-1"></span>

| <b>DATOS</b>               | <b>CALCULOS REALIZADOS</b> |                         | ERROR $[%]$ |
|----------------------------|----------------------------|-------------------------|-------------|
|                            | <b>IEEE 738 - 2012</b>     | <b>INTERFAZ GRÁFICA</b> |             |
| Corriente del<br>conductor | 994 [A]                    | 987,3129 [A]            | $0.67\%$    |

Al calcular el porcentaje del error de la Corriente es del 0,67% que se encuentra menor al 10%, esto significa que el porcentaje de error se encuentra dentro de los límites.